KAUNO TECHNOLOGIJOS UNIVERSITETAS INFORMATIKOS FAKULTETAS INFORMACIJOS SISTEMŲ KATEDRA

Zigmuntas Naulickas

# **Elektronin**ė**s vyriausyb**ė**s pensij**ų **fond**ų **ataskait**ų **valdymo paslaugos**

Magistro darbas

Darbo vadovas

Prof. Dr. L. Nemuraitė

Kaunas, 2010

## KAUNO TECHNOLOGIJOS UNIVERSITETAS INFORMATIKOS FAKULTETAS INFORMACIJOS SISTEMŲ KATEDRA

Zigmuntas Naulickas

## **Elektronin**ė**s vyriausyb**ė**s pensij**ų **fond**ų **ataskait**ų **valdymo paslaugos**

Magistro darbas

doc. dr.A.Lenkevičius prof. dr. L. Nemuraitė

Recenzentas Darbo vadovas

2010-05- 2010-05-

Atliko

 IFM-4/4 gr. stud. Zigmuntas Naulickas 2010-05-

## **Turinys**

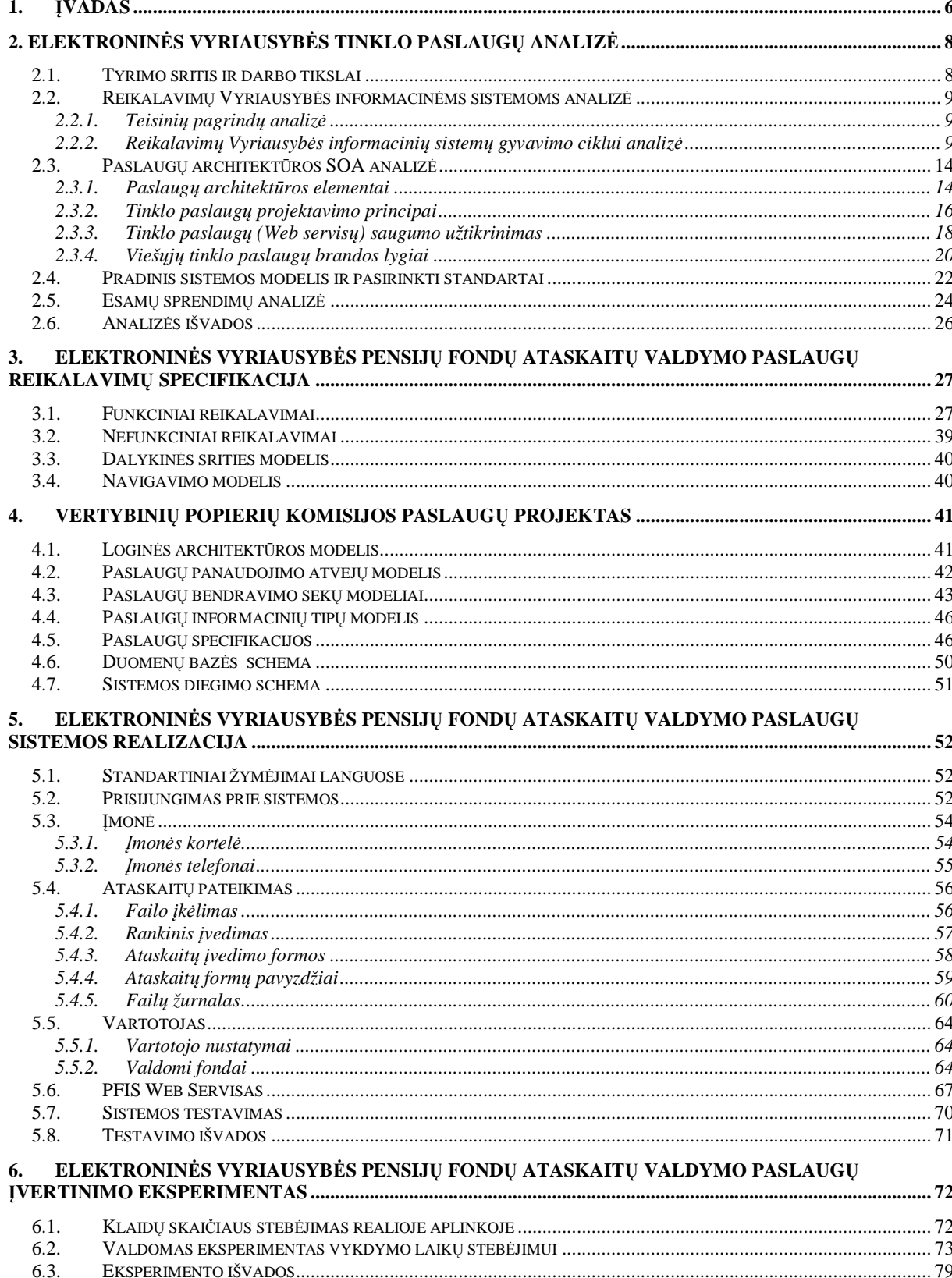

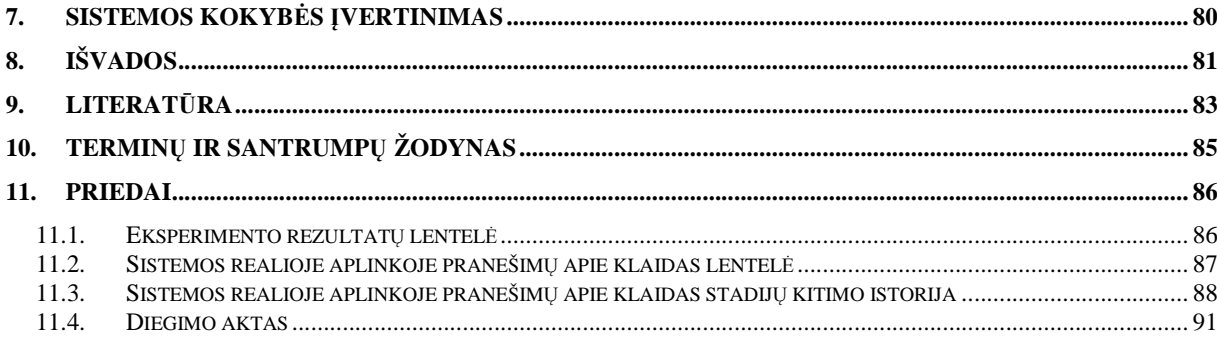

## **E-Government Web Services for pension fund management Summary**

 Government in every country wants to enhance the quality of their services provided for citizens and business enterprises. However, due to the lack of interoperability, traditional governments and municipalities face serious problems. These are mainly poor quality and high cost of services, and low economical revenues. Lithuania e-government has been proposed for solving these problems by making the interaction between government and citizens (G2C), government and business enterprises (G2B), and inter-agency relationships (G2G) more friendly, convenient, transparent, and inexpensive.

E-government unifies different software solutions to provide country citizens and business enterprises easier way to communicate with their government. Web services provide interoperability for different types of applications, and this technology fits very well for developing e-government applications.

This document summarizes the development of pension fund G2B software solution which should provide effective and reliable way for Lithuanian Republic Committee of Securities and pension fund governing enterprises to interchange various reports.

## **1.** Į**vadas**

Šiuo metu taikomųjų programų poreikis yra smarkiai padidėjęs visuose sektoriuose. Tai yra labiausiai jaučiama verslas-verslui (*angl.* B2B) sektoriuje, kur kiekviena įmonė turi konkrečiai sričiai specializuotą programinę įrangą. Dabartiniai verslo modeliai reikalauja, kad šios programos galėtų bendradarbiauti. Pavyzdžiui, verslo kelionės rezervavimą užsakovas gali atlikti asmeniniu kompiuteriu, mobiliu telefonu ar delninuku, o kelionių rezervavimo paslaugų teikėjas turi jungtis prie oro uosto ir viešbučio rezervavimo sistemų. Teikėjo tikslas būtų užtikrinti aukštos kokybės paslaugą, kuri leistų užsakovui greitai ir lengvai atlikti rezervavimą. Kad tai įvyktų, naudojamos sistemos turėtų "susikalbėti", o tokio "susikalbėjimo" tiekimas turėtų būti lengvas ir nebrangus, kad atitinkamos organizacijos galėtų gauti pelną.

Galimybė skirtingoms programoms susikalbėti yra vadinama funkcinis suderinamumu. Funkcinis programų suderinamumas yra svarbus ne tik verslo srityje, bet ir savivaldybių ir vyriausybių programoms. Dėl funkcinio suderinamumo stokos tradicinės savivaldybės ir vyriausybės susiduria su didelėmis problemomis. Daugelis esamų paslaugų vis dar yra žemos kokybės, reikalauja didelių išlaidų duoda mažai pajamų. Lietuvos e. Vyriausybės koncepcija buvo pasiūlyta kaip šių problemų sprendimas, įgyvendinantis bendravimą tarp vyriausybės ir piliečių (G2C), vyriausybės ir įmonių (G2B) bei bendravimą tarp valstybės institucijų (G2G) patogiau, patikimiau, skaidriau ir, žinoma, pigiau.

e. Vyriausybė yra informacinių sistemų visuma, padedanti patogiau bendrauti vyriausybinėms instancijoms su piliečiais ar įmonėmis. e. Vyriausybės informacinės sistemos yra dažniausiai kuriamos naudojantis standartais, kurie užtikrina lengvą prieigą per internetą. e. Vyriausybės ir kitokioms panašaus tipo informacinėms sistemoms taikoma universali XML kalba bei ja pagrįsti SOAP, WSDL bei UDDI standartai, kuriais paremta Web servisų architektūra. Web servisų technologija buvo sukurta funkcinio programų suderinamumo problemai spręsti. Įgyvendinti Web servisus leidžia Java, .Net ir kitos pažangios platformos.

Web servisų galimybės geriausiai tinka e. Vyriausybės informacinių sistemų įgyvendinimui. Šiame darbe taikomi tinklo paslaugų architektūros (Service Oriented Architecture (SOA)) principai ir įvairūs standartai, naudojami e. Vyriausybės informacinių sistemų kūrimui, saugiam duomenų perdavimui, informacijos šifravimui.

Paslaugų architektūra *SOA* (angl. *Service Oriented Architecture*) yra tokia programinės įrangos architektūra, kai vartotojai naudoja programinę įrangą kaip paslaugą, kuri pasiekiama tinkle per realizaciją slepiančius interfeisus. *SOA* grindžiama visuotinai priimtais *de facto* standartais, kurie padeda palaikyti vartotojams reikalingus veiklos procesus, susidedančius iš laisvai susietų (angl. *loosely coupled*) paslaugų. Į vartotoją sutelktas paslaugų vaizdas yra pagrindinė idėja, skirianti paslaugas nuo objektinės orientacijos. Paslaugų informacinės sistemos (angl. *Service-oriented Information Systems*) sudarytos iš laisvai susietų junglių (angl. *Interoperable*) paslaugų, kurias valdo vartotojų reikalavimai. Norint veiksmingai projektuoti paslaugas, reikia šiek tiek kitaip modeliuoti: daugiau dėmesio skirti veiklos tikslams, kurti tikslesnius modelius, labiau automatizuoti kūrimo procesą. Pagrindiniai paslaugų elgsenos modeliai yra sąveikos ir būsenų mašinos, pagrindiniai statiniai paslaugų IS modelių elementai yra dalykinės srities duomenų esybės, paslaugų interfeisai ir pranešimai, kuriais keičiasi veiklos dalyviai.

Naudojant visas šias technologijas buvo siekiama pagerinti Lietuvos Respublikos Vertybinių Popierių Komisijos ir pensijų fondų valdymo įmonių apsikeitimą ataskaitomis sukuriant elektroninių paslaugų sistemą, kuri leistų efektyviai ir patikimai vykdyti duomenų mainus.

## **2. Elektronin**ė**s vyriausyb**ė**s tinklo paslaug**ų **analiz**ė

Analizei buvo taikomi šie metodai: literatūros analizė, veiklos analizė, sprendimų lyginamoji analizė.

Norint pakeisti esamus vyriausybės procesus ir perkelti juos į aukštesnį lygi, t. y. sukurti e. Vyriausybės tinklo paslaugas, reikia:

- Identifikuoti esamus vyriausybės procesus
- Identifikuoti reikalavimus kiekvienam procesui
- Pagal reikalavimus apibrėžti naujus procesus
- Integruoti verslo procesus [7]

#### **2.1.Tyrimo sritis ir darbo tikslai**

**Tyrimo sritis** - paslaugų architektūra ir tinklo paslaugų projektavimo metodai, jų taikymas e. Vyriausybės paslaugų kūrimui, konfidencialios informacijos saugumo bei sistemos greitaveikos užtikrinimas.

**Tyrimo objektas** - e. Vyriausybės tinklo paslaugų kūrimo procesas ir jo taikymas kuriant e. Vyriausybės Pensijų Fondų IS, skirtą Lietuvos Respublikos Vertybinių Popierių Komisijai.

**Problema -** darbe sprendžiama skirtingų organizacijų keitimosi dokumentais problema, siekiant užtikrinti aukštą e. Vyriausybės informacinės sistemos saugumo lygį, vartotojų prieigos prie šios sistemos patogumą bei spartų informacinės sistemos darbą.

Šio darbo **tikslas** yra pagerinti dokumentų apsikeitimą tarp Lietuvos Respublikos Vertybinių Popierių Komisijos ir Vyriausybės Pensijų Fondų informacinių sistemų, sukuriant Vertybinių Popierių Komisijos paslaugas, kurios leistų saugiai, patikimai ir efektyviai gauti ataskaitas iš Vyriausybės Pensijų Fondų. Šiam tikslui pasiekti reikia atlikti šiuos **uždavinius**:

1. Išanalizuoti tinklo paslaugų architektūrą, paslaugų kūrimo principus bei metodus, e. vyriausybės paslaugų kūrimo reikalavimus, analogiškas sistemas;

2. Apsibrėžti kuriamų e. vyriausybės paslaugų kriterijus;

3. Sudaryti e. vyriausybės vertybinių popierių paslaugų sistemos modelį ir projektą;

4. Realizuoti sistemą;

6. Atlikti eksperimentinį sukurtos sistemos tyrimą bei įvertinimą.

#### **2.2. Reikalavim**ų **Vyriausyb**ė**s informacin**ė**ms sistemoms analiz**ė

#### **2.2.1. Teisini**ų **pagrind**ų **analiz**ė

Kadangi paslaugos kuriamos Lietuvos Vyriausybės Vertybinių Popierių Komisijai, tai ir reikalavimai bus imami iš oficialių dokumentų.

Ištrauka iš Duomenų mainų tarp švietimo ir mokslo informacinių sistemų ir registrų reglamento patvirtinto 2007 m. rugsėjo 20 d. įsakymu Nr. ISAK-1852 [13]:

13. Informacinės sistemos ir registrai turi funkcionuoti reliacinėje duomenų bazių valdymo sistemoje, naudojančioje struktūrinių užklausų SQL *(Structured Query Language)* kalbą, standartizuotą pagal Tarptautinės standartų organizacijos ISO *(International Standards Organization)* standartus. Gali būti naudojamos *DB2*, *Informix*, *MicroSoft SQL*, *MySQL*, *Oracle*, *PostgreSQL*, *Sybase* ir kitos analogiškos reliacinės duomenų bazių valdymo sistemos.

14. Duomenų mainai tarp informacinių sistemų ir registrų turi būti atliekami naudojant W3C konsorciumo *(World Wide Web Consortium)* standartizuotą XML *(EXtensible Markup Language)*  bendros paskirties duomenų struktūros bei turinio aprašymo formatą.

15. Tuo atveju, jeigu nėra galimybės rodiklių rinkinius perduoti ar priimti XML formatu, galima naudoti ir kableliais atskirtos reikšmės (CSV – *comma-separated values*) rodiklių rinkinių formatą.

16. Perduodant asmens ar kitus konfidencialius duomenis elektroninio ryšio technologijų priemonėmis turi būti:

16.1. naudojamos *Secure Socket Layer* (SSL) siunčiamų duomenų kodavimo priemonės, užtikrinančios informacijos slaptumą, autentiškumą, vientisumą ir priėmimą;

16.2. naudojamas HTTP *(Hypertext Transfer Protocol)* protokolas;

16.3. atlikta duomenų mainuose dalyvaujančių institucijų tarnybinių stočių patikra.

17. Registro duomenų gavėjui gavus asmens duomenis iš valstybės registro, jų naudojimą duomenų gavėjo informacinėje sistemoje ar registre reglamentuoja Lietuvos Respublikos asmens duomenų teisinės apsaugos įstatymas.

Kaip matome iš ištraukos, techniniai reikalavimai nurodo vartoti XML kaip duomenų struktūros bei turinio aprašymo formatą, SSL kaip siunčiamų duomenų kodavimo priemonę, HTTP – saugumą užtikrinantis protokolas, SQL – duomenų bazių užklausų kalbą. Šiais standartais naudojasi paslaugų architektūra SOA, kuria remiantis yra kuriamos kitų šalių e. Vyriausybės tinklo paslaugos.

### **2.2.2. Reikalavim**ų **Vyriausyb**ė**s informacini**ų **sistem**ų **gyvavimo ciklui analiz**ė

Kadangi kuriama vyriausybės IS, jos kūrimo ciklas turi atitikti reikalavimus, numatytus [10] šaltinyje. **IS gyvavimo ciklas** – IS plėtros pokyčių nuo koncepcijos sukūrimo pradžios iki veikimo pabaigos visuma.

IS turi būti kuriama laikantis sistemiškumo principo, t.y. projektuojant turi būti įsivaizduojama visa naujoji IS, susisteminami jos kūrimo tikslai, numatoma bendra struktūra ir svarbiausi darbai, kuriuos reikia atlikti, kad naujoji IS ir jos dalys tarpusavyje būtų susietos. Šitaip suprojektuota IS gali būti diegiama ir dalimis, nepažeidžiant vientisumo.

- **1.** IS gyvavimo ciklas susideda iš nuoseklių stadijų, kurios gali iš dalies persidengti. Į stadijas ciklas yra skaidomas taip, kad kiekvienoje iš jų kuriamąją IS galėtų nagrinėti įvairių sričių specialistai (investuotojai, vartotojai, projektuotojai, konstruktoriai, IS diegiantys, platinantys, eksploatuojantys ir prižiūrintys specialistai). IS nagrinėjama šiais aspektais:
	- motyvacijos (kokie tikslai, vertinimo kriterijai, kas, kam, kaip ir kiek naudinga);
	- informaciniu (kokia informacija renkama ir kokia formuojama);
	- algoritminiu (kas su informacija daroma, kas ir kur formuoja, laiko ir apdoroja informacija);
	- vartotojo (kas ir kokiuose padaliniuose formuoja, laiko, apdoroja ir naudojasi informacija savo veikloje);
	- struktūros (kas sudaro IS: techninė įranga, programinė įranga, duomenų bazė, valstybės ir žinybinių registrų duomenų bazės, tinklas, procedūros, žmonės, tikslas, socialinis kontekstas);
	- laiko (kada turi būti gaunama, apdorojama ir perduodama vartotojams IS informacija).
- **2.** Stadijos gali būti skaidomos į etapus, etapai į poetapius, poetapiai į darbus (operacijas). Etapai, poetapiai ir darbai yra nustatomi taip, kad kiekvieno jų pabaigoje būtų gautas konkretus rezultatas (dokumentas, dokumento skyrius, kompiuterių programa, programos modulis, duomenų bazė, testas ir kt.), kad pagal juos būtų galima racionaliai planuoti ir organizuoti IS projektavimą. Šioje Metodikoje yra nagrinėjamos tik stadijos ir etapai. Etapų skaidymas į smulkesnes dalis priklauso nuo konkrečios IS ypatumų ir todėl neaptariamas.
- **3.** Atlikto darbo išsamumui ir kokybei patikrinti kiekvieno etapo metu numatomi kontrolės taškai ir tikrinimo procedūros. Pagal tikrinimo rezultatus priimami sprendimai dėl IS projekto koregavimo. Kontrolės taškai turi sutapti su tais laiko momentais, kuriuose numatoma gauti konkrečius rezultatus (projektinius sprendimus, dokumentus ir pan.).

#### **IS gyvavimo ciklas skirstomas** į **šias stadijas:**

- IS inicijavimas;
- IS specifikavimas;
- IS projekto rengimas;
- IS konstravimas;
- IS diegimas;
- IS naudojimas, administravimas, priežiūra ir modernizavimas;
- IS likvidavimas.

## **IS inicijavimo stadija**

IS inicijavimo stadijos metu siekiama:

- nusakyti kūrimo pagrindą;
- apibūdinti organizacinę struktūrą ir kaupiamų duomenų šaltinius;
- numatyti IS funkcinę ir informacinę struktūrą.

IS inicijavimo stadiją rekomenduojama skaidyti į šiuos etapus:

- IS kūrimo reglamentavimas;
- IS nuostatų projekto parengimas;
- IS nuostatų patvirtinimas.

## **IS specifikavimo stadija**

IS specifikavimo stadijos metu siekiama:

- nustatyti tikslus, kurių siekiama kuriant IS;
- pasiūlyti IS koncepciją (sampratą apie IS);
- suformuluoti reikalavimus būsimai IS;
- nustatyti IS kūrimo ribojimus (finansinius, techninius ir kt.);
- parengti IS specifikaciją, aprašančią IS kūrimo tikslus, jai keliamus reikalavimus, finansinius ir kitokius ribojimus.

IS specifikavimo stadiją rekomenduojama skaidyti į tokius etapus:

- IS tikslų nustatymas;
- kompiuterizuojamo objekto analizė;
- kompiuterizuojamo objekto pageidaujamos būsenos apibrėžimas;
- IS projekto valdymas;
- IS specifikacijos rengimas.

## **IS projekto rengimo stadija**

IS projekto rengimo stadijos pagrindiniai tikslai:

- detalizuoti ir patikslinti IS specifikaciją;
- konkretizuoti IS specifikacijoje pateiktą IS sampratą ir sudaryti IS koncepcinį modelį;
- išanalizuoti IS realizavimo variantus, pasirinkti vieną iš jų ir ekonomiškai, techniškai bei socialiai pagrįsti;
- remiantis reikalavimais visai IS, suformuluoti reikalavimus atskiriems IS komponentams ir parengti jų specifikacijas;
- parengti IS projektą (aprašą).

Sudėtingų hierarchinių IS koncepcinis modelis ir aprašas taip pat gali būti hierarchiniai. Aukščiausiojo lygio IS koncepciniame modelyje ir IS specifikacijoje nagrinėjamos kompiuterizuojamo objekto ir kuriamos IS posistemių sąveika. Kiekvienai posistemei rengiamas savas koncepcinis modelis, specifikacija ir t.t. Hierarchijos lygių skaičius neribojamas.

IS projekto rengimo stadiją rekomenduojama skaidyti į šiuos etapus:

- IS specifikacijos detalizavimas ir patikslinimas;
- IS koncepcinio modelio sudarymas;
- IS komponentų specifikavimas;
- IS projekto rengimas.

Jei IS yra sudėtinga, tai kiekviename hierarchiniame lygyje šie etapai kartojami.

## **IS konstravimo stadija**

IS konstravimo stadijos pagrindiniai tikslai:

- suprojektuoti ir sukurti arba įsigyti reikalingus IS komponentus (aparatūrą, programų sistemas, taikomąsias programas, duomenų bazes ir kt.);
- sujungti IS komponentus į visumą;
- isitikinti, kad sukonstruota IS tenkina IS specifikacijoje ir parengtame IS projekte suformuluotus reikalavimus.

IS konstravimo stadiją rekomenduojama skaidyti į šiuos etapus:

- IS komponentams suprojektuoti ar įsigyti konkurso organizavimas ir sutarčių sudarymas;
- IS komponentų projektavimas;
- IS komponentų programavimas (isigytų adaptavimas);
- IS komponentų bandymai;
- IS integravimas ir bandymai.

## **IS diegimo stadija**

IS diegimo stadijos pagrindiniai tikslai:

• įdiegti IS ir parengti ją darbui;

- parengti darbo vietas ir išmokyti dirbti būsimus IS vartotojus;
- atlikti IS bandomąją eksploataciją, pašalinti pastebėtus trūkumus ir patobulinti IS, atsižvelgiant į bandomosios IS eksploatacijos metu sukauptą patirtį;
- pradėti eksploatuoti IS.

IS diegimo stadiją rekomenduojama skaidyti į šiuos etapus:

- IS parengimas darbui;
- IS bandomoji eksploatacija;
- IS trūkumų šalinimas.

Diegiant IS keliose vietose (tiražuojant), visi trys etapai kartojami kiekvienoje vietoje.

#### **IS naudojimo, administravimo, prieži**ū**ros ir modernizavimo stadija**

IS naudojimo, administravimo, priežiūros ir modernizavimo stadijos metu svarbiausia yra:

- įgyvendinti IS specifikacijoje numatytus tikslus, tenkinti IS specifikavimo stadijos metu nustatytus vartotojų poreikius;
- aptarnauti IS, stebint darbą ir šalinant aptinkamus trūkumus;
- nuolat tobulinti IS, pritaikyti ją kintantiems vartotojų poreikiams.

Eksploatuojant IS, rekomenduojama vesti IS eksploatacijos žurnalą ir fiksuoti visus IS sutrikimus bei visas vartotojų pastabas.

Peržiūrint IS eksploatacijos žurnalą, apibendrinamos jame sukauptos vartotojų pastabos, sprendžiama, ar reikia rengti IS tobulinimo specifikaciją.

Tikrinama, kaip laikomasi IS duomenų saugos nuostatų, iš bazių bei archyvų šalinami pasenę duomenys, restruktūrizuojamos duomenų bazės ir pan.

#### **IS likvidavimo stadija**

IS likvidavimo tikslai.

IS likvidavimo stadija prasideda tuomet, kai nusprendžiama IS pakeisti nauja jos versija arba nauja IS. Pagrindinis šios stadijos tikslas – pertvarkyti institucijos darbą taip, kad būtų galima palaipsniui nustoti eksploatuoti senąją IS ir pradėti naudoti naująją. Senoji IS gali būti likviduojama vykdant naujosios IS bandomąją eksploataciją.

IS likvidavimo stadiją rekomenduojama skaidyti į šiuos etapus:

- IS likvidavimo planavimas;
- IS likvidavimo priemonių rengimas;
- IS eksploatacijos pabaiga.

#### **2.3. Paslaug**ų **architekt**ū**ros SOA analiz**ė

#### **2.3.1. Paslaug**ų **architekt**ū**ros elementai**

Pažangus sprendimas integruojant e. Vyriausybės sistemas yra įdiegti paslaugų architektūrą naudojant Web servisus. Jų pagrindinę platformą sudaro XML ir HTTP [1].

Išplėstinė žymėjimo kalba XML (angl. *Extensible Markup Language*) – tai vienas iš svarbiausių dokumentų sintaksės vystymų kompiuterijos istorijoje. XML buvo sukurtas duomenims aprašyti (1 pav.). Jos pagrindinis tikslas – palengvinti duomenų perdavimą tarp skirtingų sistemų, ypač sistemų, sujungtų pasauliniu tinklu. XML dokumentai gali būti perskaityti bet kokio tekstinio redaktoriaus pagalba, nes jų turinys bei žymės yra pateikti tekstu.

```
<<?xml version = "1.0" encoding = "ISO-8859-1" ?>
<book><author>Xavier Xylophone</author>
<title>Exuberant XML</title>
<publisher>Xpert Boox</publisher>
</book>
```
**1 pav.** XML failas aprašo duomenis

XML yra oficialiai rekomenduojamas Pasaulinio tinklo konsorciumo W3C (angl. *World Wide Web Consortium*), taip pat atsakingo ir už HTML standarto priežiūrą, kaip dokumentų apdorojimo standartą.

#### **Web servisai**

Web servisai yra programų komponentai, komunikacijai naudojantys atvirus protokolus. Jie yra savarankiškos, pačios save aprašančios, modulinės programos, kurios gali būti publikuojamos, talpinamos ir iškviečiamos visame tinkle. Web servisai atlieka funkcijas, kurios gali būti bet kas, pradedant paprastomis užklausomis ir baigiant sudėtingais verslo procesais. Sukurtą Web servisą gali iškviesti ir juo naudotis kitos programos bei kiti Web servisai.

#### **Web servis**ų **platformos elementai**

Web servisų platformos elementai yra:

- **SOAP** (angl. Simple Object Access Protocol);
- **UDDI** (angl. Universal Description, Discovery and Integration);
- **WSDL** (angl. Web Services Description Language).

SOAP yra ryšio protokolas, naudojamas komunikacijai tarp aplikacijų. SOAP yra formatas, skirtas žinučių siuntimui, sukurtas komunikacijai internetu, nepriklausomas nuo platformos, kalbos, paremtas XML, paprastas ir išplečiamas. Taip pat SOAP leidžia apeiti ugniasienes.

UDDI yra Web servisų katalogas, kur registruojami ir ieškomi Web servisai. Tai vieta, kur saugoma informacija apie Web servisus. UDDI bendrauja naudojant SOAP.

WSDL yra XML paremta kalba, skirta Web servisų aprašymui bei kaip į juos kreiptis. Taip pat naudojama Web servisų suradimui.[5]

#### **Veikimo principas**

Remiantis W3C, Web servisas yra programinė sistema, sukurta internetu palaikyti ryši "mašinasu-mašina". Jis turi sąsają aprašytą mašinai suprantamų formatu WSDL [8]. Kitos sistemos su Web servisu bendrauja žinutėmis, aprašytomis sąsajoje. Žinutės patalpinamos SOAP "voke" (2 pav.). Įprastai šios žinutės perduodamos naudojant HTTP ir sujungia XML su kitais tinklo standartais. Programos, parašytos įvairiomis programavimo kalbomis bei veikiančios įvairiose platformose, gali naudoti Web servisus duomenų apsikeitimui kompiuteriniais tinklais būdu, panašiu į veikimą viename kompiuteryje. XML naudojama žymėti duomenims, SOAP naudojama duomenų perdavimui, WSDL naudojama prieinamų servisų sąrašui bei jų aprašymui [6]. Web servisai taip pat gali konvertuoti programas į tinklalapius.

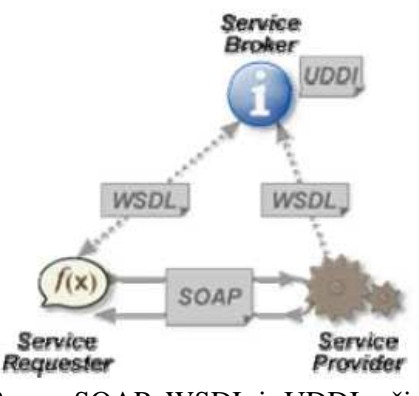

**2 pav.** SOAP, WSDL ir UDDI ryšiai

#### **Paslaug**ų **architekt**ū**ra (SOA)**

Programinės įrangos architektūra yra teiginių rinkinys, kuris apibrėžia programinės įrangos komponentus ir jiems priskiria sistemos funkcionalumą. Ji nusako techninę struktūrą, apribojimus ir komponentų charakteristikas bei jų sąsajas. Architektūra yra sistemos projektas. Paslaugų architektūra *(*angl*. Services – Oriented Architecture)* yra vienas iš programinės įrangos architektūros stilių, kurio pagrindinis tikslas yra užtikrinti laisvą ryšį tarp dviejų bendraujančių programinės

įrangos agentų [2]. SOA dar apibrėžiama kaip programinės įrangos architektūra, pagrįsta programos, paslaugos, paslaugos saugyklos bei paslaugos nešėjo koncepcijomis (3 pav.). Paslaugą sudaro kontraktas, viena ar kelios sąsajos ir realizacija, kur aprašomi duomenys bei verslo logika. Iš esmės SOA yra paslaugų (servisų) rinkinys. Servisas yra aiškiai apibrėžta, savarankiška funkcija, nepriklausanti nuo turinio ar kitų servisų būsenos.

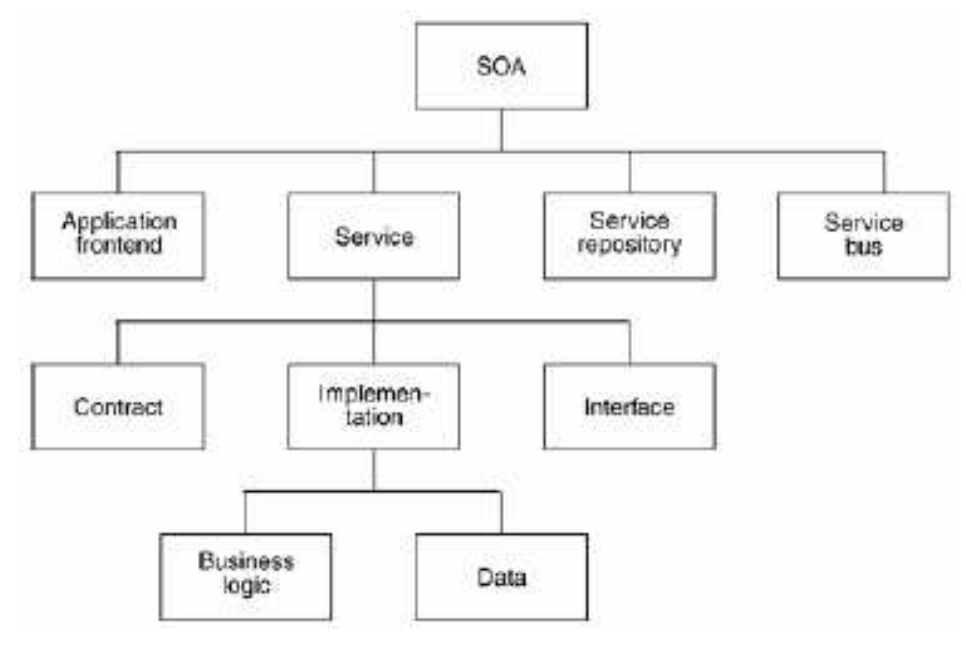

**3 pav.** SOA schema [2]

### **2.3.2. Tinklo paslaug**ų **projektavimo principai**

Projektuojant tinklo paslaugas, reikia laikytis kelių principų, kurie skiria paslaugų projektavimą nuo kitos programinės įrangos [15] Panagrinėsime juos detaliau.

*Standartizuotas paslaug*ų *kontraktas* (angl. *Standardized Service Contract*). Kiekviena vieno paslaugų rinkinio paslauga turi būti aprašyta pagal tuos pačius standartus siekiant vienareikšmiškai nustatyti, kokias operacijas galima vykdyti, kokie jų įeinantys bei išeinantys parametrai, kaip jas iškviesti. Tada galima sudaryti tikslias paslaugų užklausas.

*Laisvas paslaug*ų *susiejimas* (angl. *Service Loose Coupling*). Paslaugą reikia projektuoti taip, kad jos apibrėžimas (kontraktas) būtų kuo mažiau priklausomas nuo veiklos logikos, realizacijos, išorinių komponentų ir vartotojo. Paslaugos veikos logika ir užklausos turi remtis paslaugos apibrėžimu, bet ne atvirkščiai. Taip užtikrinamas paslaugų ir kartu vartotojų užklausų stabilumas: paslaugos kuriamos remiantis tikslais ir reikalavimas, o ne bet kaip sugeneruojamos iš turimos programinės įrangos; jų realizaciją galima keisti, nekeičiant kontraktų.

*Paslaug*ų *abstrakcija* (angl. *Service Abstraction*). Paslaugas reikia projektuoti taip, kad vartotojui būtų prieinama tik ta informacija, kurios jam tikrai reikia. Paslaugos apibrėžimas neturi atskleisti informacijos apie realizaciją bei vidinę veiklos logiką, nes paslaugos vartotojas tada būtų susietas ne tik su paslaugos apibrėžimu ir taip būtų pažeistas laisvo susiejimo principas. Būtina atskleisti informaciją tik apie tai, kam paslauga skirta, bet ne apie tai, kaip ji realizuojama.

*Pakartotinis naudojimas* (angl. *Service Reusability*). Paslaugas reikia projektuoti taip, kad jas būtų galima naudoti ne tik vieninteliam tikslui.

*Paslaug*ų *autonomija* (angl. *Service Autonomy*). Paslauga turi būti projektuojama taip, kad kuo mažiau priklausytų nuo išorinių aplinkybių. Galimi du autonomijos tipai: *vykdymo autonomija*  (angl. *Runtime Autonomy*) bei *projektavimo autonomija* (angl. *Design-Time Autonomy*). Jei paslauga vykdymo metu yra autonominė, ji pati save valdo ir nėra priklausoma nuo išorinių veiksnių. Tada stabilesnis yra jos vykdymo greitis, galima lengviau prognozuoti vykdymo trukmę. Projektavimo autonomija rodo, kiek paslaugos teikėjas turi galimybių ją keisti. Jei laikomasi laisvo susiejimo principo, galima keisti vidinę paslaugos logiką ir realizavimo technologijas. Negalima keisti tiktai kontrakto, nes su juo yra susieti paslaugos vartotojai.

*B*ū*sen*ų *nebuvimas* (angl. *Service Statelessness*). Paslauga turi būti suprojektuota taip, kad reikėtų saugoti kuo mažiau vykdymo būsenų, nes tam reikia atminties. Kadangi paslaugos užklausas vienu metu gali pateikti daug vartotojų, atminties poreikiai gali gerokai išaugti. Jeigu vis dėlto būsenas tenka saugoti, rekomenduojama tai daryti išorinėje duomenų saugykloje, o ne pagrindinėje atmintinėje, bet tada sumažėja vykdymo sparta.

*Paslaug*ų *atrandamumas* (angl. *Service Discoverability*). Paslaugų aprašai pateikiami bendroje standartizuotoje saugykloje, pavyzdžiui, *UDDI* registre. Tada potencialūs vartotojai turi informacijos apie paslaugas, jų funkcionalumą ir gali sudaryti užklausas.

*Galimyb*ė *komponuoti paslaugas* (angl. *Service Composability*). Didelės apimties paslaugos projektuojant išskaidomos į mažesnes atomines paslaugas. Taip supaprastinama paslaugų logika ir padidinamos galimybės laikytis pakartotinio naudojimo principo. Galimybė komponuoti paslaugas pažeidžia jų autonomiją − sudėtinė paslauga tampa priklausoma nuo daugelio kitų vietinių ar nutolusių paslaugų.

Lyginant paslaugų projektavimo procesą su klasikiniu *UP* ar *RUP*, verta pastebėti, kad *RUP* valdo panaudojimo atvejai, o paslaugų kūrimą – tikslai (*Wahli*, 2007). Panaudojimo atvejais grindžiamas kūrimo procesas skirtas taikomosioms programoms. Klasikinis *RUP* nagrinėja kelis abstrakcijos lygius: veiklos, panaudojimo atvejų, analizės, projekto ir realizacijos modelius. Atliekant analizę ir projektuojant nustatomos pradinės analizės klasės – pradinės panaudojimo atvejų realizacijos. Projektuojant šios klasės plėtojamos: jos detalizuojamos, pritaikomi architektūros šablonai ir priimami projektiniai sprendimai.

Paslaugų architektūroje kūrimo tikslas yra ne taikomosios programos, bet veiklos procesų įgyvendinimas paslaugomis. Paslaugos kuriamos aukštesnės abstrakcijos lygiu, siekiant informacinių technologijų sprendimus priartinti prie veiklos poreikių. Todėl projektuojant paslaugas išskiriami šiek tiek kiti modeliai, dėmesio centras yra paslaugos (4 pav.).

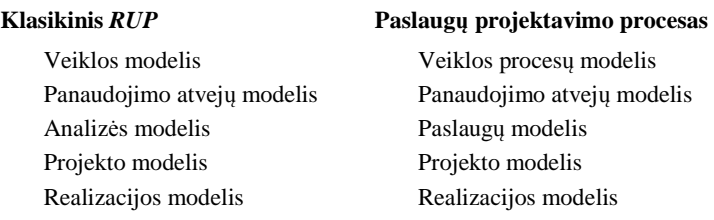

#### **4 pav.** Klasikinio *RUP* ir paslaugų projektavimo modeliai

Paslaugų modelis yra mažiau abstraktus nei analizės: jis tiksliai aprašo visas paslaugų specifikacijas, tarp jų ir operacijų apibrėžimus su pranešimais, parametrų bei rezultatų tipais. Analizės modelyje klasių savybės ir jų tipai nenagrinėjami. Abu šie modeliai vaizduoja kelią nuo veiklos reikalavimų link sprendimo, tik viename jis realizuojamas analizės klasėmis, kitame – paslaugų. Paslaugų projektas daugiau savybių paveldi iš ankstesnio (paslaugų) modelio nei klasikiniame *RUP*. Tačiau paslaugų projektas bei realizacija nepaneigia objektinio ir komponentinio projektavimo privalumų. Atvirkščiai, polimorfizmas, inkapsuliacija, abstrakcija, moduliškumas naudojami tam, kad būtų galima geriau įgyvendinti paslaugų tikslus: atitikimą veiklai, pakartotinį naudojimą, laisvą susiejimą, autonomiškumą. Objektinė paradigma visiškai įgyvendinama paslaugų komponentuose ar jų rinkiniuose, kuriuos kuria vienas paslaugų teikėjas.

#### **2.3.3. Tinklo paslaug**ų **(Web servis**ų**) saugumo užtikrinimas**

Saugumas yra vienas iš svarbesnių kriterijų plačiai naudojamoms kompiuterinėms sistemoms. Tačiau šiuo metu saugumo reikšmė yra dar didesnė tinklo paslaugoms dėl tokių priežasčių:

• Tikimasi, kad ryšys tarp verslo partnerių išsiplės nuo intraneto (vidinio tinklo) lygio iki interneto lygio. Verslo partneriai atlikinės transakcijas internetu naudodamiesi tinklo paslaugomis. Akivaizdu, kad žiūrint iš tinklo paslaugų perspektyvos, komunikavimas internetu yra daug mažiau apsaugotas nei komunikavimas intranetu.

- Yra labai tikėtina, kad partneriai bendraus nesusitikdami akis į akį. Saugumo reikalavimus autorizaciją, prieigos kontrolę, neišsižadėjimą (nonrepudiation) ir privatumą – turi užtikrinti naudojama apsaugos technologija.
- Vis daugiau verslo funkcijų yra realizuojama Web servisais, todėl dalyvių skaičius Web servisų aplinkoje bus daug didesnis negu kitose aplinkose.

Šiuo metu labiausiai paplitusi apsaugos schema prieinama Web servisams yra SSL (Secure Socket Layer), kuris paprastai yra naudojamas su HTML. Nepaisant populiarumo, SSL turi keleta trūkumų vartojimui su Web servisais.

#### **SSL tr**ū**kumai [9]**

SSL suteikia transporto lygio komunikavimo apsaugą, bet ne pranešimų lygyje. To pasekoje pranešimas yra apsaugotas tik jo kelionės iš vieno taško į kitą metu. Gauti duomenys nėra apsaugoti, nebent naudojamos papildomos priemonės jų užkodavimui.

Dabartinės formos HTTPS protokolas neužtikrina neišsižadėjimo. Neišsižadėjimas yra labai svarbus verslo Web servisams, vadinasi ir bet kokiai verslo transakcijai. Neišsižadėjimas reiškia, kad komunikuojantis partneris gali įrodyti, kad klientas atliko tam tikrą transakciją. Tai reikalinga tam, kad būtų galima išspręsti nesutarimus dėl tam tikrų transakcijų. Taigi, tam tikras neišsižadėjimo užtikrinimo lygis yra reikalingas Web servisais paremtoms transakcijoms.

Norėdami užkoduoti tik tam tikrą elementą XML dokumente, pavyzdžiui banko sąskaitos numerį, SSL pagalba bus labai sunku padaryti. Taip yra todėl, kad SSL yra transporto, o ne pranešimo lygio schema.

Šiems trūkumams apeiti buvo kuriamos XML standartu paremtos saugumo schemos:

- XML digital signature
- XML Encryption
- XKMS (XML Key Management Specification)
- XACML (Extensible Access Control Markup Language)
- SAML (Secure Assertion Markup Language)
- WS-Security (Web Services Security)
- ebXML Message Service
- •

#### **Populiariausi informacijos šifravimo maišos b**ū**du (angl.** *hashing***) tipai**

**Kontrolinis parašas** – šifravimo funkcijos (angl. *cryptographic hash function*) rezultatas, naudojamas informacijos autentiškumui ir integralumui nustatyti. Maišos (angl. *hash*) funkcija apdorojama informacija (dokumentas / byla / tekstas) ir apskaičiuojama fiksuoto ilgio santrumpa (digest). Šią santrumpą užšifravus privačiu raktu gaunamas kontrolinis parašas.

• MD5 (Message-Digest algorithm 5) – šiuo metu populiariausias algoritmas, apskaičiuojantis 128 bitų ilgio parašą. Nors MD5 algoritmas (kaip ir kiti algoritmai) gali apskaičiuoti parašą nuo begalinio skaičiaus žinučių (angl. *input*), galimų parašų skaičius yra baigtinis – 2<sup>128</sup> , todėl jau seniai buvo žinoma kad kolizijos egzistuoja. Anksčiau tai nebuvo aktualu dėl reliatyviai silpnų kompiuterių pajėgumų, tačiau dabar MD5 algoritmas laikomas nesaugiu, ką parodė 2004 metais atrasti pažeidžiamumai. Pavyzdys:

 $MD5($ "Labas rytas") = 23f00289ee3181c0ab6ab3fcd20f983b

• SHA-1 (Secure Hash Algorithm) – dar vienas populiarus algoritmas, naudojamas įvairiose programose ir protokoluose kaip – TLS, SSL, PGP, SSH, S/MIME, IPSec. SHA-1 buvo laikomas pažeidžiamo MD5 algoritmo įpėdiniu, tačiau 2004 ir 2005 metais atrasti pažeidžiamumai daro šį algoritmą nerekomenduotinu. Yra sukurta saugesnių SHA-1 algoritmo variacijų (SHA-224, SHA-256, SHA-384, SHA-512), kuriose pažeidžiamumų kol kas nerasta. SHA-1 yra SHA-1 apskaičiuoja 160 bitų parašą:

SHA-1("Labas rytas") = 55c3271b687491019ebef614b4261927cd266af4

• RIPEMD-160 (RACE Integrity Primitives Evaluation Message Digest) sukurtas 1996 metais akademinės bendruomenės, todėl nėra suvaržytas patentų. Šis algoritmas yra mažiau populiarus nei MD5 ar SHA-1, todėl atitinkamai mažiau ir analizuotas. Pažeidžiamumų kol kas nerasta. RIPEMD-160 apskaičiuoja 160 bitų parašą: RMD160("Labas rytas") = 2755eae08ccb73b63872dded3982e50b47d47388

## **2.3.4. Vieš**ų**j**ų **tinklo paslaug**ų **brandos lygiai**

Paslaugos perkėlimo į internetą brandos lygis, nustatomas vadovaujantis Viešojo administravimo plėtros iki 2010 metų strategijos, patvirtintos Lietuvos Respublikos Vyriausybės 2004 m. balandžio 28 d. nutarimu Nr. 488 (Žin., 2004, Nr. 69-2399; 2009, Nr. 62-2493), 60<sup>5</sup> punkte nurodytais 5 paslaugų lygių aprašymais.

Viešosios ir administracinės paslaugos į internetą perkeliamos laipsniškai – nuo informacinio pobūdžio iki personalizuotų viešųjų ir administracinių paslaugų. Išskiriami 5 viešųjų ir administracinių paslaugų perkėlimo į internetą brandos lygiai:

**0. nebuvimo lygis** - paslaugų teikėjas ar atsakingas administracinis lygmuo neturi viešos pasiekiamos interneto svetainės arba viešai pasiekiama interneto svetainė, kurią administruoja paslaugų teikėjas arba atsakingas administracinis lygmuo, neatitinka nė vieno iš 1 – 4 lygių kriterijų. **1. informacinis lygis** – informaciją apie viešąją ar administracinę paslaugą galima rasti viešoje interneto svetainėje, per kurią elektroniniu būdu teikiamos viešosios ir administracinės paslaugos,

arba viešoje interneto svetainėje, kurią administruoja viešojo administravimo subjektas, teikiantis administracines paslaugas ar administruojantis viešąsias paslaugas;

**2. vienpus**ė**s s**ą**veikos lygis** – viešoje interneto svetainėje, per kurią elektroniniu būdu teikiamos viešosios ir administracinės paslaugos, arba viešoje interneto svetainėje, kurią administruoja viešojo administravimo subjektas, teikiantis administracines paslaugas ar administruojantis viešąsias paslaugas, suteikiama galimybė vartotojui gauti paraiškos formą (atsisiųsti ją iš interneto svetainės), siekiant pradėti viešosios ar administracinės paslaugos gavimo procedūrą;

**3. dvipus**ė**s s**ą**veikos lygis** – viešoje interneto svetainėje, per kurią elektroniniu būdu teikiamos viešosios ir administracinės paslaugos, arba viešoje interneto svetainėje, kurią administruoja viešojo administravimo subjektas, teikiantis administracines paslaugas ar administruojantis viešąsias paslaugas, suteikiama galimybė vartotojui paraiškos formą užpildyti internete ir ją išsiųsti viešojo administravimo subjektui, tačiau pati viešoji ar administracinė paslauga suteikiama neelektronine forma;

**4. bendradarbiavimo lygis** – viešoje interneto svetainėje, per kurią elektroniniu būdu teikiamos viešosios ir administracinės paslaugos, arba viešoje interneto svetainėje, kurią administruoja viešojo administravimo subjektas, teikiantis administracines paslaugas ar administruojantis viešąsias paslaugas, suteikiama galimybė vartotojui dalyvauti visame viešosios ar administracinės paslaugos teikime per interneto svetainę; vartotojui, siekiančiam elektroniniu būdu gauti geros kokybės viešąją ar administracinę paslaugą, nereikia atlikti formalių procedūrų;

**5. personalizuotas lygis** – viešosios ir administracinės paslaugos elektroniniu būdu teikiamos vartotojui automatiškai panaudojant buvusią vartotojo registraciją ir duomenis apie vartotoją, atsisakius pakartotinio duomenų įvedimo; viešosios ar administracinės paslaugos teikimo metu vartotojas informuojamas apie jam būtinus atlikti veiksmus; viešojo administravimo subjektas, teikiantis administracines paslaugas ar administruojantis viešąsias paslaugas, vartotojui pateikia iš anksto iš dalies užpildytas duomenų perdavimo formas; taip vartotojui automatiškai teikiamos tam tikros socialinio ar ekonominio pobūdžio viešosios ir administracinės paslaugos, atitinkančios vartotojo statusą, ir nereikalaujama, kad vartotojas pateiktų prašymą jas suteikti.

#### **2.4. Pradinis sistemos modelis ir pasirinkti standartai**

Pensijų Fondų IS, skirta Vertybinių Popierių komisijai (VPK), yra G2B (Vyriausybė - Verslui) tipo sistema, todėl nėra viešai prieinama kiekvienam. Kuriama sistema bus naudojama pateikti pensijų fondų ataskaitas VPK. Vartotojai bus valdymo įmonės (bankai), kurios pildys ir siųs įvairias ataskaitas naudodamiesi vien internetu be jokių papildomų programų. Kadangi ataskaitos bus siunčiamos internetu, turi būti užtikrintas aukštas siunčiamų duomenų saugumas, reikės naudoti saugų internetinį protokolą HTTPS. HTTPS – specialus serverio protokolas, kuris užkoduoja konfidencialią informaciją ir taip apsaugo vartotojus.

Kad sistema galėtų lengvai keistis duomenimis su kitomis sistemomis, reikia naudoti bendros paskirties duomenų struktūrą. Pagal išanalizuotus Web servisų standartus tokia struktūra yra XML.

Pagal skirtingus valdymo įmonių poreikius numatyti 3 duomenų pateikimo būdai:

- Rankinis įvedimas (Web input)
- Failo įkėlimas per tinklalapį (Web upload)
- Importas per XML internetinį servisą (XML WS)

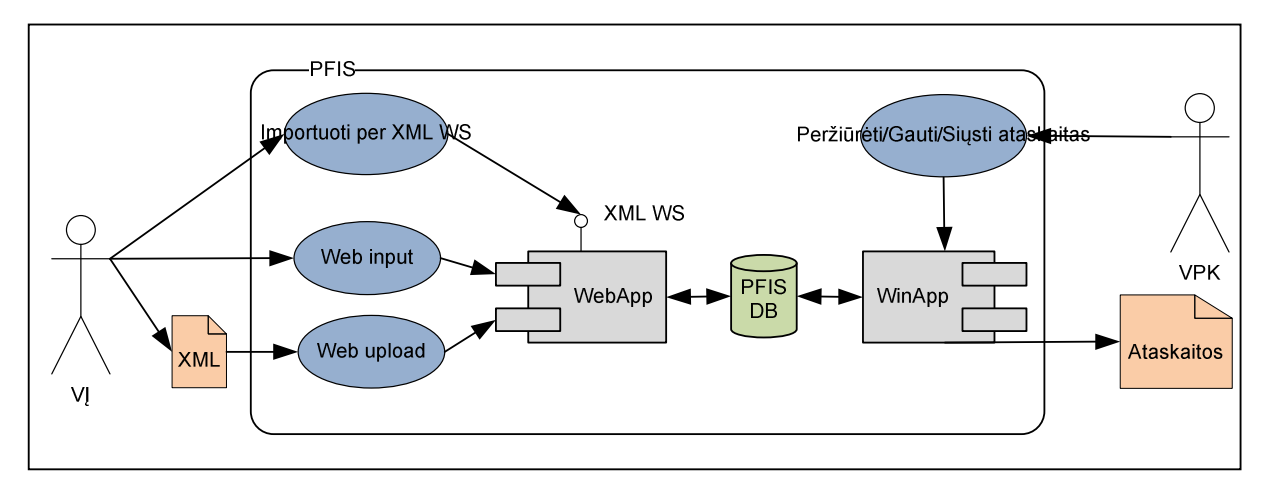

4 pav. Principinė sistemos architektūra

Dėl aukštų Lietuvos Respublikos saugumo reikalavimų vyriausybinėms informacinėms sistemoms, nuspręsta, kad tinklalapis neturės tiesioginio ryšio su duomenų baze, duomenų apsikeitimas vyks per internetinį servisą naudojant XML duomenų aprašymo standartą.

Pagrindinis sistemos vartotojas yra Valdymo Įmonė (pagrinde bankai), kuri pateikia įvairias ataskaitas apie pensijų fondus Vertybinių Popierių Komisijai. Kadangi nagrinėjama tik internetinės zonos sistemos dalis, joje yra tik vienas vartotojų tipas. Vartotojų tikslas yra pateikti ataskaitas apie pensijų fondus VPK (Vertybinių Popierių Komisija). 5 paveiksle pateikiami VĮ panaudojimo atvejai.

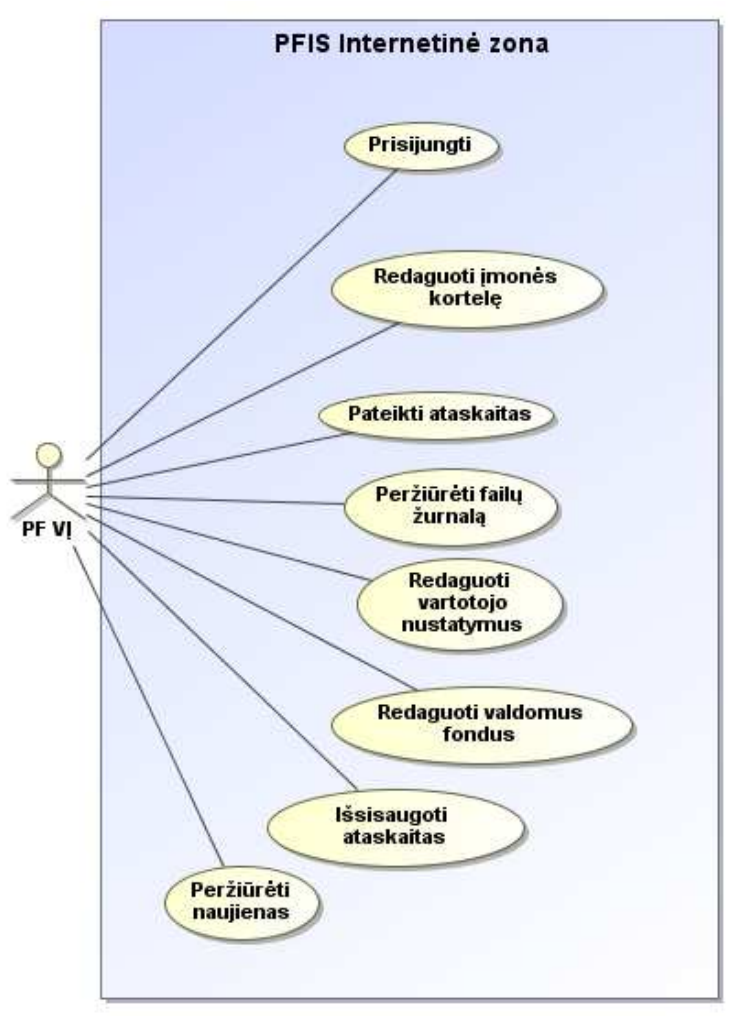

5 pav. Pradiniai panaudojimo atvejai

Vertybinių Popierių Komisijos poreikiai ir jų tenkinimas prieš kuriant sistemą pateikti 1 lentelėje.

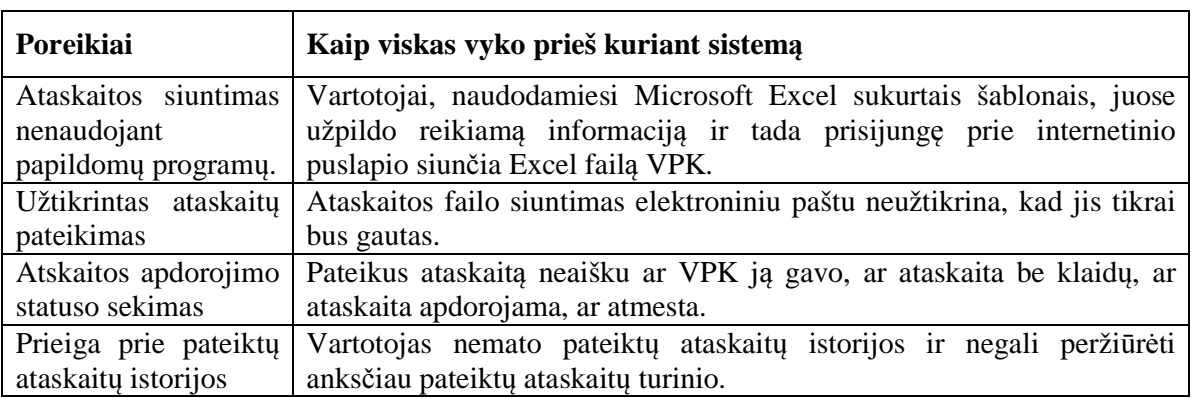

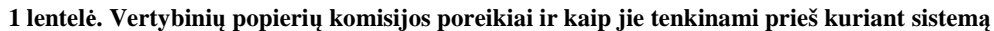

### **2.5.Esam**ų **sprendim**ų **analiz**ė

## **Elektronin**ė **pajam**ų **deklaravimo sistema https://deklaravimas.vmi.lt**

Sistema prieinama tik turint e. bankininkystės sąskaitą. Pajamų deklaravimas pilnai atliekamas per internetą: vartotojas gauna dalinai užpildyta formą, įrašo trūkstamus duomenis, užpildytos formos yra patikrinamos bei patvirtinamos pačios sistemos nedalyvaujant pašaliniam asmeniui.

Kadangi programinė sistemos pusė nėra prieinama pašaliniams asmenims, informacinė sistemos architektūros ir naudojamų standartų negalime panagrinėti.

| Elektroninio deklaravimo sistema                          |                                                                                                    |
|-----------------------------------------------------------|----------------------------------------------------------------------------------------------------|
| 2010-01-28 21:33<br>Vartotojas:<br>Baigti darba           |                                                                                                    |
| Pradžia<br>Pateiktos deklaracijos                         | Kaip pateikti nauja deklaracija                                                                                                    |
| Pateikti prašymai                                         | Paruoškite deklaracijos faila pagal numatyta šablona<br>Čia rasite deklaraciju formu šablonus, kuriuos galite parsisiusti į savo kompiuteri bei<br>savarankiškai užpildyti.                                                                                               |
| <b>Deklaravimas</b><br>· Pradéti nauja                    | Persiuskite faila deklaravimo skyriuje<br>Šiame puslapvie galite perduoti i VMI iš anksto užpildyta deklaracijos forma.                                                                                                    |
| · Persiusti paruošta faila<br>· Persiusti failai          | Deklaraciju pildymo šablonai pateikiami specialiu MXFD formatu. Tokias deklaracijas galite<br>užpildyti tik naudodami specialia nemokama programa ABBYY eFormFiller 2.5.<br>Jei dar neturite šios programos, galite ja atsisiusti čia:                                    |
| - Nepatvirtinti failai<br><b>Dokumenty formos</b>         | "ABBYY eFormFiller"<br>Kaip EDS galima rasti žemės mokesčio deklaracijų duomenis. Pastaba. Šiame pavyzdyje nėra jokios                                                                                                    |
| VMI informacija mokėtojui<br>- Pažymos                    | su konkrečiu asmeniu susijusios informacijos. Norėdami peržiūrėti savo žemės mokesčio deklaracijos<br>duomenis, naudokitės EDS.<br>Atkreipiame dėmesi, jog deklaracijų arba kitų dokumentų formų šablonai, skirti pildyti elektroniniu                                    |
| · Preliminarios deklaracijos<br>* Pranešimai mokėtojui    | būdu, yra nuolat atnaujinami. Prieš pradėdami pildyti dokumenta, skyriuje "Dokumentų formos"<br>pasitikrinkite, ar Jūs naudojate paskutinę pildymo šablono versiją.<br>Jei norite teikti savo asmenines deklaracijas ir neturite sudare sutarties dėl deklaracijų teikimo |
| Vartotojo duomenys<br>* Pranešimai vartotojui             | elektroniniu būdu, sutarti sudaryti galite skyrelyje "Vartotojo duomenys".                                                                                                    |
| <b>Apie EDS</b><br>· Elektroninis deklaravimas            |                                                                                                    |
| Kaip tapti EDS vartotoju?<br>* Dažnai užduodami klausimai |                                                                                                    |
| <b>Kontaktai</b><br>· Nuorodos                            |                                                                                                    |

6 pav. Elektroninio deklaravimo sistemos pagrindinis langas

#### **Kauno miesto e. paslaug**ų **teikimo tinklalapis http://ep.kaunas.lt/index.php/**

Šiame tinklalapyje yra teikiamos e. paslaugos: įvairiausių pažymų išdavimas, asmens registravimas pagal įvairiausius kriterijus (bažnytinės santuokos registravimas ir pan.), leidimų išdavimai ir kita. Visos teikiamos paslaugos reikalauja, kad asmuo būtų tam tikrų bankų elektroninės bankininkystės vartotojas arba turėtų 2 ar 3 klasės asmeninį skaitmeninį sertifikatą, išduotą kvalifikuoto e. parašo paslaugų teikėjo. Čia taip pat yra pateikiama informacija apie pažymas, kurių šiuo metu negalima gauti per internetą.

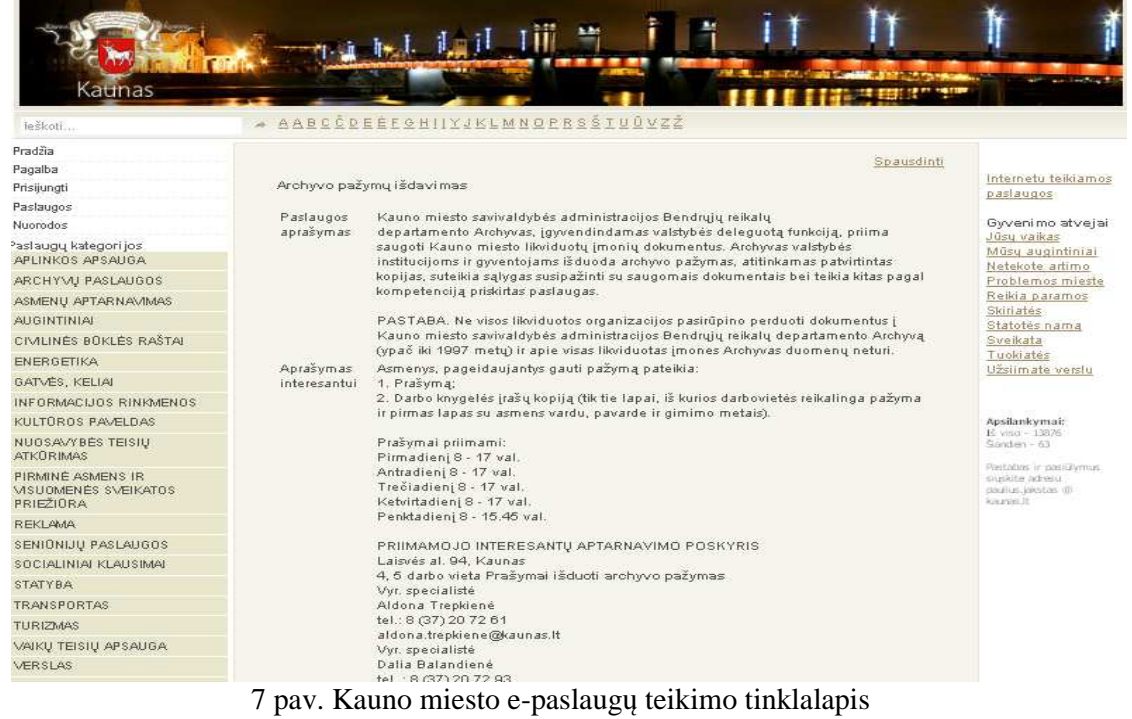

**2 lentel**ė**. Esam**ų **sprendim**ų **palyginimas** 

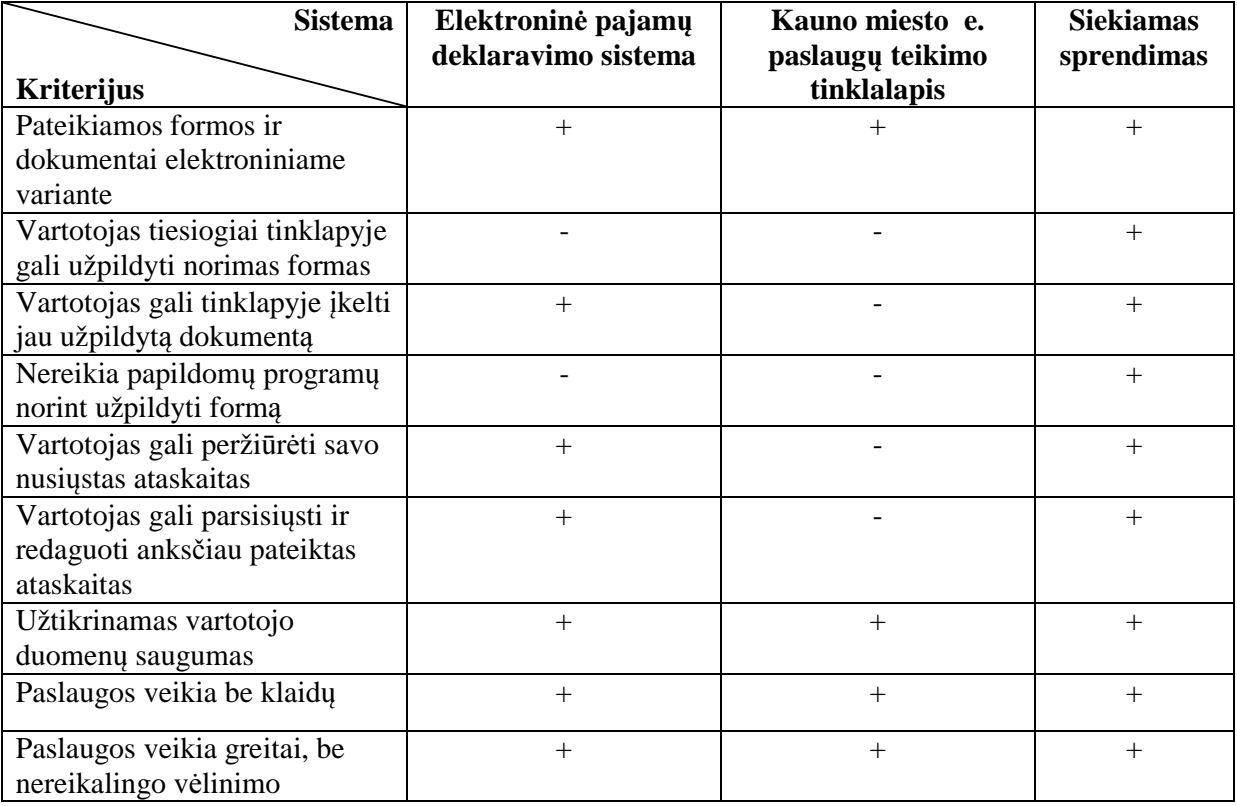

Remiantis išanalizuotais reikalavimais, standartais ir panašiomis sistemomis, šiame darbe siekiama sukurti Pensijų Fondų paslaugų sistemą, kurioje įmonės galėtų internetu užpildyti įvairias ataskaitas, išsisaugoti ataskaitos kopiją savo kompiuteryje bei saugiai internetu nusiųsti ataskaitą Lietuvos Respublikos Vertybinių Popierių Komisijai. Internetinis paslaugos puslapis neturėtų tiesiogiai sietis su duomenų baze norint užtikrinti aukštą saugumo lygį. Bendravimas su duomenų baze turėtų vykti naudojantis Web servisais.

#### **2.6. Analiz**ė**s išvados**

- 1. Literatūros analizės metu buvo prieita išvados, kad e. Vyriausybės tinklo paslaugų kūrimui tikslinga pasirinkti tinklo paslaugų architektūrą.
- 2. Teisinių ir saugumo reikalavimų Vyriausybinėms informacinėms sistemoms analizė parodė, kad Vertybinių popierių Komisijos paslaugos turi tenkinti aukšto saugumo reikalavimus ir remtis XML, HTTP, SSL, SQL standartais.
- 3. Analizė atskleidė SSL standarto trūkumus, tačiau šio standarto kitu nuspręsta nekeisti dėl Lietuvos Vyriausybės nustatytų standartų vyriausybinėms informacinėms sistemoms, į kuriuos įeina ir SSL.
- 4. Norint padidinti informacinės sistemos saugumą, buvo nuspręsta atsisakyti sistemos tiesioginio bendravimo su duomenų baze ir priimtas sprendimas, kad bendravimas su duomenų baze vyks taikant Web servisus.
- 5. Norint pagerinti tinklo paslaugų kokybę, buvo nuspręsta jų projektavimą atlikti pritaikant RUP (angl. *Rational Unified Process*) principus, kurie leidžia nuosekliai detalizuoti tinklo paslaugas.
- 6. Atlikus esamų sprendimų analizę, buvo nustatyti reikalavimai, kuriais remiantis bus kuriama Vertybinių Popierių Komisijai skirta sistema:
	- formos ir dokumentai pateikiami elektroniniame variante;

– vartotojas tiesiogiai tinklapyje gali užpildyti norimas formas ar įkelti jau užpildytą dokumentą;

- nereikia papildomų programų norint užpildyti formą;
- vartotojas gali peržiūrėti savo nusiųstas ataskaitas, jas parsisiųsti ir redaguoti;
- užtikrinamas vartotojo duomenų konfidencialumas;
- paslaugos veikia patikimai ir efektyviai.

## **3. Elektronin**ė**s vyriausyb**ė**s pensij**ų **fond**ų **ataskait**ų **valdymo paslaug**ų **reikalavim**ų **specifikacija**

Šiame skyriuje bus pateikti realizuojamos sistemos funkciniai ir nefunkciniai reikalavimai bei kita su reikalavimais susijusi informacija. Antrame skyriuje buvo paminėti vartotojų tikslai ir problemos, kurios šiame skyriuje bus apibrėžiamos įvairiomis diagramomis. Vartotojų

## **3.1. Funkciniai reikalavimai**

Realizuojamai Pensijų fondų informacinei sistemai keliami tokie funkciniai reikalavimai:

- Yra vienas vartotojo lygmuo Pensijų fondų valdymo įmonė.
- Valdymo įmonė gali turėti kelis prisijungimus prie sistemos.
- Galimybė redaguoti vartotojo duomenis, pensijos fondus, kontaktus ir t.t.
- Galimybė pateikti ataskaitą trim būdais: per Web servisą, įkelti failą arba rankinio įvedimo būdu.
- Galimybė redaguoti failu įkeltą ataskaitą.
- Galimybė peržiūrėti pateiktas ataskaitas.
- Galimybė išsisaugoti įvestą bei pateiktą ataskaitas.

## **Panaudojimo atvej**ų **diagrama**

Pensijų fondų valdymo įmonės kompiuterizuojamus panaudojimo atvejus galime matyti (7 pav.) pateiktoje diagramoje.

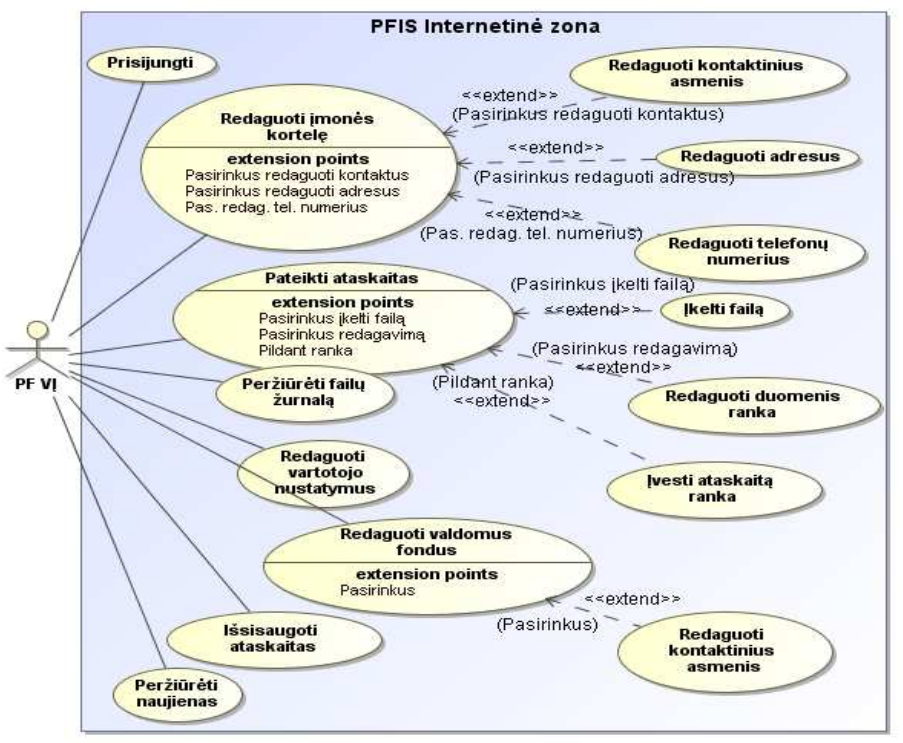

7 pav. Kompiuterizuojami panaudojimo atvejai

**3 lentel**ė**. Panaudojimo atvej**ų **trumpas aprašymas.** 

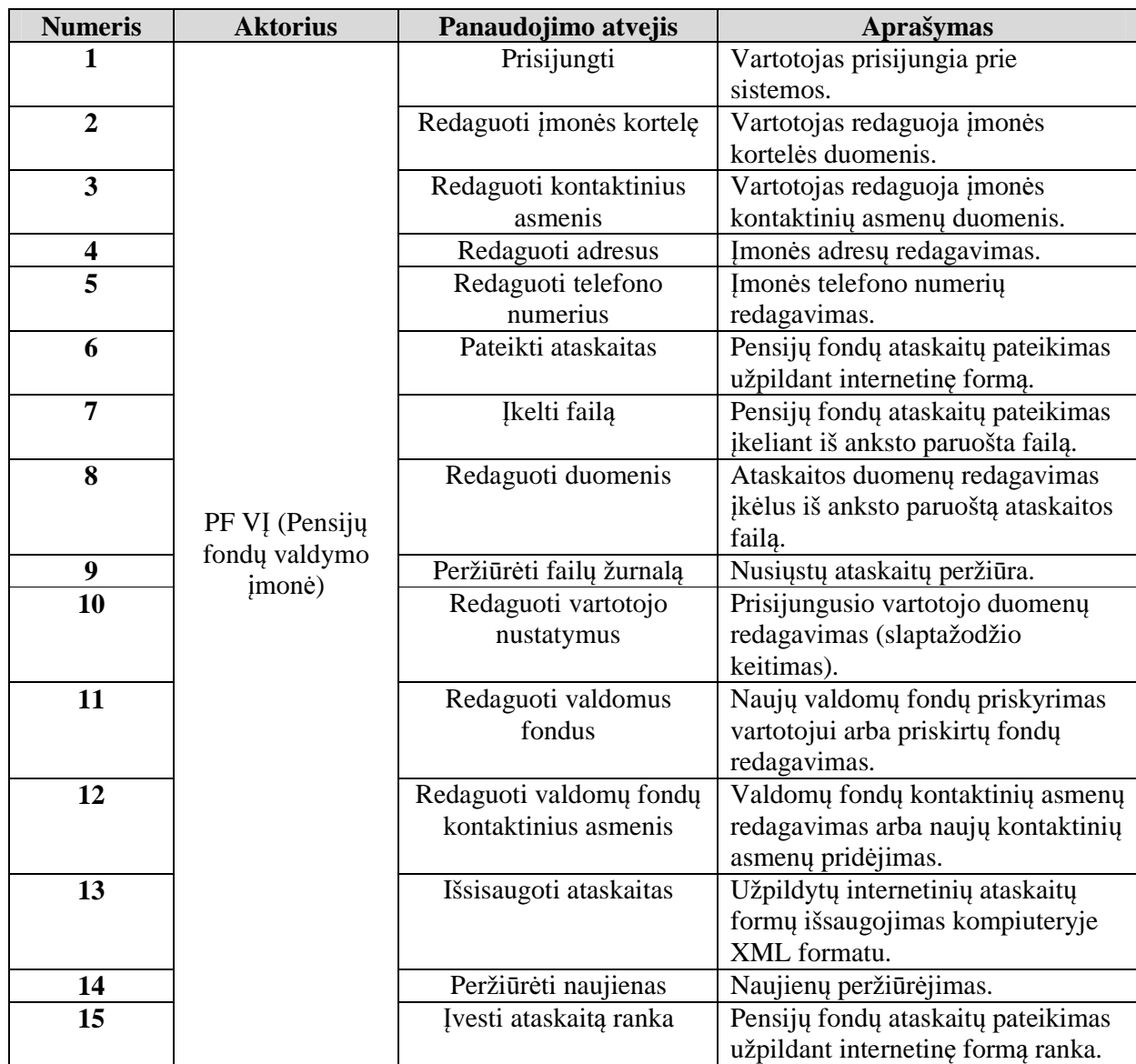

Lentelėje pateikiami panaudojimo atvejai su trumpu aprašymu nusakančiu kokį veiksmą kiekvienas panaudojimo atvejis atitinka.

#### **Panaudojimo atvej**ų **veiklos diagramos**

Toliau pateiktos panaudojimo atvejų veiklos diagramos nusakančios kokie veiksmai atliekami kiekvieno panaudojimo atvejo metu.

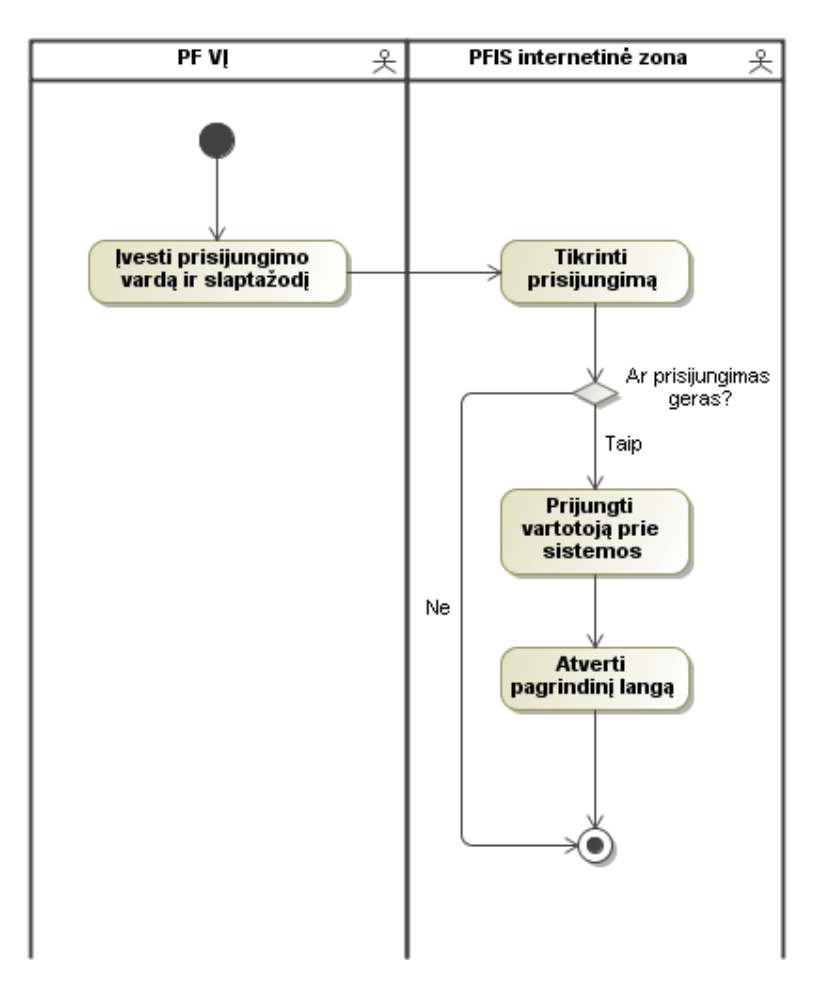

8 pav. Prisijungimo PA veiklos diagrama.

Vartotojas norėdamas pradėti naudotis sistema pirmiausia turi prie jos prisijungti, t.y. į konkrečius laukus suveda savo vartotojo vardą ir slaptažodį. Tada sistema atlieka prisijungimo tikrinimą, esant neteisingiems duomenims vartotojas turi pakartoti šią procedūrą, prisijungimui pavykus vartotojas iškart yra nukeliamas į pradinį sistemos langą.

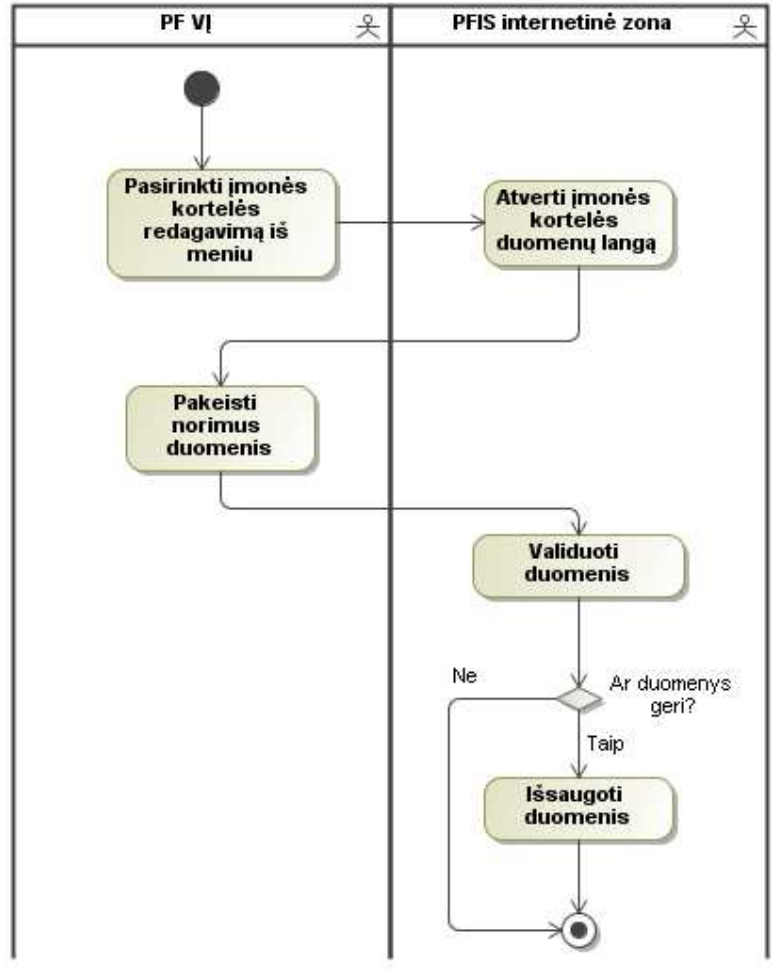

9 pav. Įmonės kortelės redagavimo PA veiklos diagrama.

Vartotojui norint atlikti pakeitimus įmonės kortelėje, jis iš meniu punkto turi pasirinkti "Įmonės kortelės redagavimas", sistema sureagavus į vartotojo veiksmą, jam atveria norimą langą. Šiame lange vartotojas savo nuožiūra gali koreguoti duomenis. Vartotojui norint išsaugoti duomenis sistema patikrina ar duomenys įvesti korektiškai, jeigu ne vartotojas turi sutvarkyti padarytas klaidas. Sėkmingos duomenų validacijos atveju, duomenys yra išsaugojami.

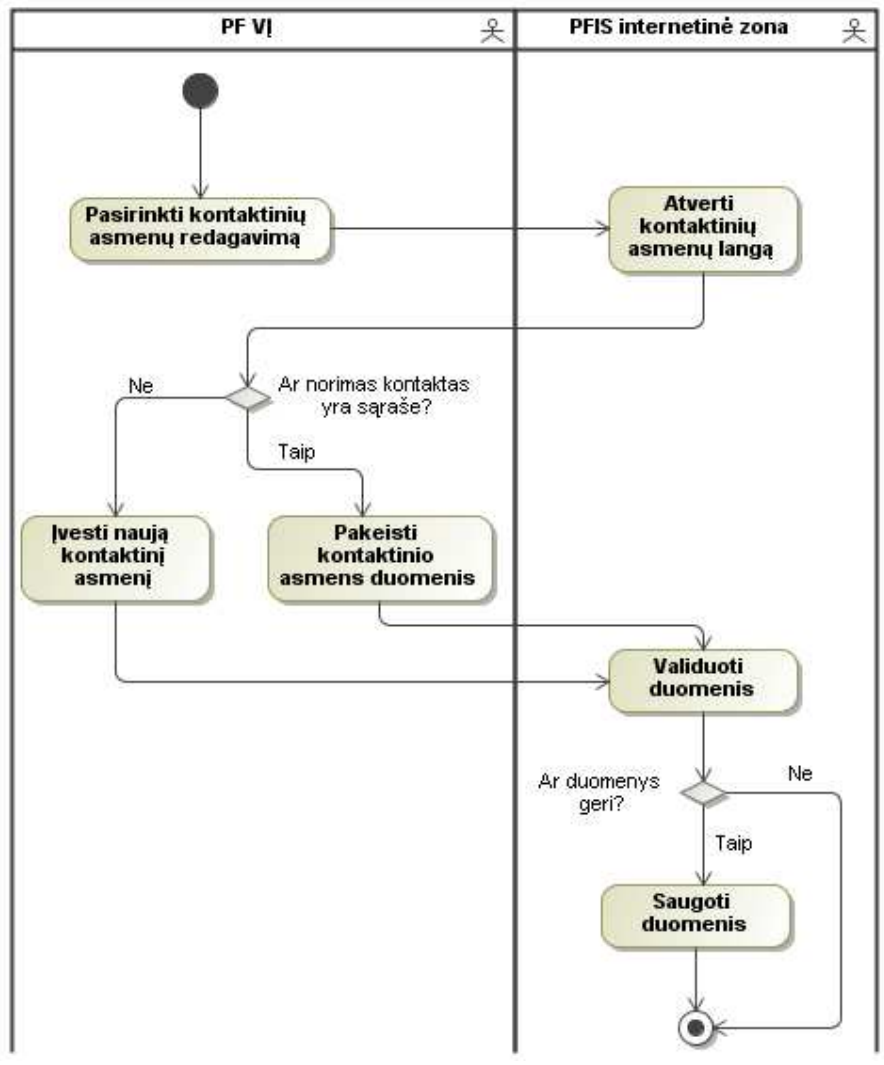

10 pav. Įmonės kontaktinių asmenų redagavimo PA veiklos diagrama.

Norint redaguoti įmonės kontaktus reikia iš meniu pasirinkti "Kontaktinių asmenų redagavimas". Sistema atveria kontaktinių asmenų langą, kuriame vartotojas gali redaguoti esamą kontaktą arba sukurti naują.

Tokia veiklos diagrama kaip (10 pav.) atitinka ir PA "Redaguoti valdomų fondų kontaktinius asmenis".

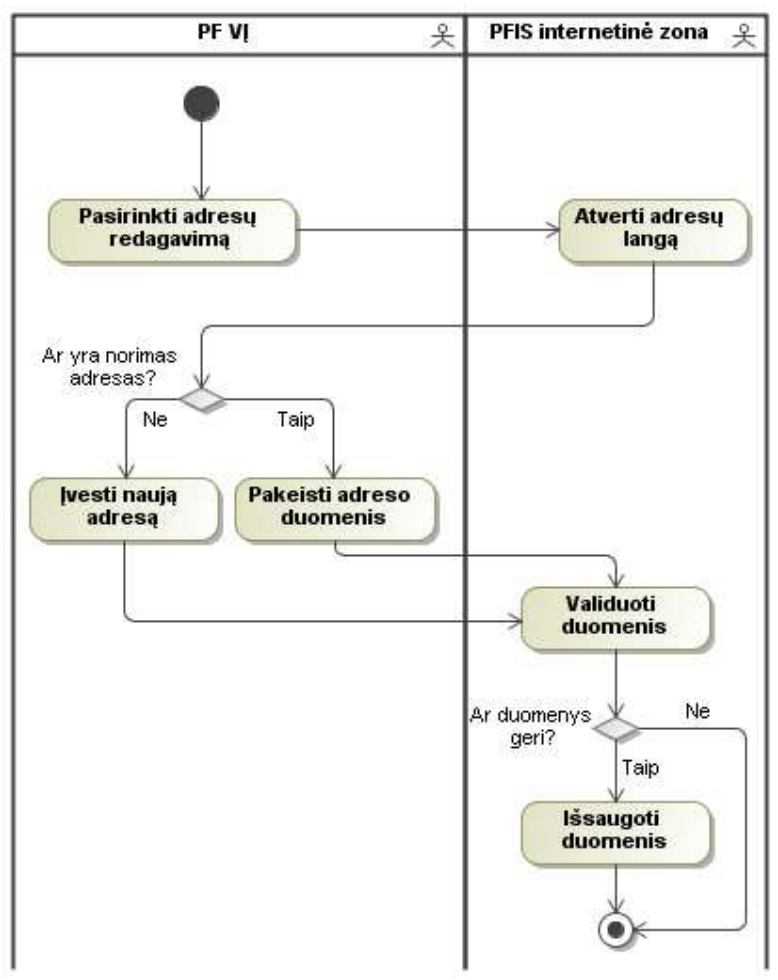

11 pav. Įmonės adresų redagavimo PA veiklos diagrama.

Vartotojui norint redaguoti įmonės adresus reikia iš menių punkto pasirinkti "Adresų redagavimas", tada sistema atverčia langą, kuriame galima įvesti naują adresą arba redaguoti esamo adreso duomenis. Atlikus pradinius veiksmus sistema tikrina duomenis ir išsaugo duomenų bazėje jeigu viskas tvarkoje.

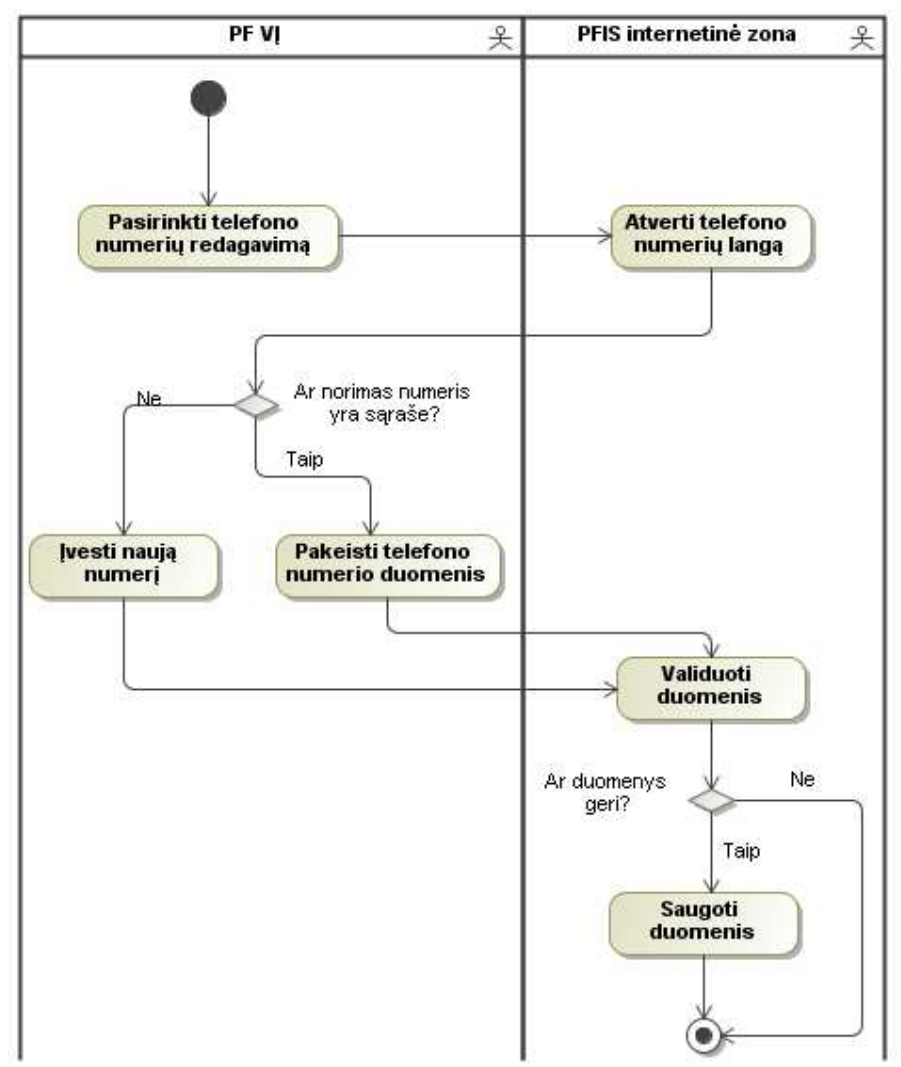

12 pav. Įmonės telefono numerių redagavimo PA veiklos diagrama.

Įmonės telefono numeriu redagavimas atliekamas iš meniu punkto pasirinkus "Telefono numeriai" atsivers langas, kuriame bus galima įvesti naują numerį arba redaguoti esamą. Atlikus pradinius veiksmus sistema tikrina duomenis ir išsaugo duomenų bazėje.

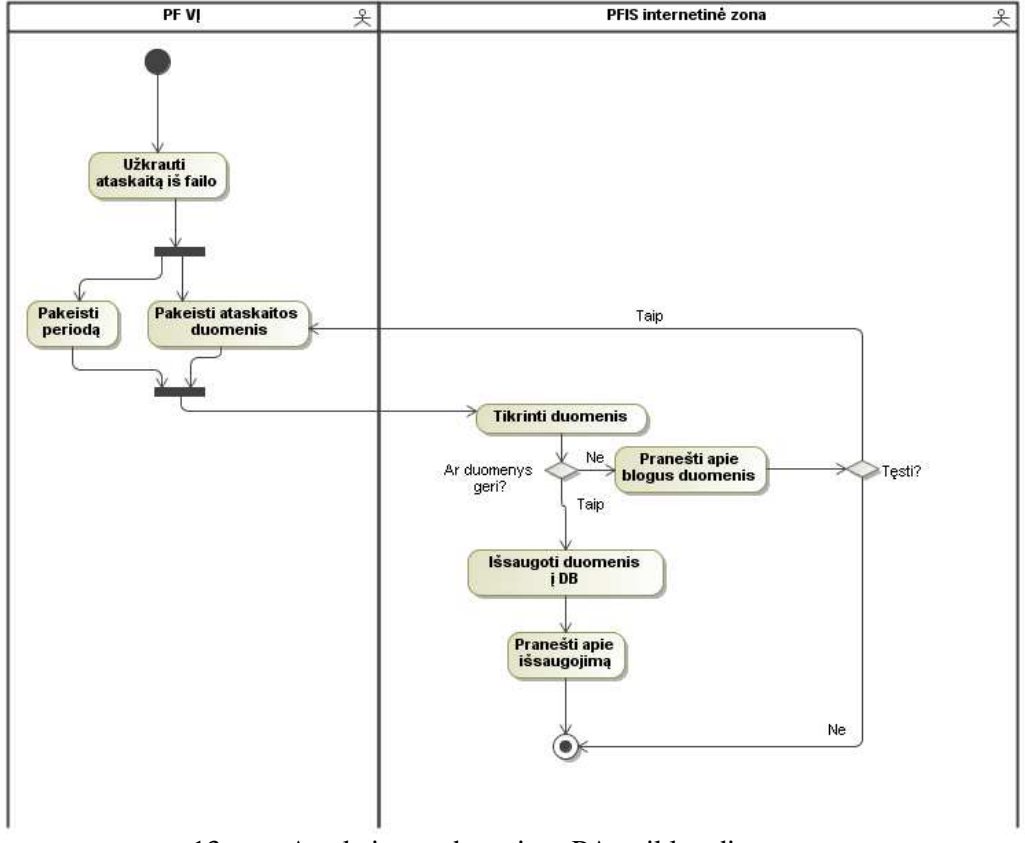

13 pav. Ataskaitos redagavimo PA veiklos diagrama.

Vartotojas norėdamas redaguoti ataskaitą, jos kopiją turi turėti faile. Šį failą jis pateikia naudodamasis failo įkėlimo langu ir sistema jam užkrauna ataskaitos šabloną su failo duomenimis užpildytais laukais. Juos vartotojas gali keisti ir sistemai patikrinus ar teisingai suvesti duomenys, ataskaita nusiunčiama į duomenų bazę.

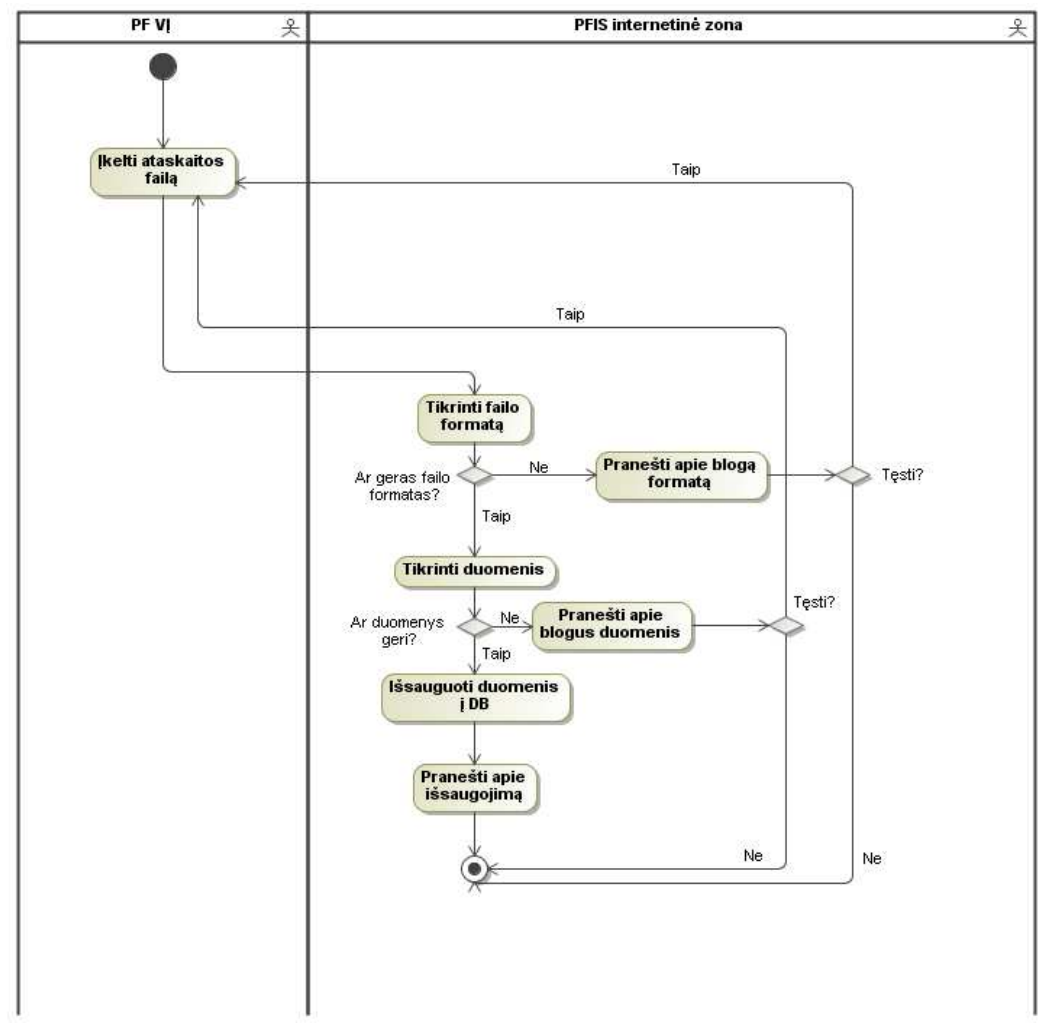

14 pav. Failo įkėlimo per tinklalapį PA veiklos diagrama.

Vartotojas kitų programų pagalba suformavęs ataskaitos failą gali jį pateikti per tinklalapį. Vartotojui įkėlus norimą failą sistema patikrina jo formatą, duomenis ir, jeigu failas tvarkingas, nusiunčia jį į duomenų bazę.

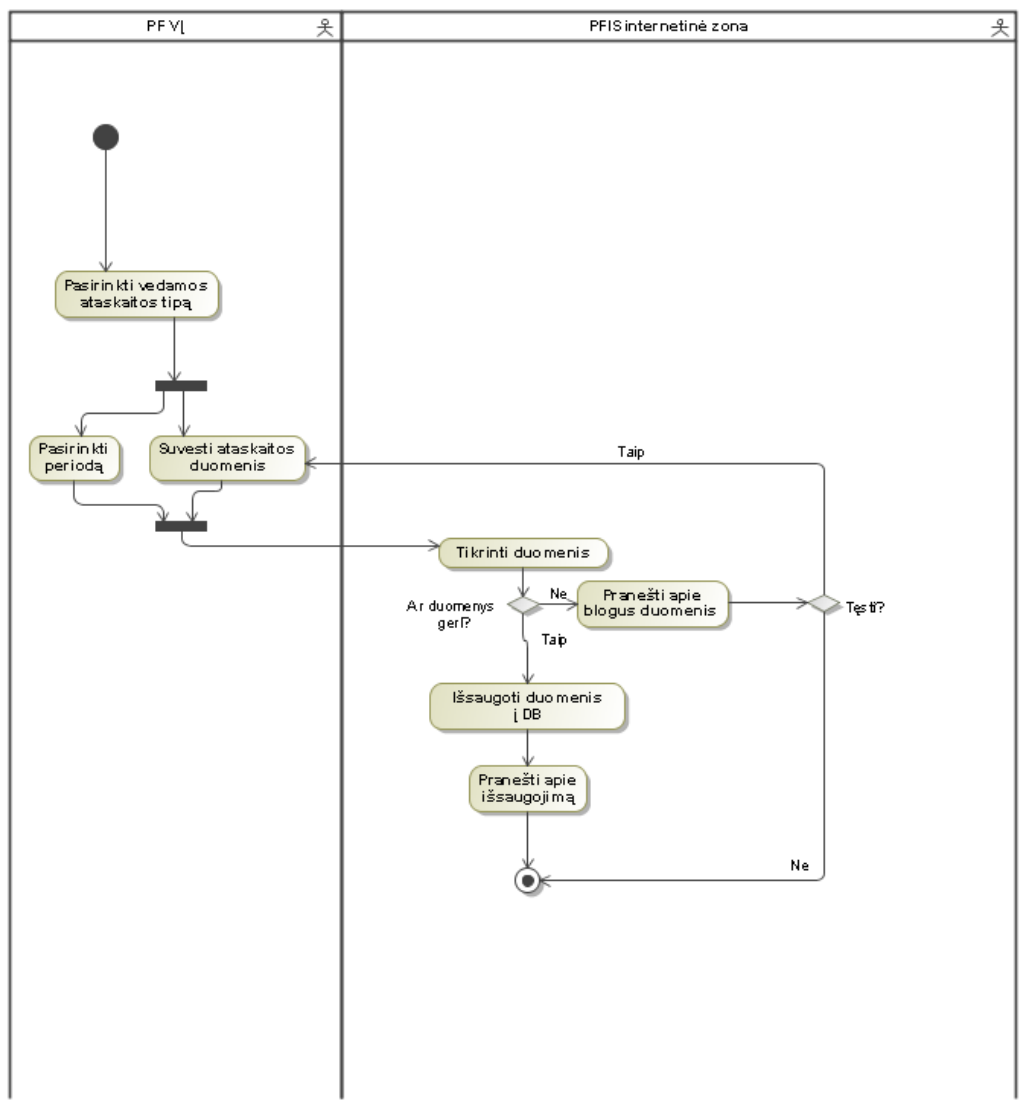

15 pav. Ataskaitos rankinio įvedimo veiklos diagrama.

Norint įvesti naują ataskaitą reikia pasirinkti ataskaitos tipą, laikotarpį bei suvesti duomenis. Vartotojui atlikus šiuos veiksmus sistema patikrina duomenis bei nusiunčia juos į duomenų bazę.
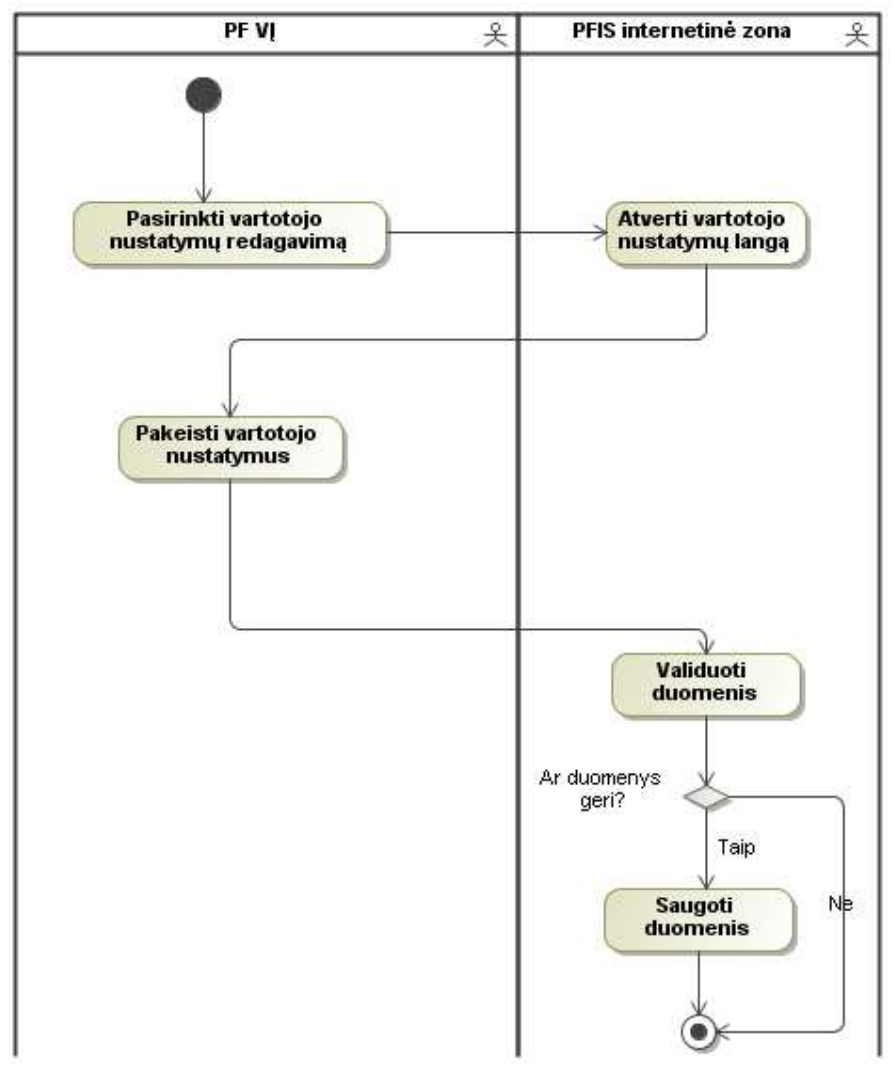

16 pav. Vartotojo nustatymų redagavimo PA veiklos diagrama.

Vartotojui norint pakeisti savo nustatymus reikia pasirinkti "Vartotojo nustatymai" ir atsivėrusiame lange pakeisti duomenis. Sistema patikrinus ar visi duomenys teisingi, išsaugo juos duomenų bazėje.

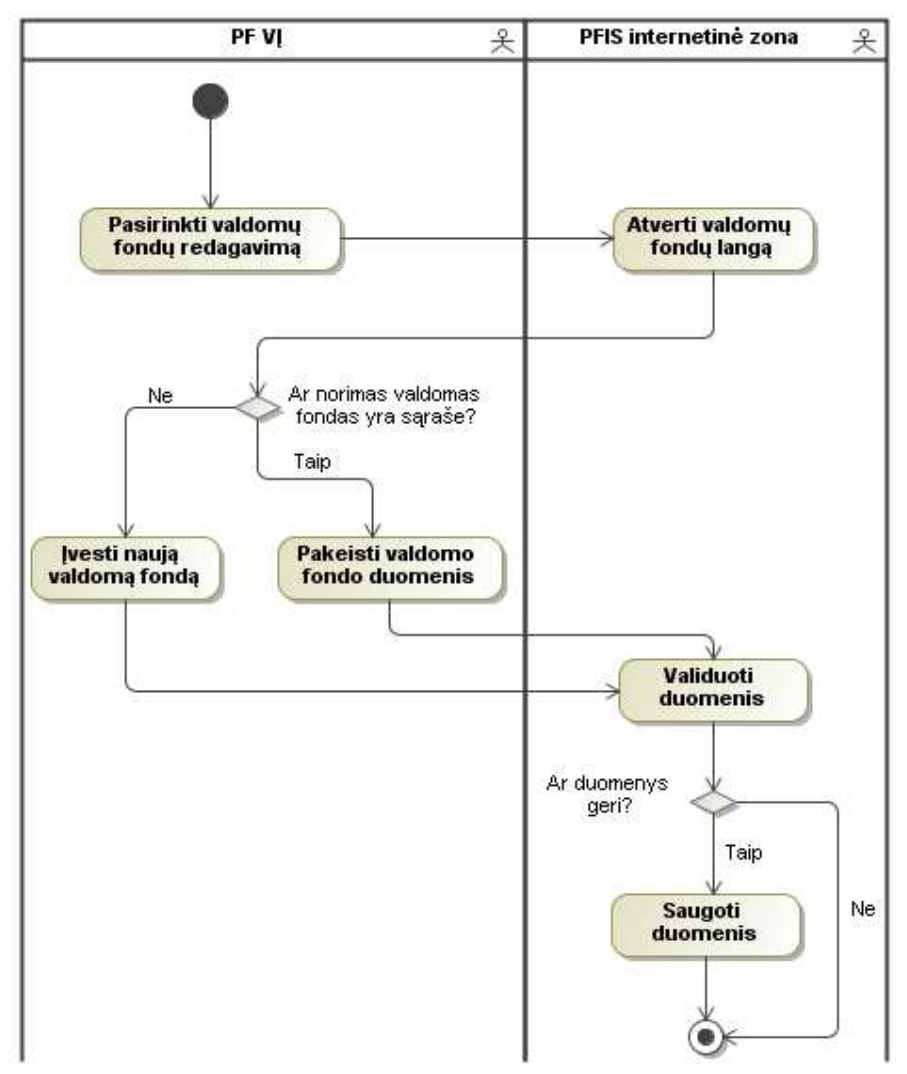

17 pav. Valdomų fondų PA veiklos diagrama.

Valdomų fondų informaciją vartotojas gali pakeisti pasirinkęs valdomų fondų redagavimą. Atsidariusiame lange vartotojas gali įvesti naują valdomą fondą arba pakeisti jau suvesto. Vartotojui atlikus pradinius veiksmus sistema patikrina duomenis ir juos išsaugo.

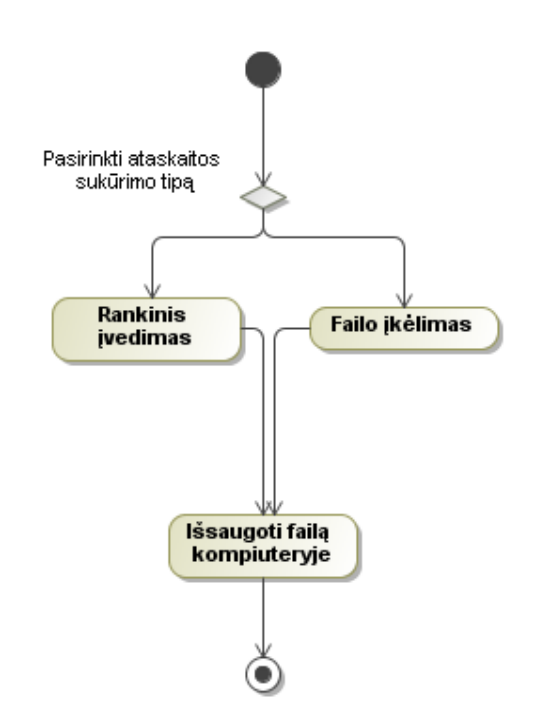

18 pav. Ataskaitos išsaugojimo PA veiklos diagrama.

Vartotojas norėdamas išsaugoti naują ataskaitos failą arba su pakoreguotais duomenimis gali tai atlikti dviem būdais: pasirinkti naujos ataskaitos įvedimą arba įkelti jau turimą ataskaitos failą.

#### **3.2. Nefunkciniai reikalavimai**

- Informacinės sistemos ir registrai turi funkcionuoti reliacinėje duomenų bazių valdymo sistemoje, naudojančioje struktūrinių užklausų SQL *(Structured Query Language)* kalbą, standartizuotą pagal Tarptautinės standartų organizacijos ISO *(International Standards Organization)* standartus.
- Duomenų mainai tarp informacinių sistemų ir registrų turi būti atliekami naudojant W3C konsorciumo *(World Wide Web Consortium)* standartizuotą XML *(EXtensible Markup Language)* bendros paskirties duomenų struktūros bei turinio aprašymo formatą.
- Perduodant asmens ar kitus konfidencialius duomenis elektroninio ryšio technologijų priemonėmis turi būti:
	- naudojamos *Secure Socket Layer* (SSL) siunčiamų duomenų kodavimo priemonės, užtikrinančios informacijos slaptumą, autentiškumą, vientisumą ir priėmimą;
	- naudojamas ryšio saugumą užtikrinantis HTTPS protokolas;
	- atlikta duomenų mainuose dalyvaujančių institucijų tarnybinių stočių patikra.
- Sistema turi veikti patikimai ir efektyviai (be nereikalingų vėlinimų).

## **3.3. Dalykin**ė**s srities modelis**

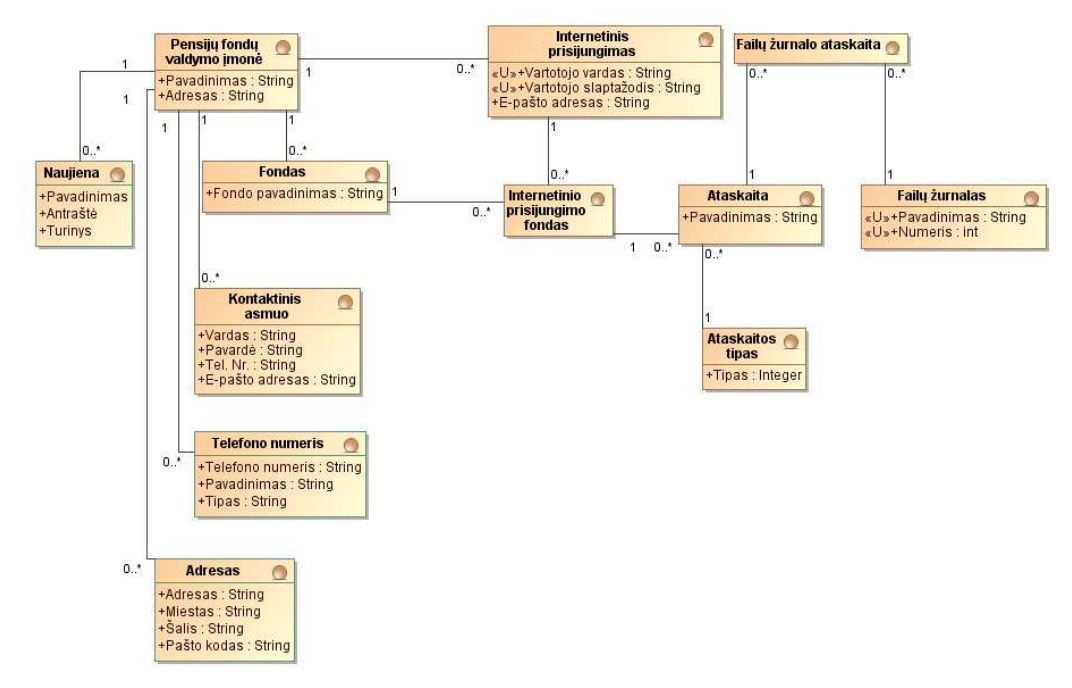

Pateiktame esybių ryšių modelyje (20 pav.) matome pagrindines esybių klases, be kurių sistema negalėtų funkcionuoti.

20 pav. Pensijų fondų IS esybių ryšių diagrama.

## **3.4.Navigavimo modelis**

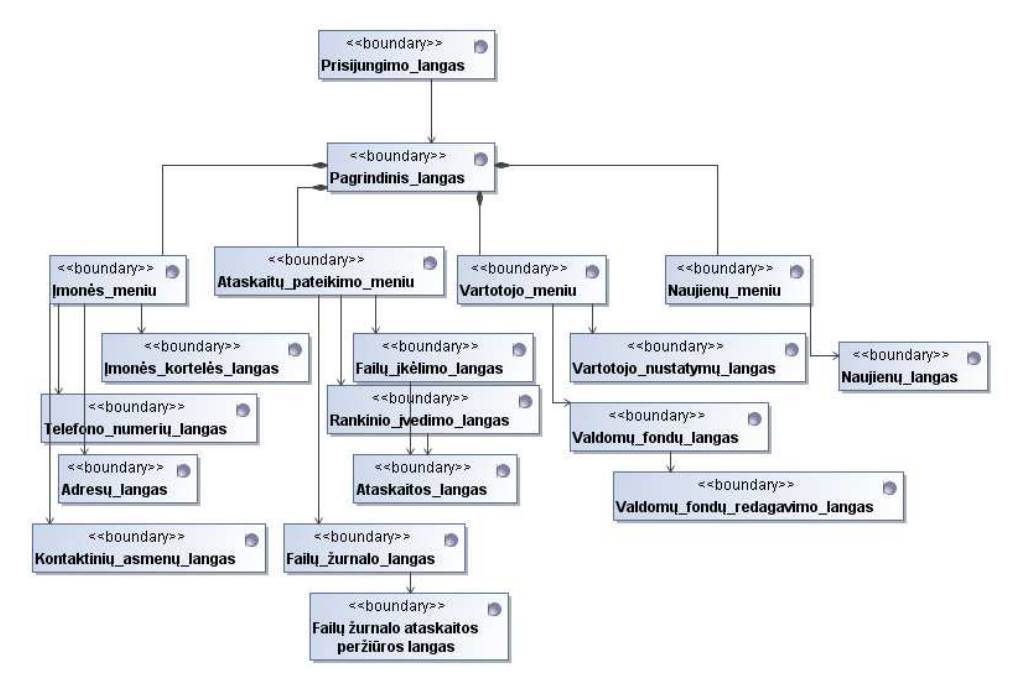

21 pav. Pensijų fondų IS navigavimo modelis.

21 paveiksle pavaizduota internetinės vartotojo sąsajos meniu struktūra ir per ją prieinami langai.

## **4. Vertybini**ų **Popieri**ų **Komisijos paslaug**ų **projektas**

 Šiame skyriuje bus detaliai projektuojamos pagrindinės sistemos paslaugos. Paslaugos bus projektuojamos remiantis paslaugų projektavimo principais pateiktais analizės skyriuje.

#### **4.1.Login**ė**s architekt**ū**ros modelis**

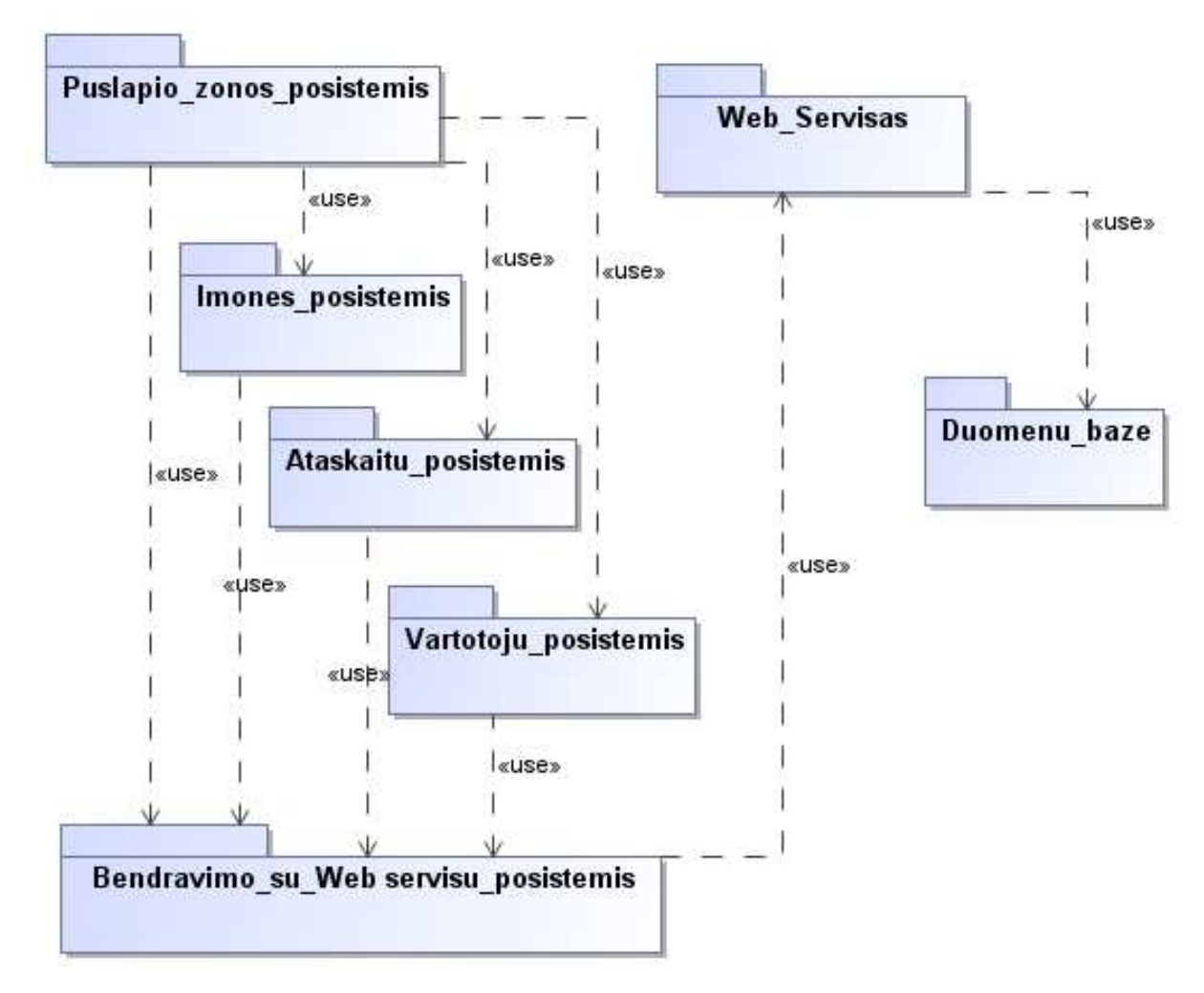

22 pav. Sistemos loginės architektūros modelis.

 Sistemos loginės architektūros modelyje matome, kad sistema sudaryta iš penkių posistemių, t.y. puslapio zonos, įmonės, ataskaitų, vartotojų ir bendravimo su Web servisu. Keturi pirmieji prieina prie duomenų bazės tik per papildomą posistemį, kuris suteikia ryšį su Web servisu, o pats Web servisas turi prieigą prie duomenų bazės.

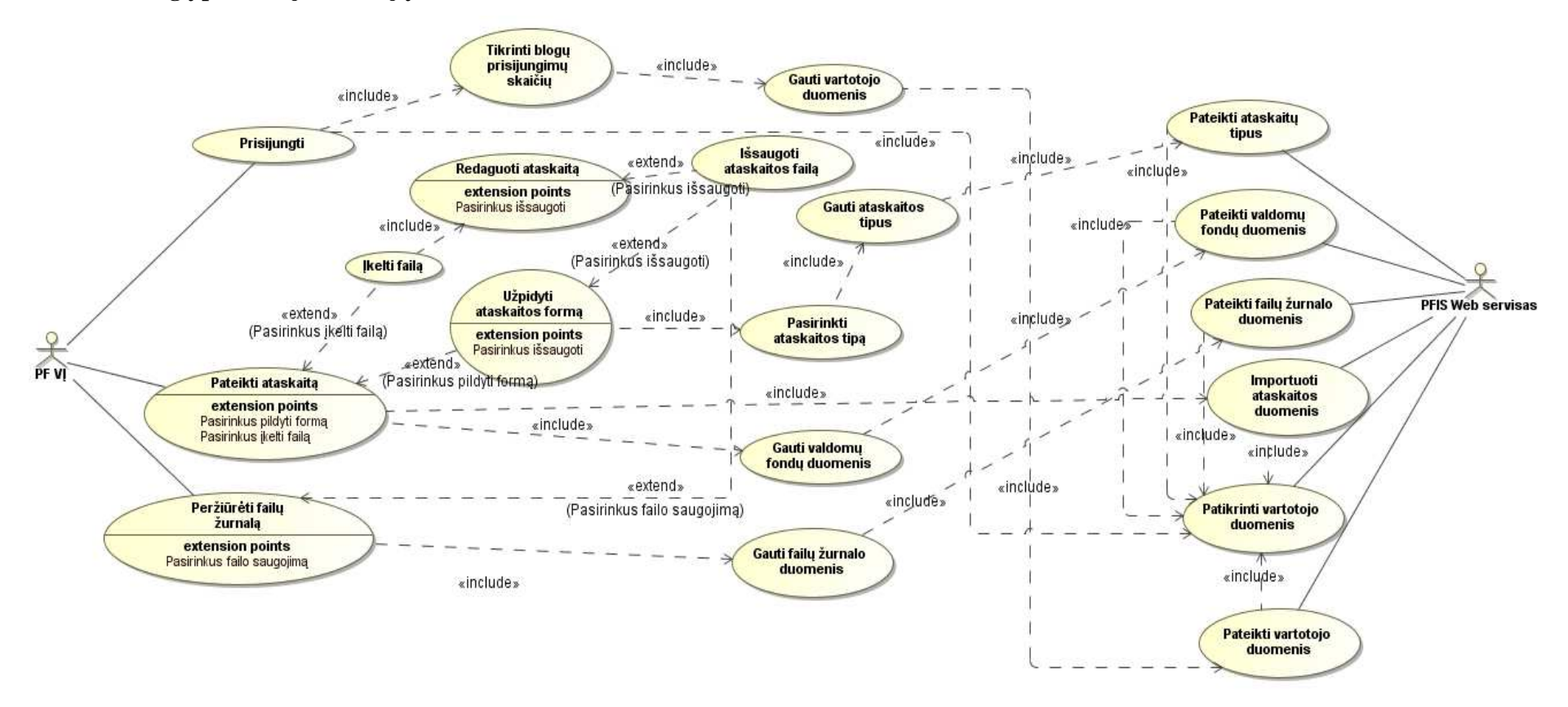

#### **4.2. Paslaug**ų **panaudojimo atvej**ų **modelis**

23 pav. Panaudojimo atvejų modelis.

 24 paveiksle pateiktas modelis vaizduoja paslaugų vartotojo ir paslaugų tiekėjo tarpusavio ryšį per panaudojimo atvejus. Modelyje pateikti tiktai pagrindiniai panaudojimo atvejai susiję su ataskaitų tvarkymu.

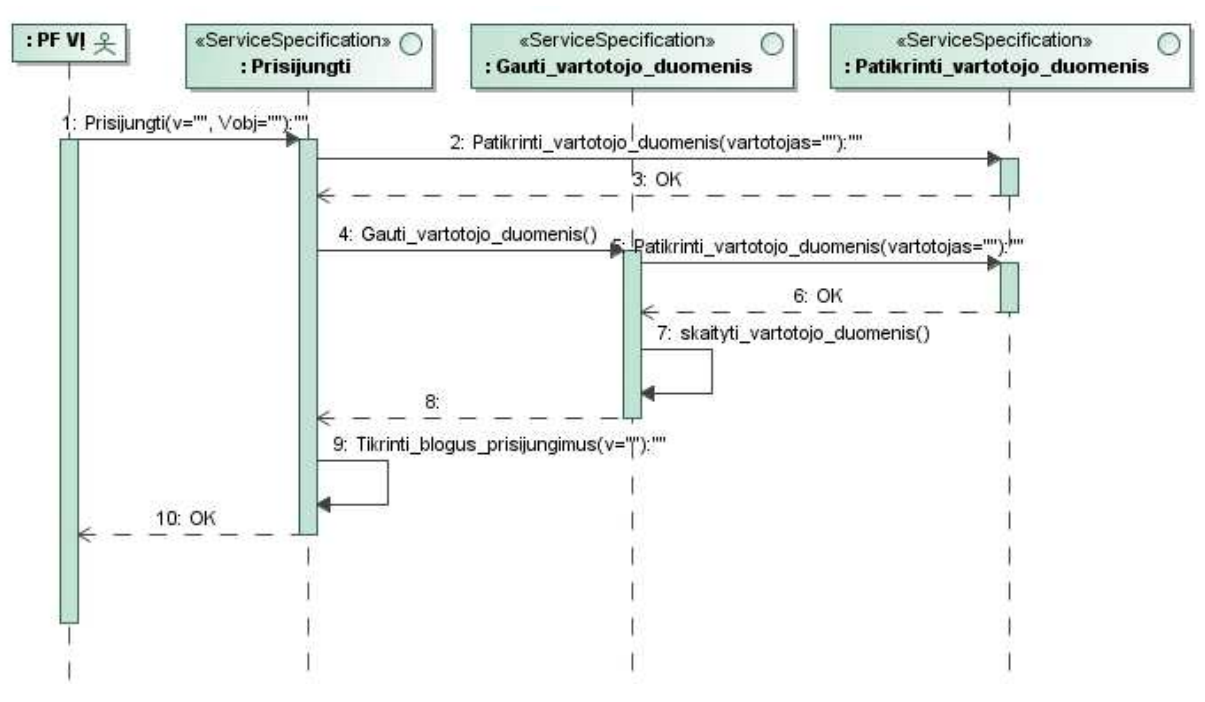

#### **4.3.Paslaug**ų **bendravimo sek**ų **modeliai**

24 pav. Prisijungimo panaudojimo atvejo sekų modelis.

 Prisijungimo panaudojimo atvejo sekų modelyje (24 pav.) vaizduojamos paslaugos, kurios bendraudamos tarpusavyje leidžia vartotojui prisijungti prie sistemos.

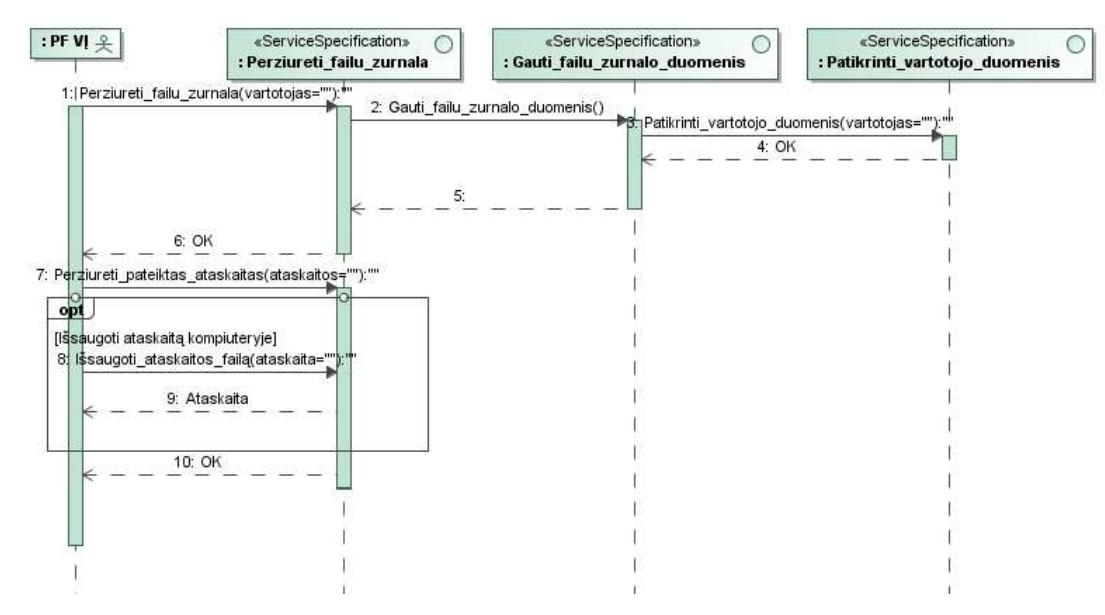

25 pav. Failų žurnalo peržiūros panaudojimo atvejo sekų modelis.

 25 paveiksle pavaizduotas modelis parodo kokios paslaugos tarpusavyje bendraudamos leidžia vartotojui peržiūrėti pateiktas ataskaitas, jų stadijas ir atlikti papildomus veiksmus.

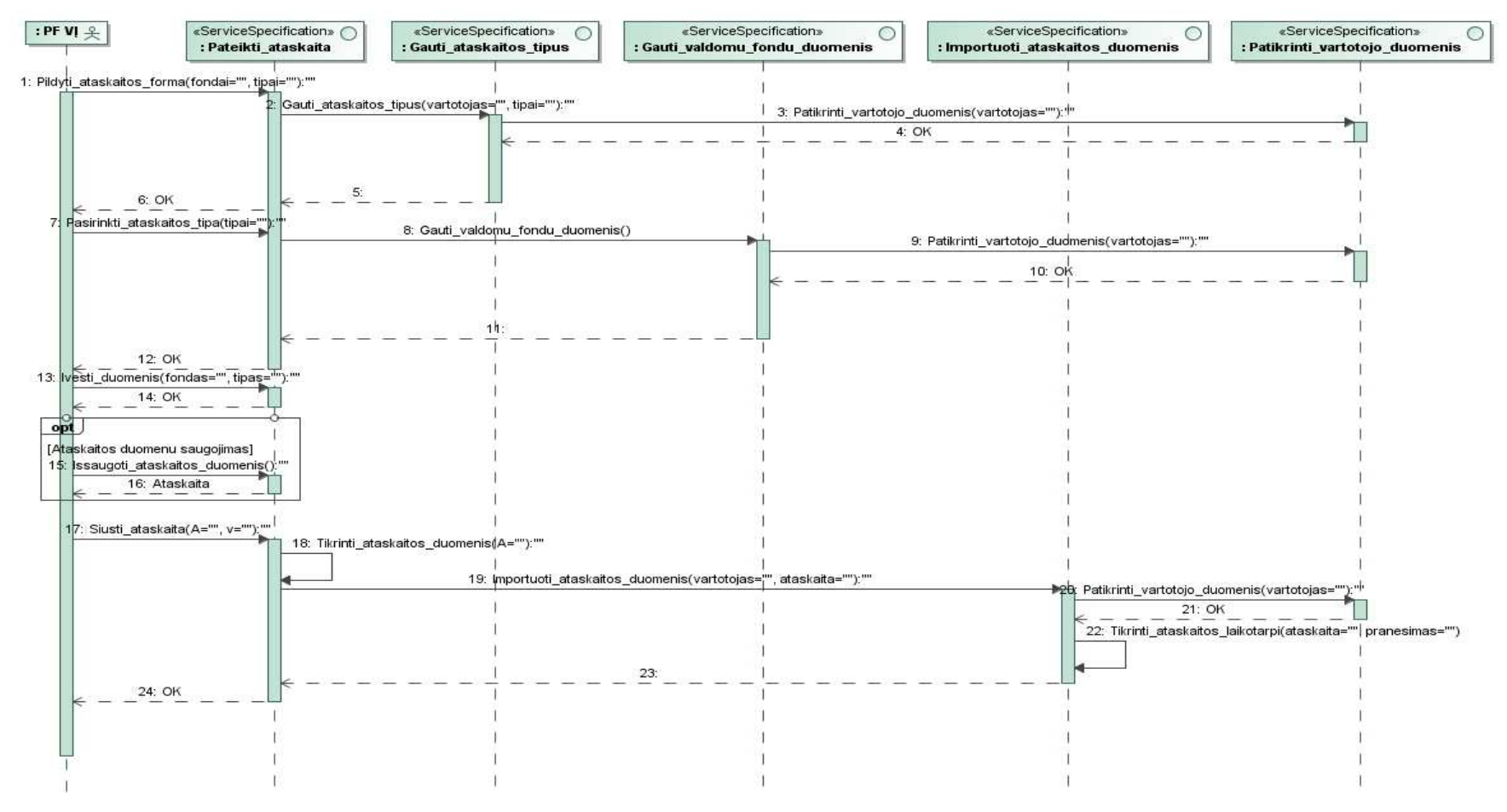

26 pav. Ataskaitos formos pildymo panaudojimo atvejo sekų modelis.

 Ataskaitos formos pildymo panaudojimo atvejo sekų modelyje (26 pav.), vaizduojamos paslaugos, kurios sąveikaudamos tarpusavyje, leidžia vartotojui atlikti ataskaitos formos užpildymą ir pateikimą rankiniu būdu.

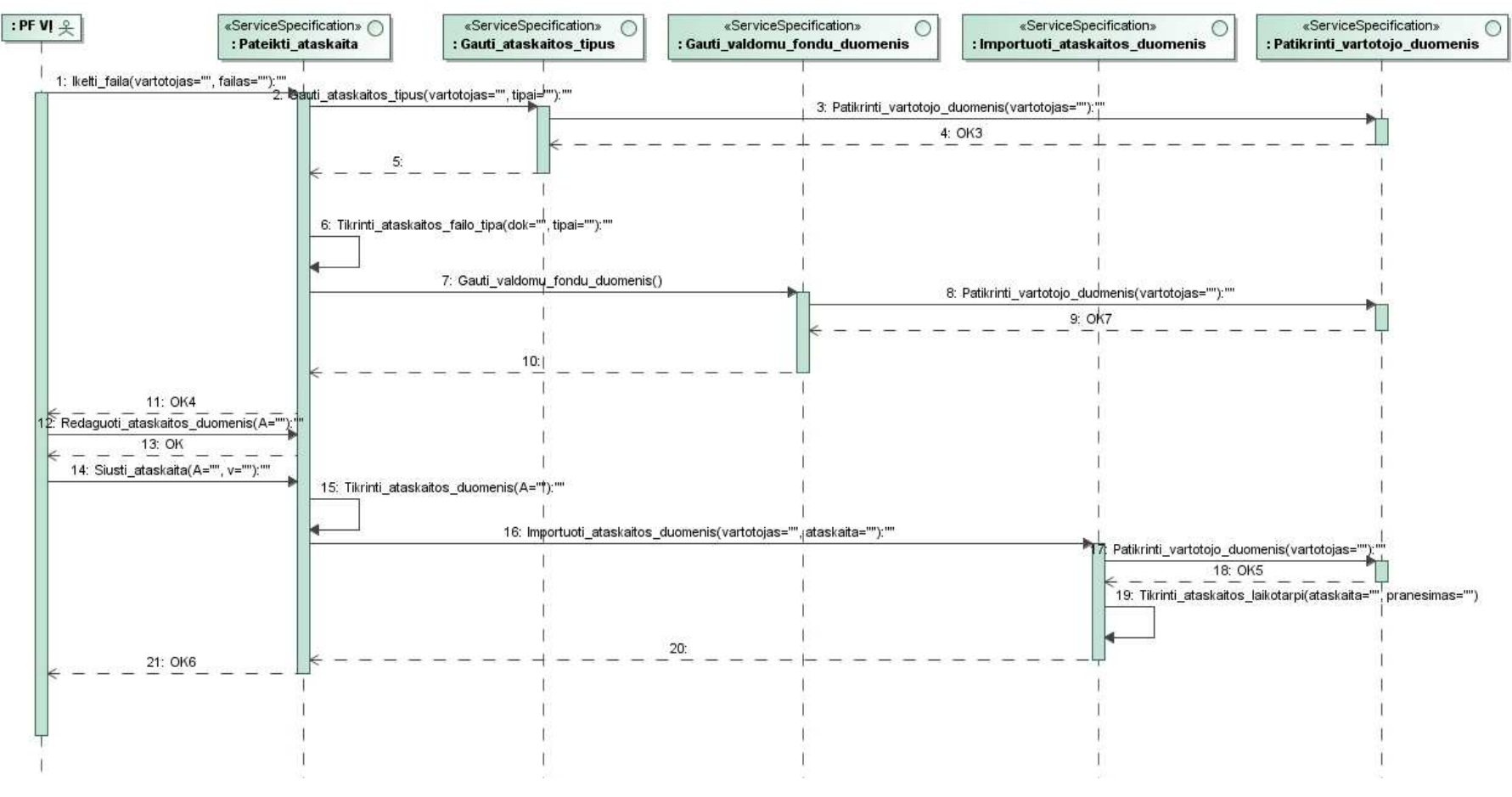

27 pav. Ataskaitos įkėlimo panaudojimo atvejo sekų modelis.

27 paveiksle vaizduojamas modelis rodo tarpusavyje bendraujančias paslaugas vartotojui vykdant ataskaitos failo įkėlimą.

## **4.4.Paslaug**ų **informacini**ų **tip**ų **modelis**

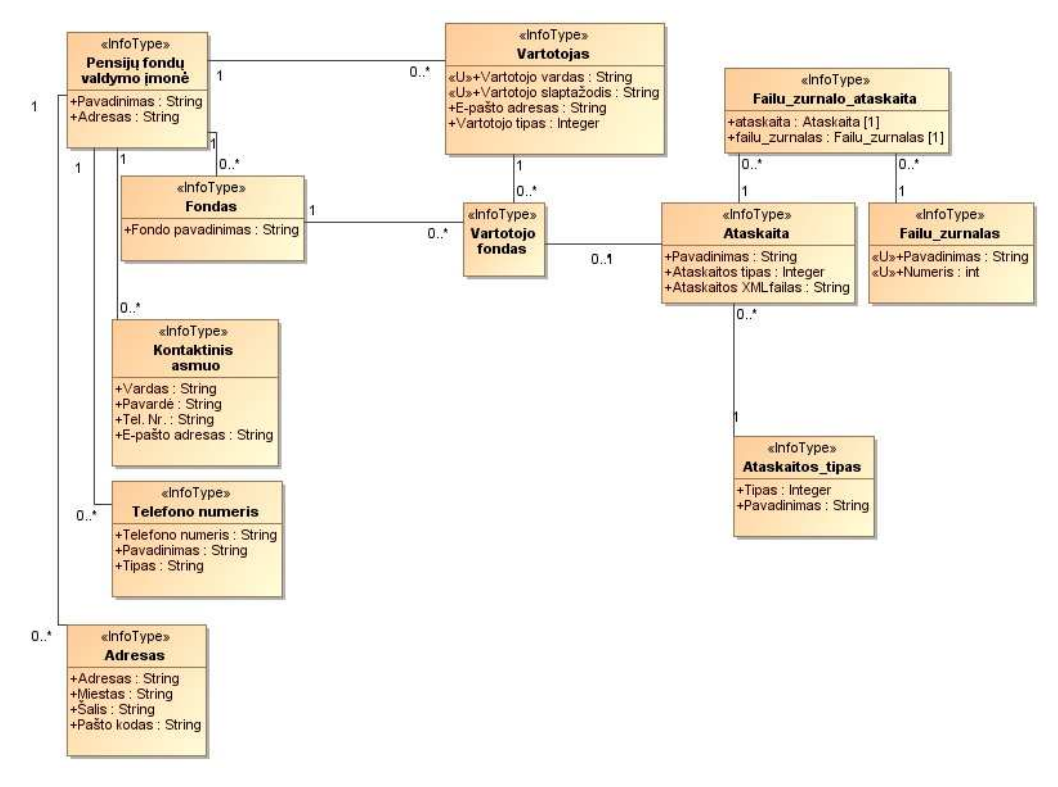

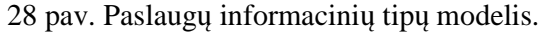

Paslaugų informacinių tipų modelyje (28 pav.) vaizduojami informaciniai tipai naudojami paslaugose, jie gaunami pagal dalykinės srities modelį.

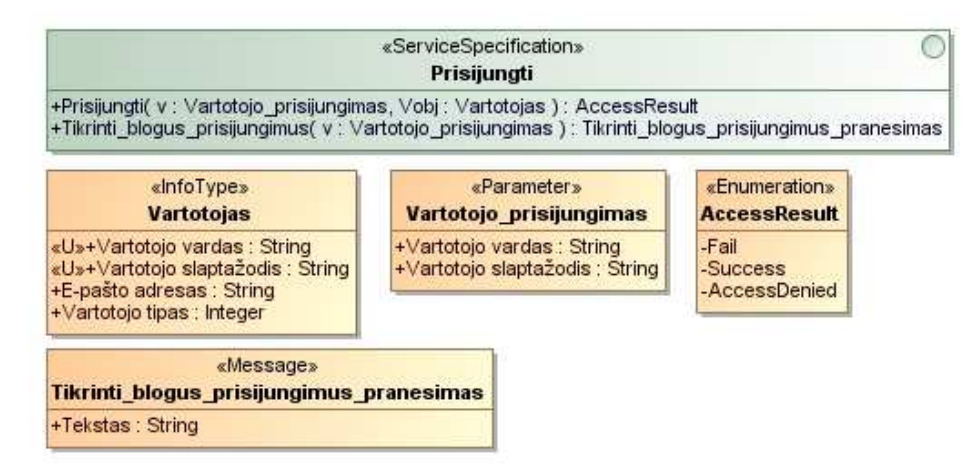

#### **4.5.Paslaug**ų **specifikacijos**

29 pav. Paslaugos "Prisijungti" specifikacija.

29 paveiksle pateikta paslaugos "Prisijungti" specifikacija, kurioje pateikti paslaugos procesai ir jose dalyvaujantys komponentai: informaciniai tipai, parametrai, enumeracijos bei pranešimai.

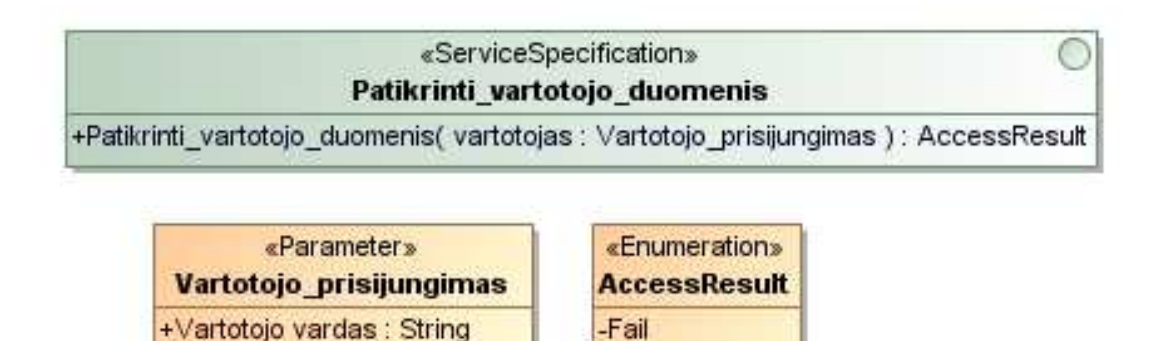

+Vartotojo slaptažodis : String

30 pav. Paslaugos "Patikrtinti vartotojo duomenis" specifikacija.

**Success AccessDenied** 

 Specifikacijoje pateiktoje 30 paveiksle vaizduojama paprasčiausia paslauga vartotojo duomenų patikrinimui.

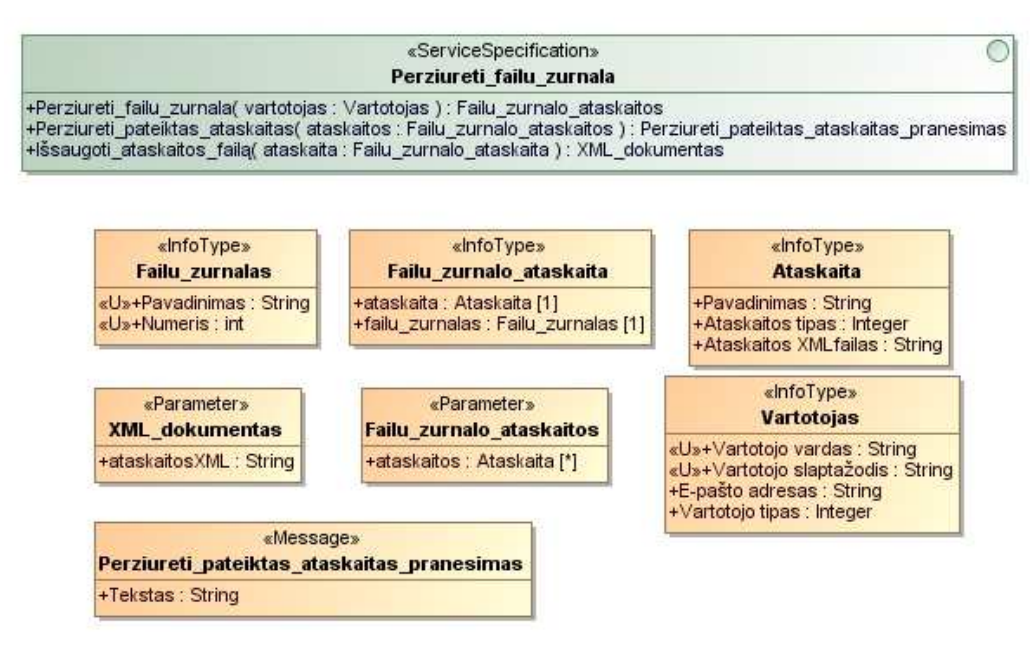

31 pav. Paslaugos "Peržiūrėti failų žurnalą" specifikacija.

 31 paveiksle vaizduojami komponentai specifikuojantys paslaugą "Peržiūrėti failų žurnalą". Į šią paslaugą įeina keturių informacinių tipų, dviejų parametrų ir vieno pranešimo naudojimas.

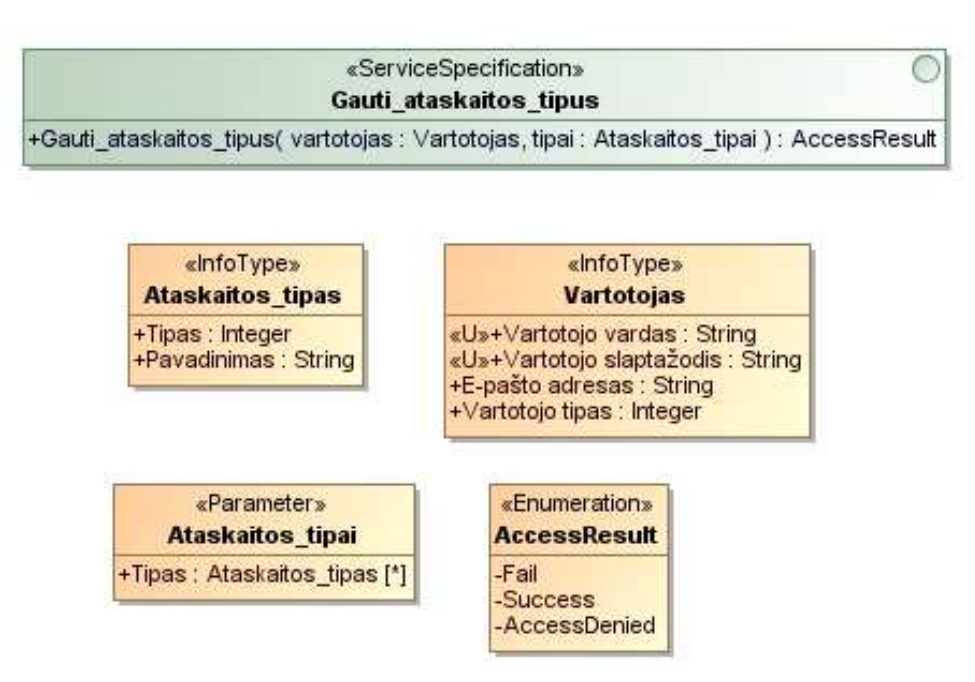

32 pav. Paslaugos "Gauti ataskaitos tipus" specifikacija.

 Specifikacijoje pateiktoje 32 paveiksle vaizduojama "Gauti ataskaitos tipus" paslaugos specifikacija. Ši paslauga susideda iš ataskaitos tipų sąrašo komponento, enumeracijos komponento, kuris grąžina naudojimosi paslauga būseną, ir informacinio tipo "Vartotojas". Kitos paslaugos, kurios naudojamos gauti duomenis, apsirašo tokiu pačiu principu, tiktai skiriasi pagrindinis informacinis tipas ir iš jo sudarytas parametrasm šiuoa atveju "Ataskaitos tipas".

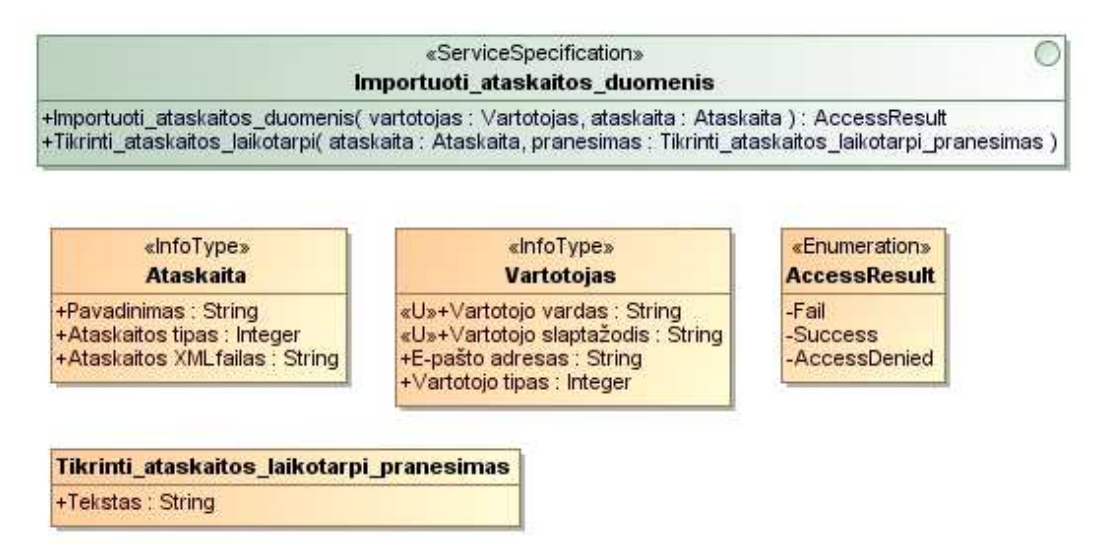

33 pav. Paslaugos "Importuoti ataskaitos duomenis" specifikacija.

33 paveiksle pateikta "Importuoti ataskaitos duomenis" paslaugos specifikacija.

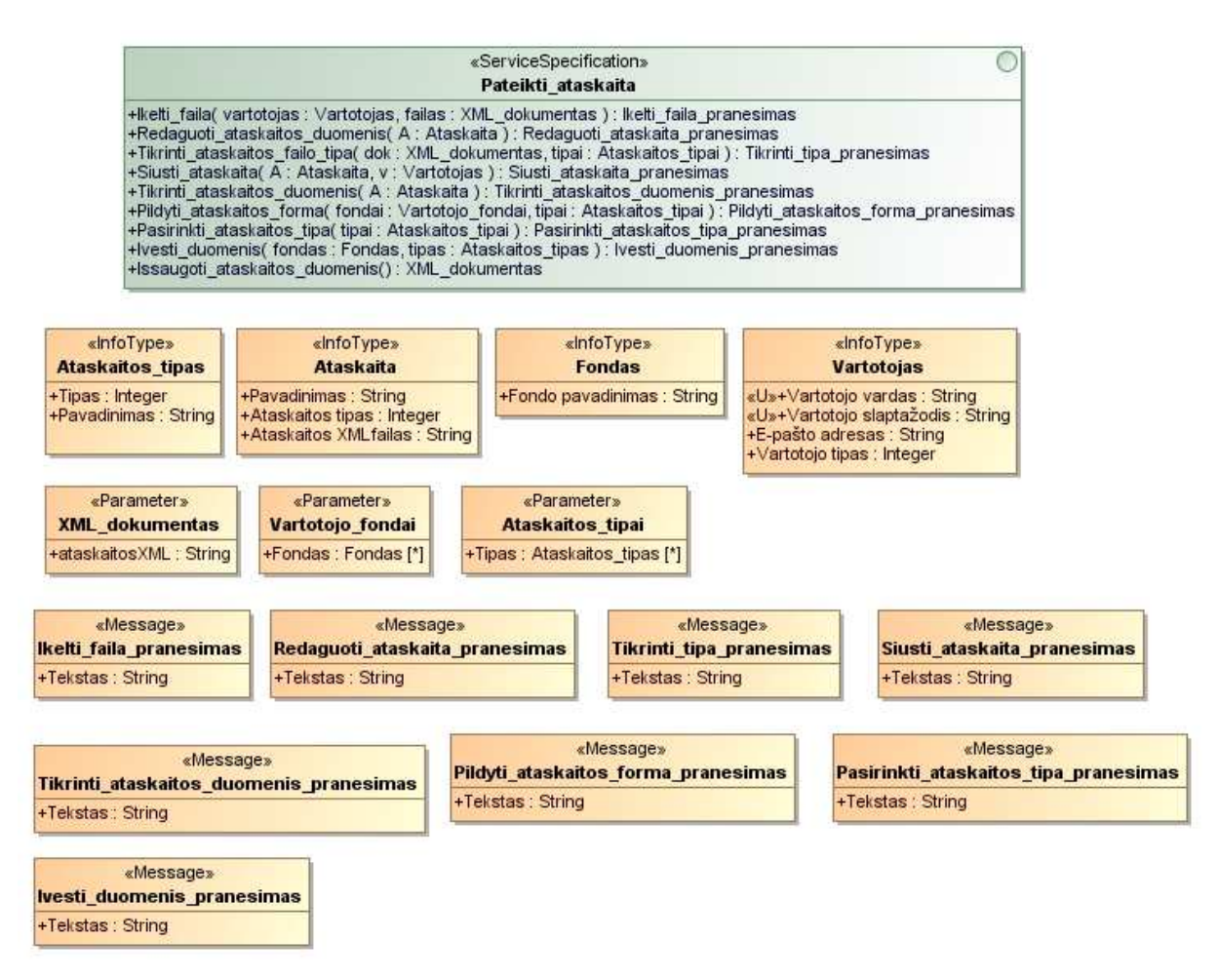

34 pav. Paslaugos "Pateikti ataskaitą" specifikacija.

Pagrindinė sistemos teikiama paslauga "Pateikti ataskaitą" vaizduojama 35 paveiksle turi daugiausiai operacijų bei jose naudojamų komponentų iš kurių pagrindinis yra informacijos tipas "Ataskaita". Paslaugos operacijos pagrinde grąžina tekstinio pobūdžio pranešimus išskyrus operaciją "Išsaugoti ataskaitos duomenis", kurios rezultatas yra suformuotas XML dokumentas.

#### **4.6. Duomen**ų **baz**ė**s schema**

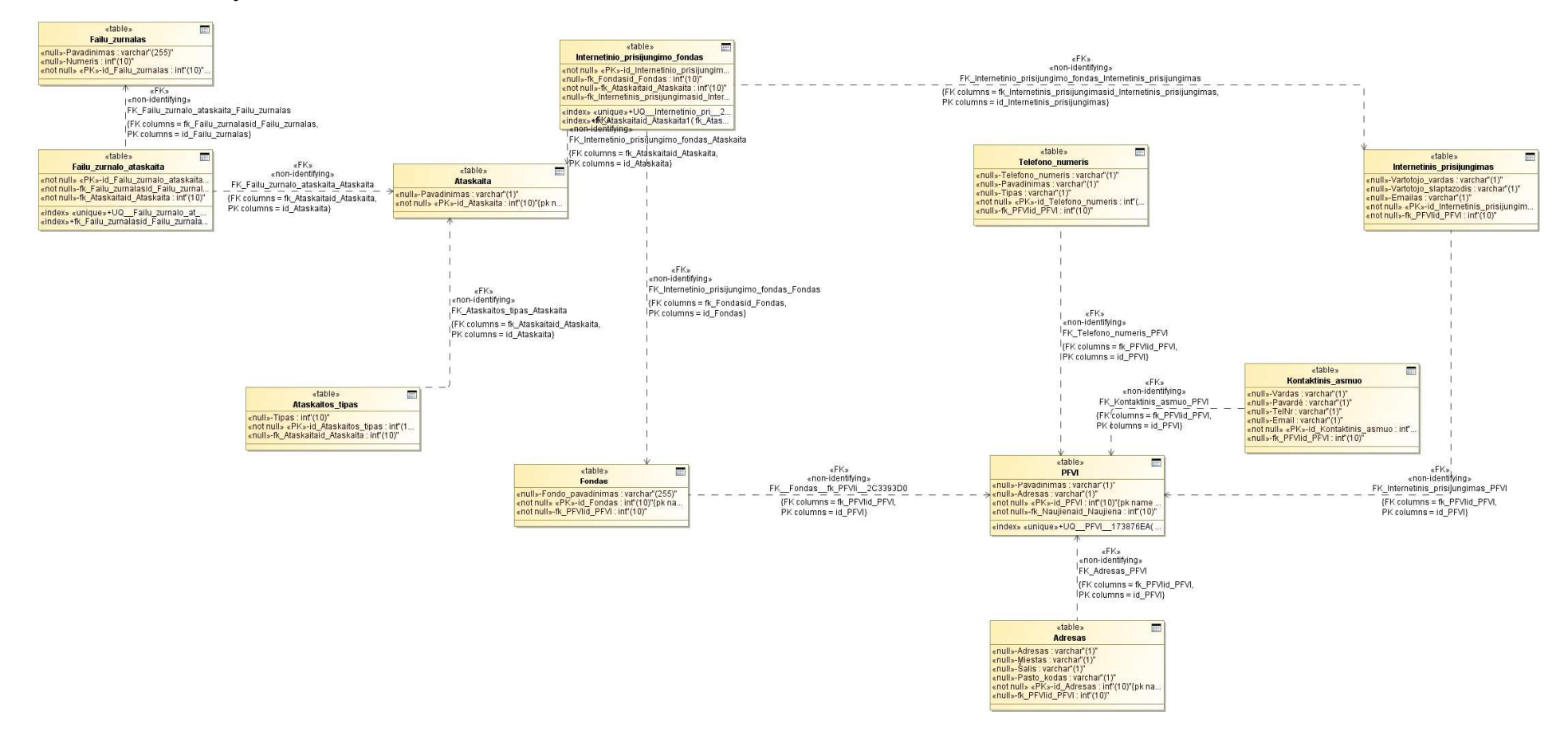

35 pav. Duomenų bazės schema

Sukurta duomenų bazės schema (35 pav.) realizuoja pagrindines sistemos esybes.

#### **4.7. Sistemos diegimo schema**

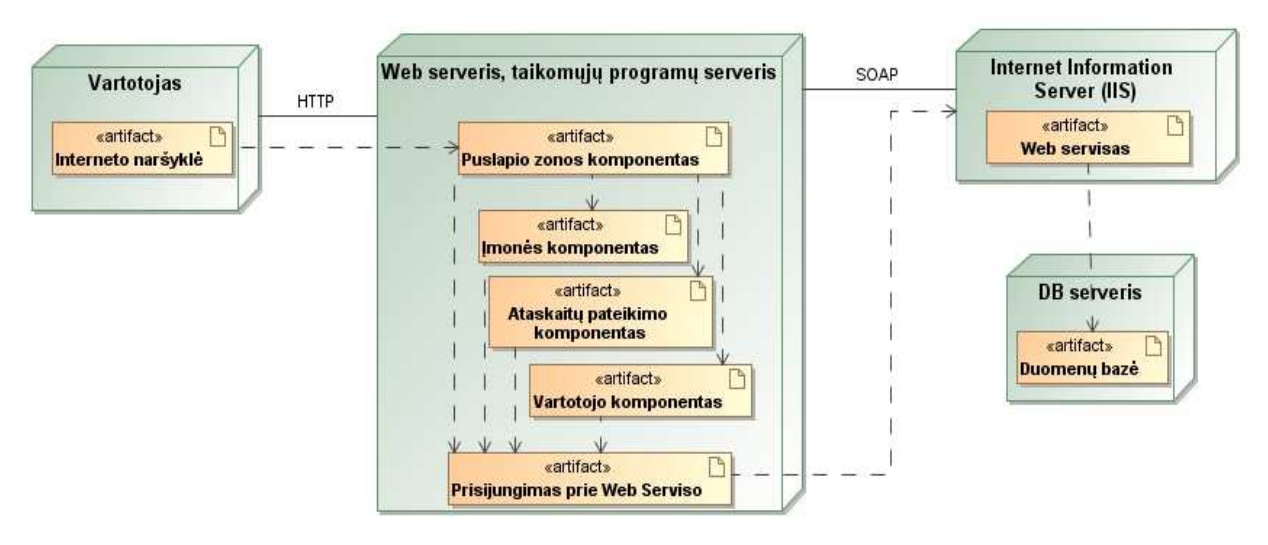

36 pav. Sistemos diegimo schema

 36 paveiksle yra pavaizduota sistemos diegimo schema, kurioje pavaizduota kokiais protokolais tarpusavyje bendrauja nutolusios sistemos. Vartotojas su pagrindine sistema, esančia web ir taikomųjų programų serveryje bendrauja naudodamasis HTTP protokolą. Sukurta web programa bendrauja su nutolusiame web serveryje esančiu Web servisu SOAP protokolo pagalba.

# **5. Elektronin**ė**s vyriausyb**ė**s pensij**ų **fond**ų **ataskait**ų **valdymo paslaug**ų **sistemos realizacija**

Šiame skyriuje pateikiami sukurtos sistemos langai, kurių veikimas buvo specifikuotas ankstesniame skyriuje. Čia aprašomi sistemos veikimo principai bei languose esančių komponentų paaiškinimai.

## **5.1. Standartiniai žym**ė**jimai languose**

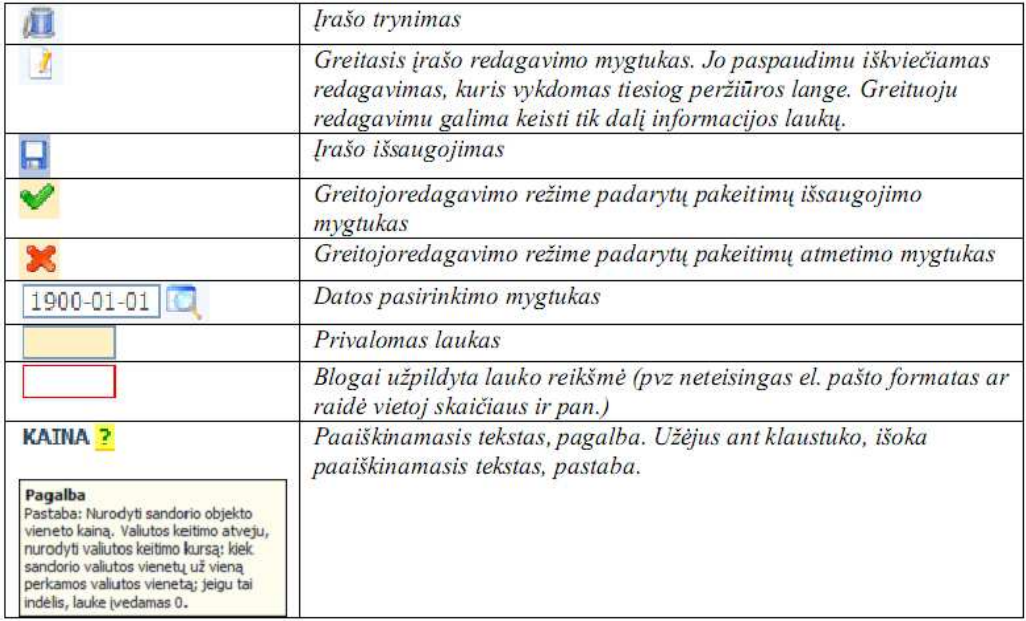

**4 lentel**ė**. Standartiniai žym**ė**jimai languose.** 

#### **5.2. Prisijungimas prie sistemos**

PFIS sistemoje valdymo įmonei galima priskirti reikiamą kiekį valdomų fondų ir taip pat reikiamą kiekį internetinių prisijungimų, kiekvienam iš jų yra galimybė nurodyti, už kuriuos fondus internetinis vartotojas galės pateikinėti ataskaitas. Vienas įmonės valdomas fondas gali būti priskirtas valdyti keliems tos įmonės internetiniams vartotojams. Prisijungimai suteikiami atsakingoje institucijoje. Pradžioje suteikiami laikini prisijungimai, todėl juos reikėtų pasikeisti prisijungus prie zonos.

Internetinėje naršyklėje surinkus internetinį svetainės adresą, atsidaro prisijungimo prie sistemos langas. Čia reikia suvesti prisijungimo duomenis (vartotojo vardą ir slaptažodį) ir juos patvirtinti paspaudus "Prisijungti" mygtuką.

Prisijungimo prie sistemos langas atrodo taip:

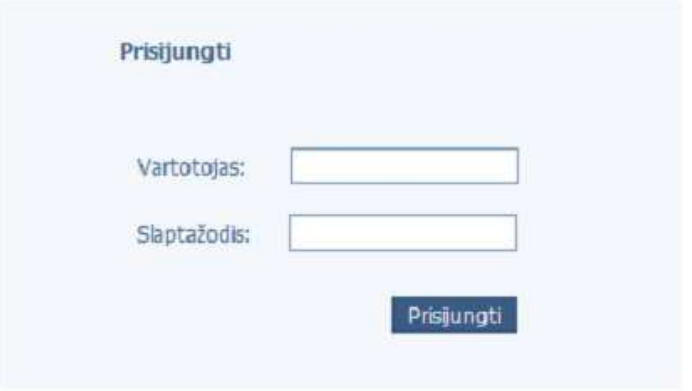

37 pav. Prisijungimo prie sistemos langas

Nurodžius neteisingus prisijungimus ar neužpildžius abiejų laukų, rodomas klaidos pranešimas:

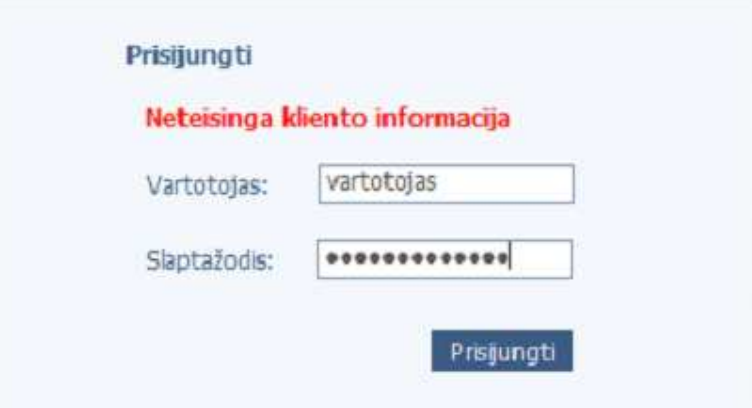

38 pav. Prisijungimo prie sistemos langas esant neteisingiems duomenims

Numatytą kiekį kartų neteisingai jungiantis vartotojas blokuojamas, kad sistema būtų apsaugota nuo įsilaužimų. Pamiršus prisijungimo duomenis ar užblokavus vartotoją reikia kreiptis individualiai į atsakingus už sistemą asmenis.

#### **5.3.** Į**mon**ė

## **5.3.1.** Į**mon**ė**s kortel**ė

Įmonės kortelės pasiekiama per meniu: "Įmonė – Įmonės kortelė". Įmonės kortelė atrodo taip:

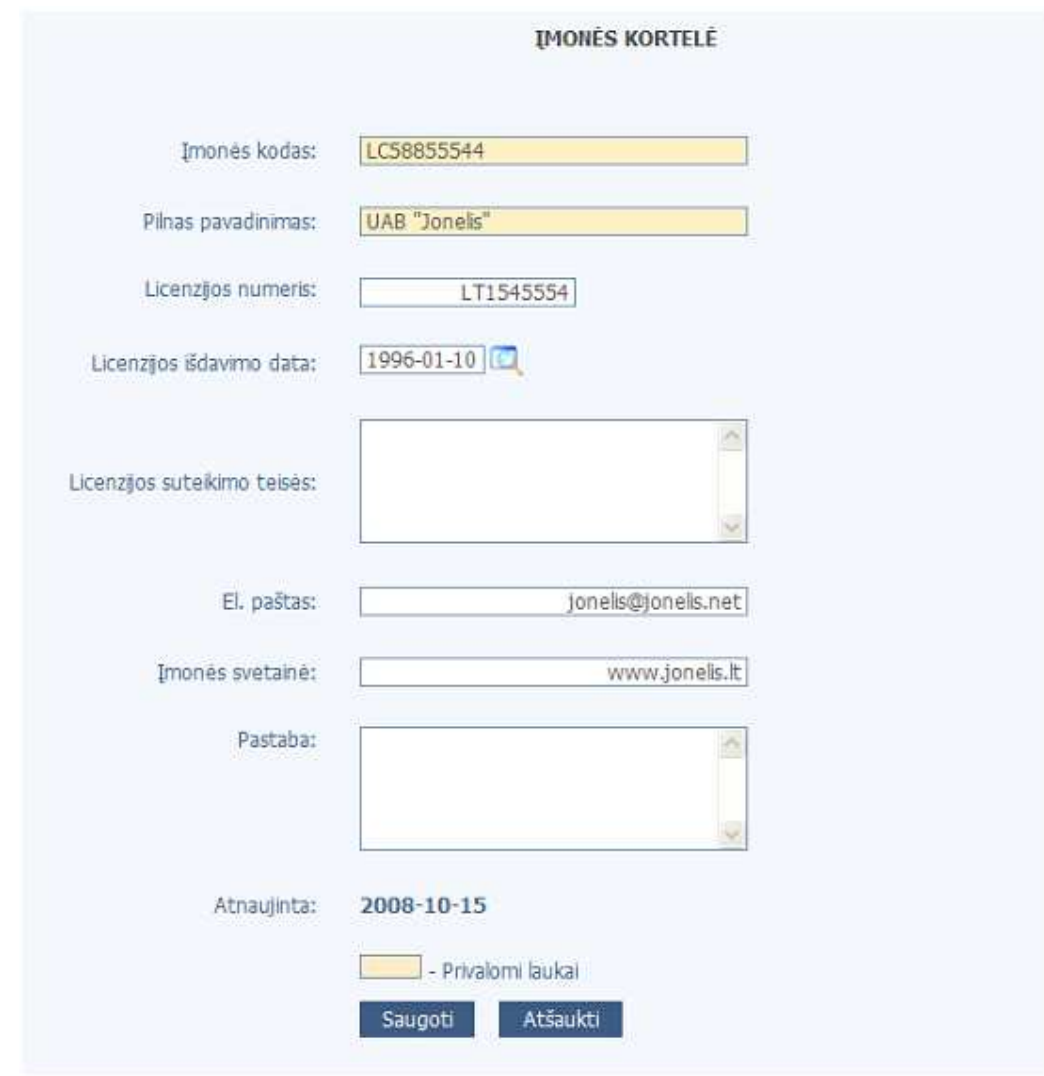

39 pav. Įmonės kortelės langas

Prisijungęs internetinis vartotojas gali keisti savo įmonės informaciją:

Įmonės kodas – įmonės kodas;

Pilnas pavadinimas – įmonės pilnas pavadinimas;

Licencijos numeris – įmonės licencijos numeris;

 Licencijos išdavimo data – įmonės licencijos išdavimo data; Licencijos suteikimo teisės – pastaba apie įmonės licencijos teises; El. paštas – įmonės elektroninio pašto adresas; Įmonės svetainė – įmonės internetinės svetainės adresas; Pastaba – pastaba apie įmonę;

Mygtuku "Saugoti" įmonės informacija atnaujinama sistemoje. Mygtuku "Atšaukti" atmetami padaryti pakeitimai.

#### **5.3.2.** Į**mon**ė**s telefonai**

Įmonės telefonų administravimas pasiekiamas per meniu: "Įmonė – Telefono numeriai". Telefono numerių administravimo langas atrodo taip:

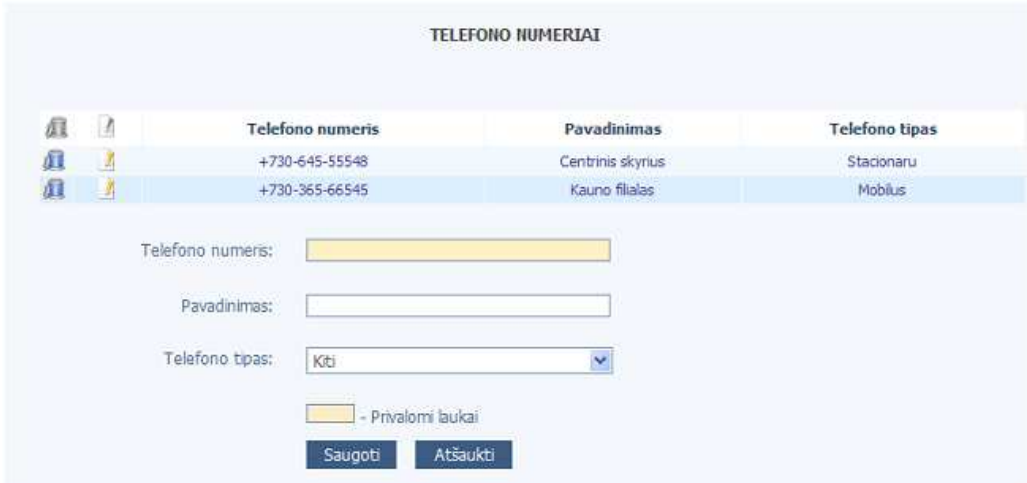

40 pav. Įmonės telefonų redagavimo langas

Lango viršuje matomi jau suvesti sistemoje įmonės kontaktiniai telefonų numeriai.

Standartiniais valdymo mygtukais galima redaguoti pasirinktą telefono numerį arba įvesti naują. Redagavimui ir įvedimui lango apačioje yra forma, kurioje galima įvesti/keisti tokią informaciją:

Telefono numeris – įmonės telefono numeris;

Pavadinimas – įmonės telefono numerio pavadinimas ar paskirtis;

Telefono tipas – telefono tipo pasirinkimas iš pateiktų reikšmių (stacionarus, mobilus, faksas, kiti);

Mygtuku "Saugoti" telefono numerio informacija atnaujinama sistemoje. Mygtuku "Atšaukti" atmetami padaryti pakeitimai.

## **5.4.Ataskait**ų **pateikimas**

Internetinėje zonoje galimi du ataskaitų pateikimo būdai:

- Failo įkėlimas per tinklalapį;
- Rankinis ataskaitos įvedimas formoje;

### **5.4.1. Failo** į**k**ė**limas**

Ataskaitos pateikimas įkeliant .xml failą pasiekiamas per meniu: "Ataskaitų pateikimas – Failų įkėlimas".

Valdymo įmonė, turėdama prisijungimus prie PFIS internetinės zonos, galės kiekvienos privalomos pateikti ataskaitos duomenis .xml failo pavidalu įkelti į sistemą.

Failo įkėlimas per tinklalapį langas atrodo taip:

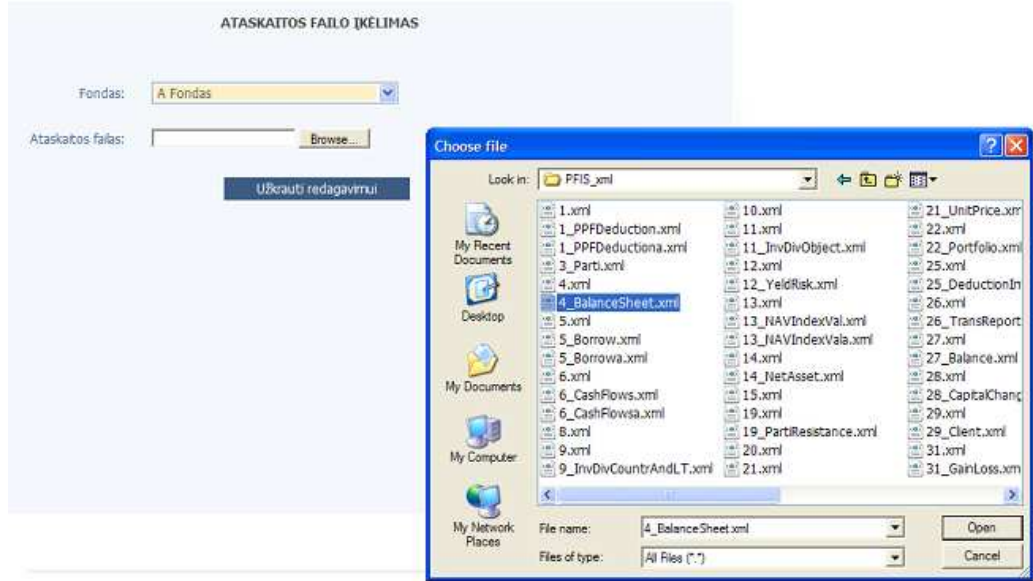

41 pav. Ataskaitos failo įkėlimas

Lange matomas sąrašas su internetiniam vartotojui priskirtų fondų sąrašu. Pasirinkus reikiamą fondą, kuriam bus įkeliamas failas, ir pasirinkus pilnai ar dalinai užpildytą .xml failą iš darbinio kompiuterio, reikia paspausti mygtuką "Užkrauti redagavimui".

Pirmiausiai patikrinamas failas. Jei jis blogas, parodomas pranešimas vartotojui:

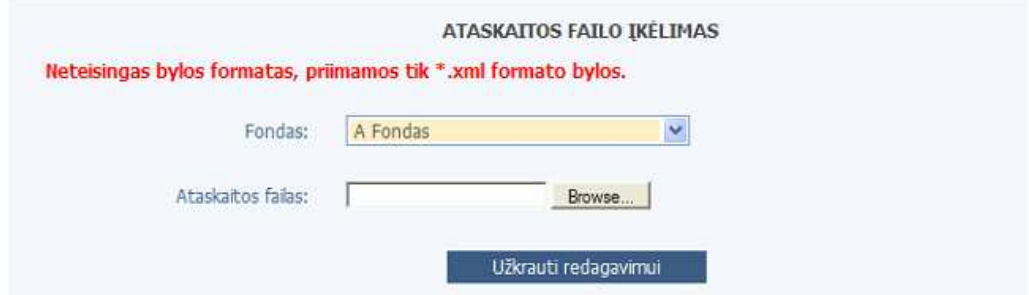

42 pav. Pranešimas nepasirinkus tinkamo failo įkėlimo metu

Jei failas geras, ataskaita iš .xml failo bus atidaroma redagavimui reikiamo tipo formoje. Taip atliekam pirminė laukų patikra.

## **5.4.2. Rankinis** į**vedimas**

Ataskaitos įvedimas formoje pasiekiamas per meniu: "Ataskaitų pateikimas – Rankinis įvedimas".

 Valdymo įmonė, turėdama prisijungimus prie PFIS internetinės zonos, galės kiekvienos privalomos pateikti ataskaitos duomenis suvedinėti rankiniu būdu internetinio puslapio formose. Duomenys bus tikrinami ir per internetą perduodami į PFIS duomenų bazę. Vartotojui bus pranešama apie klaidingus duomenis ir apie duomenų išsaugojimą.

Rankinio įvedimo lange rodomas fondo ir ataskaitos pasirinkimas:

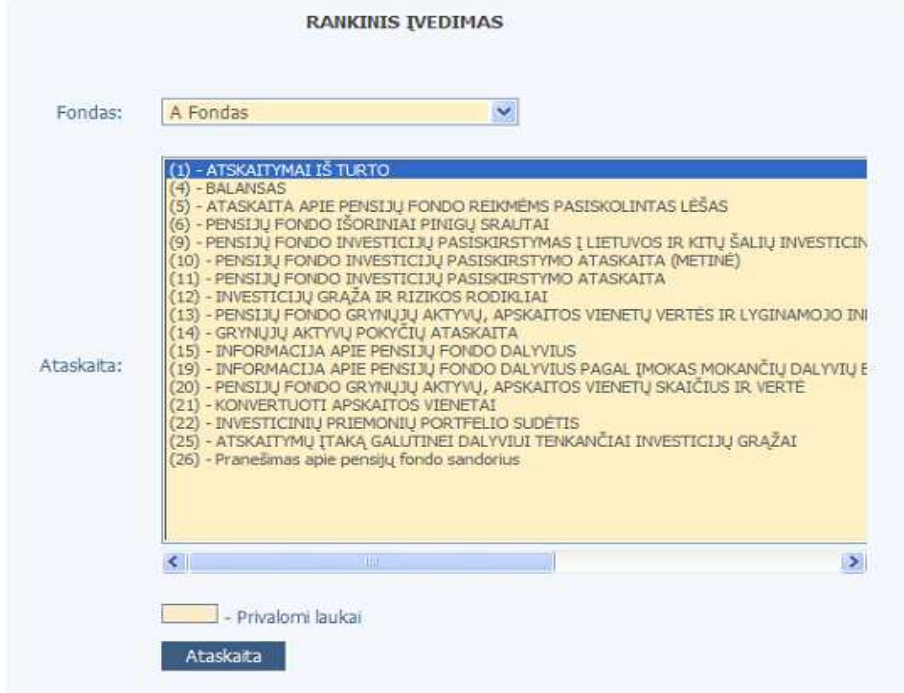

43 pav. Ataskaitų tipo pasirinkimo langas

 Ataskaitų sąraše matomos tik tos ataskaitos, kurias reikia pateikinėti to tipo fondui ar valdymo įmonei.

 Mygtuku "Ataskaita" paspaudimu patenkama į pasirinkto fondo pasirinktos ataskaitos pildymo formą.

#### **5.4.3. Ataskait**ų į**vedimo formos**

 Visose ataskaitose reikia nurodyti ataskaitinį periodą. Ataskaitos siuntimo data paimama automatiškai ataskaitos siuntimo į sistemą momentu.

 Antraštės informacijos su įmonės vadovo ir atsakingo asmens informacija kaskart pildyti nereikės, ji užsipildys pagal sistemoje suvestą valdymo įmonės ir pasirinkto fondo pagrindinių kontaktinių asmenų (įmonės vadovo/fondo valdytojo) informaciją.

 Kiekvienoje formoje rankiniu būdu galima įvesti visus ataskaitos duomenis arba anksčiau užpildytoje ataskaitoje (įkėlus .xml failą) galima redaguoti klaidingai įvestus duomenis. Formų mygtukų paaiškinimai:

- Mygtuku "Siųsti" ataskaita tikrinama ir patalpinama į sistemą;
- Mygtuku "Atšaukti" ataskaitoje padaryti pakeitimai/ suvesta informacija išvaloma, niekas nesiunčiama į sistemą.
- Mygtuku "Išsaugoti" ataskaitą galima išsisaugoti kompiuteryje .xml formatu.

 Siunčiant ataskaitą tikrinama, ar visi privalomi laukai užpildyti ir reikiamame lauke įvesta tinkama informacija (datos lauke – data, skaičiaus lauke skaičius ir pan.). Jei forma užpildyta tvarkingai, ji gali būti nusiųstą. Jei ne - formos viršuje rodomas klaidos pranešimas. Sėkmingai nusiuntus ataskaitą į sistemą rodomas pranešimas:

Jūsų ataskaita sėkmingai nusiųsta!

# **5.4.4. Ataskait**ų **form**ų **pavyzdžiai**

Fiksuotų laukų kiekio ataskaitos forma:

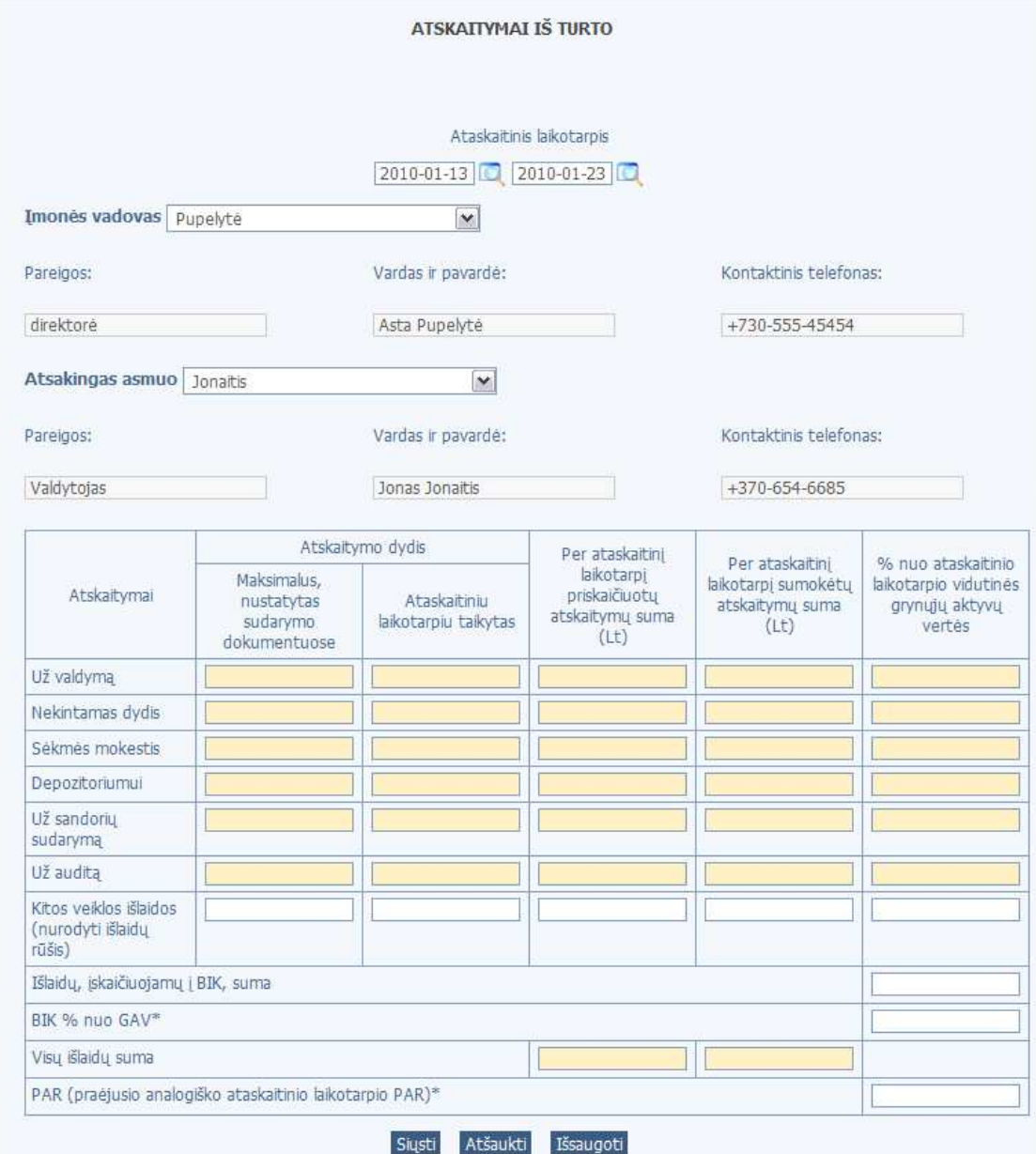

44 pav. Pavyzdinė fiksuotų lauk skaičiaus ataskaita

Neriboto įrašų kiekio ataskaitos forma:

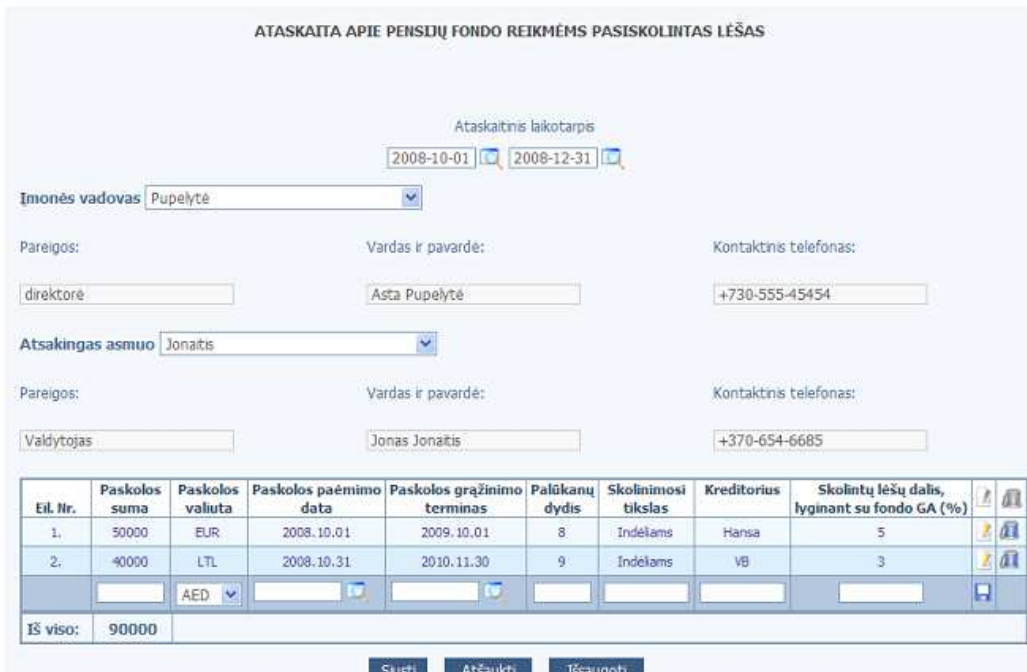

45 pav. Pavyzdinė neriboto įrašų kiekio ataskaitos forma

## **5.4.5. Fail**ų **žurnalas**

Nusiųstų į sistemą prisijungusio vartotojo ataskaitų sąrašas (failų žurnalas) pasiekiamas per meniu: "Ataskaitų pateikimas – Failų žurnalas".

Nusiųstoms ataskaitoms numatytos tokios stadijos:

- Priimta tikrinimui nusiuntus ataskaitą į sistemą, ji įgauna šią būseną;
- Tikrinama po pateikimo termino pasibaigimo atsakingi sistemos asmenys pradėję
- tikrinti ataskaitą, uždeda šią stadiją;
- Patvirtinta jei ataskaitoje nepastabi jokių netikslumų ir kitų klaidų, atsakingi
- sistemos asmenys uždeda ši stadiją;
- Atmesta jei ataskaitoje pastabi netikslumų ir kitų klaidų, atsakingi sistemos asmenys uždeda ši stadiją; šios stadijos ataskaitą reikės nusiųsti pakartotinai;

## Failų žurnalo paieškos langas atrodo taip:

|                        | Siuntimo data nuo:           | Siuntimo data iki: | <b>FAILU ZURNALAS</b><br>Stadia:                            |                 |                 |                       |  |  |  |
|------------------------|------------------------------|--------------------|-------------------------------------------------------------|-----------------|-----------------|-----------------------|--|--|--|
|                        | 2008-09-15                   | 2008-10-15         | Y<br>$-1/15$<br>12                                          | leškoti         |                 |                       |  |  |  |
|                        | Siuntimo data Užpildymo data | Fondas             | Ataskaita                                                   | Periodas<br>nuo | Periodas<br>iki | Stadija               |  |  |  |
| 2008.10.10<br>08:57:00 | 2008.10.10<br>08:57:05       | Valdymo imonė AAA  | (21) - KONVERTUOTI APSKAITOS VIENETAI                       | 2008.10.10      | 2008.10.17      | Priimta<br>tikrinimui |  |  |  |
| 2008.10.10<br>09:10:47 | 2008.02.02<br>00:00:00       | A Fondas           | $(4) - BALANSAS$                                            | 2008.01.01      | 2008.02.02      | Priimta<br>tikrinimui |  |  |  |
| 2008.10.10<br>12:28:09 | 2008.10.10<br>12:28:09       | A Fondas           | (1) - ATSKAITYMAI IS TURTO                                  | 2008.10.16      | 2008.10.23      | Primita<br>tikrinimui |  |  |  |
| 2008.10.10<br>13:05:00 | 2008.10.10<br>13:05:00       | A Fondas           | (11) - PENSIJU FONDO INVESTICIJU<br>PASISKIRSTYMO ATASKAITA | 2008.10.25      | 2008.10.31      | Primta<br>tikrimmu    |  |  |  |
| 2008.10.10<br>13:06:02 | 2008.10.10<br>13:06:02       | A Fondas           | (11) - PENSLIU FONDO INVESTICIJU<br>PASISKIRSTYMO ATASKAITA | 2008.10.25      | 2008.10.31      | Primta<br>tikrimmul   |  |  |  |
| 2008.10.10<br>13:11:11 | 2008.10.10<br>13:11:11       | A Fondas           | (11) - PENSIJU FONDO INVESTICIJU<br>PASISKIRSTYMO ATASKAITA | 2008.10.16      | 2008.10.23      | Primta<br>tikrimimui  |  |  |  |
| 2008.10.10<br>13:11:25 | 2008.10.10<br>13:11:11       | A Fondas           | (11) - PENSIJU FONDO INVESTICIJU<br>PASISKIRSTYMO ATASKAITA | 2008.10.16      | 2008.10.23      | Priimta<br>tikrinimui |  |  |  |

46 pav. Failų žurnalo paieškos langas

Numatyti tokie paieškos filtrai:

- Siuntimo data nuo failo siuntimo į sistemą data nuo;
- Siuntimo data iki failo siuntimo į sistemą data iki;
- Stadija pasirinkimas iš nusiųstos ataskaitos stadijų sąrašo;

Mygtuku "Ieškoti" galima atlikti paiešką su pasirinktais kriterijais. Lange atsiranda lentelė su paieškos rezultatais, kur matoma informacija su ataskaitos siuntimo parametrais. Jei paieškos rezultatai netelpa viename puslapyje, paieškos rezultatų viršuje ir apačioje atsiranda puslapiavimas. Per puslapius galima vaikščioti paspaudus ant norimo numerio. Paspaudus ant įkeltos ataskaitos stadijos esančią aktyvią nuorodą, naujame lange iššoka peržiūros langas (Crystal Report) su ataskaitos turiniu.

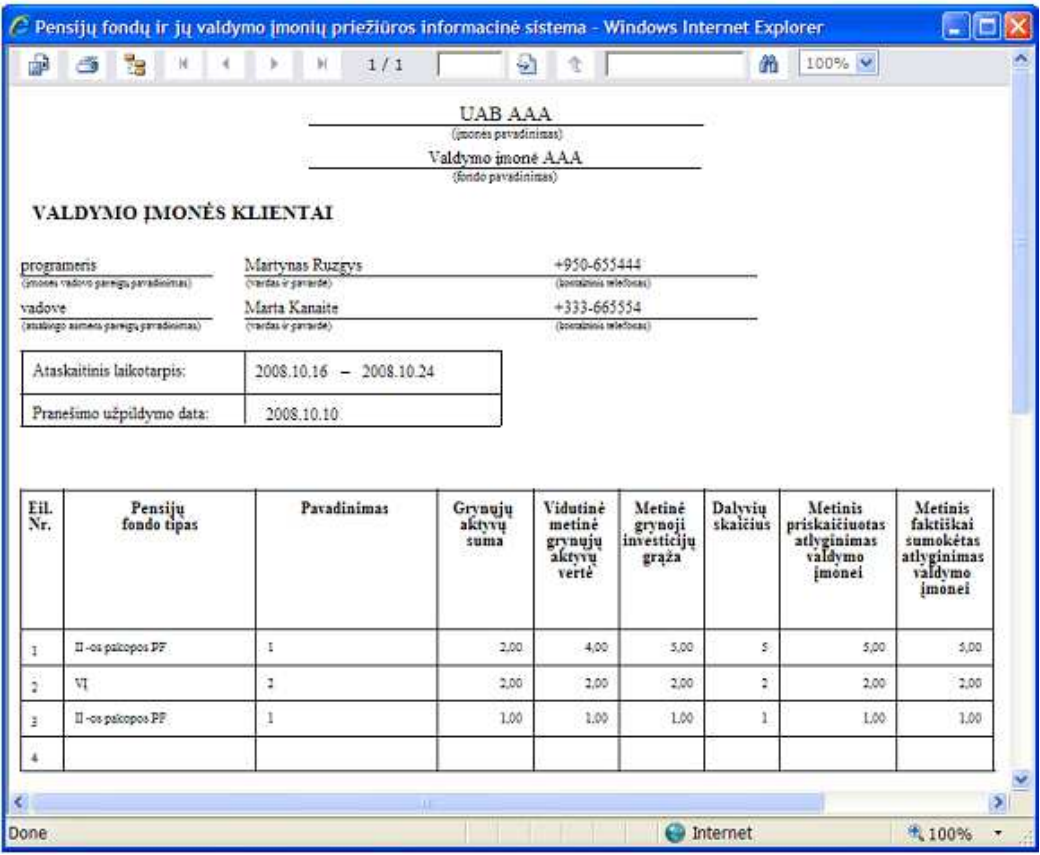

Ataskaitos peržiūros langas atrodo taip:

47 pav. Ataskaitos peržiūros langas

Ataskaitos peržiūros lango mygtukų paaiškinimai:

- h SEPTIER
- Ataskaitos eksporto mygtukas
- Ataskaitos spausdinimo mygtukas
- Perėjimo į pirmą puslapį mygtukas
- Perėjimo puslapiu atgal mygtukas
- Perėjimo puslapiu pirmyn mygtukas
- Perėjimo į paskutinį puslapį mygtukas
- Perėjimo į pasirinktą puslapį mygtukas
- Paieškos pagal rektinį žodį ataskaitoje mygtukas

Ataskaitos spausdinimo langas atrodo taip:

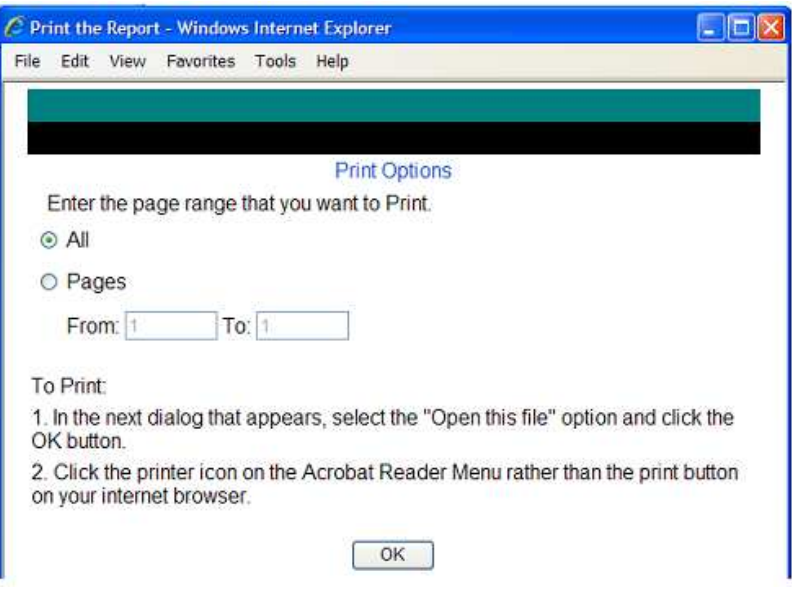

48 pav. Ataskaitos spausdinimo langas

Ataskaitos eksporto langas atrodo taip:

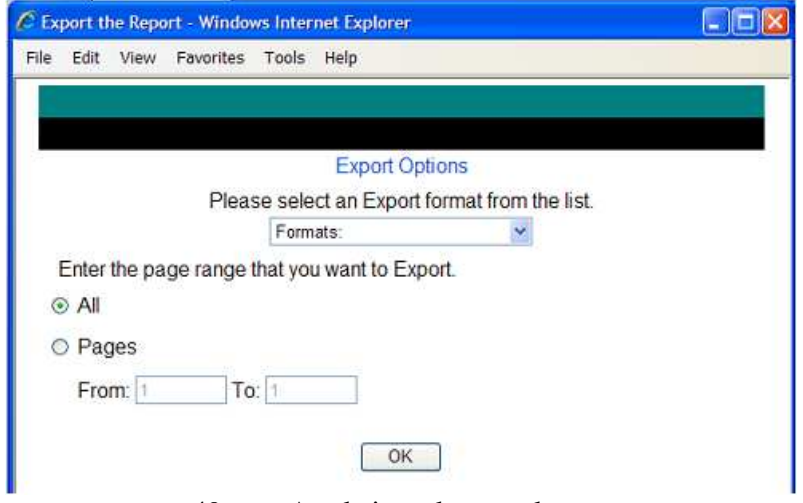

49 pav. Ataskaitos eksporto langas

Leidžiama pasirinkti iš tokių eksporto formatų:

 Crystal Reports (RPT) Acrobat Format (PDF) MS Word MS Excel 97 – 2000 MS Excel 97 – 2000 (Data Only) Rich Text Format

## **5.5.Vartotojas**

## **5.5.1. Vartotojo nustatymai**

Prisijungusio vartotojo nustatymų (prisijungimų) valdymas pasiekiamas per meniu: "Vartotojas – Vartotojo nustatymai".

Prisijungimo slaptažodžio keitimo forma atrodo taip:

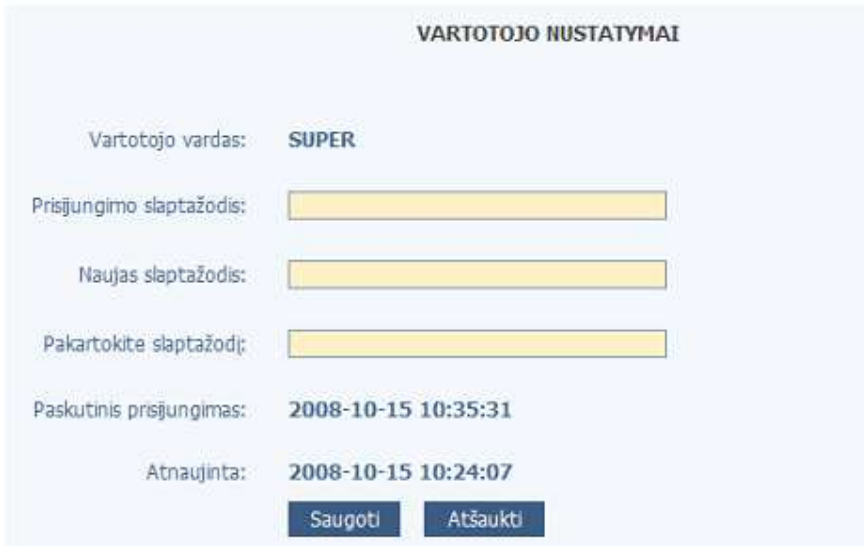

50 pav. Prisijungimo slaptažodžio keitimo langas

Lange galima pasikeiti prisijungimo slaptažodį. Tam reikia įvesti esamą slaptažodį ir du kartu pakartoti naująjį. Lange taip pat matomas vartotojo vardas, paskutinio prisijungimo data ir laikas, vartotojo duomenų paskutinio atnaujinimo data ir laikas.

Vartotojas su laikinais prisijungimo duomenimis, iš kart prisijungus, nukreipiamas į šią slaptažodžio keitimo formą.

Slaptažodžio keitimas užtvirtinamas mygtuko "Saugoti" paspaudimu. Mygtuku "Atšaukti" išvalomi visi laukai ir į sistemą nesiunčiami jokie duomenų atnaujinimai.

## **5.5.2. Valdomi fondai**

Prisijungusio vartotojui priskirti/valdomi fondai pasiekiami per meniu: "Vartotojas – Valdomi fondai".

Matomas internetinio vartotojo valdomų fondų sąrašas:

| <b>VALDOMI FONDAI</b> |       |                  |                    |            |  |  |  |  |  |
|-----------------------|-------|------------------|--------------------|------------|--|--|--|--|--|
| A                     | Kodas | Pavadinimas      | <b>Tipas</b>       | Valdytojas |  |  |  |  |  |
| M                     | 777   | A Fondas         | III -os pakopos PF |            |  |  |  |  |  |
| Ł                     | 999   | <b>B</b> Fondas  | II -os pakopos PF  |            |  |  |  |  |  |
| ₫,                    | 888   | Valdymo mone AAA | W                  |            |  |  |  |  |  |

51 pav. Valdomų fondų langas

Fondo korteles galima redaguoti greitojo redagavimo režimo mygtuku. Trinti fondų negalima.

Fondo kortelė atrodo taip:

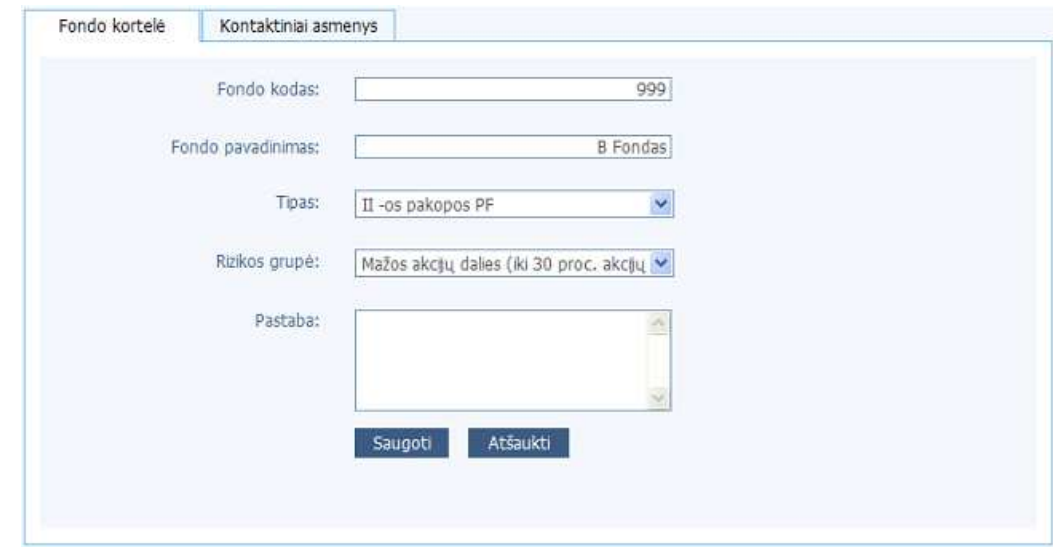

52 pav. Fondo kortelė

Kortelėje galima įvesti/keisti tokią informaciją:

- Fondo kodas unikalus fondo indentifikavimo kodas;
- Fondo pavadinimas pilnas fondo pavadinimas;
- Tipas pasirinkimas: fondo tipas pagal pakopą arba valdymo įmonė;
- Rizikos grupė pasirinkimas iš rizikos grupių pagal akcijų dalį;
- Pastaba pastaba apie fondą;

Fondui (analogiškai kaip įmonės kontaktinius asmenis) galima suvesti valdytoją ar kelis valdytojus, jei yra pavaduojantys asmenys.

Fondo kontaktinių asmenų administravimo forma atrodo taip:

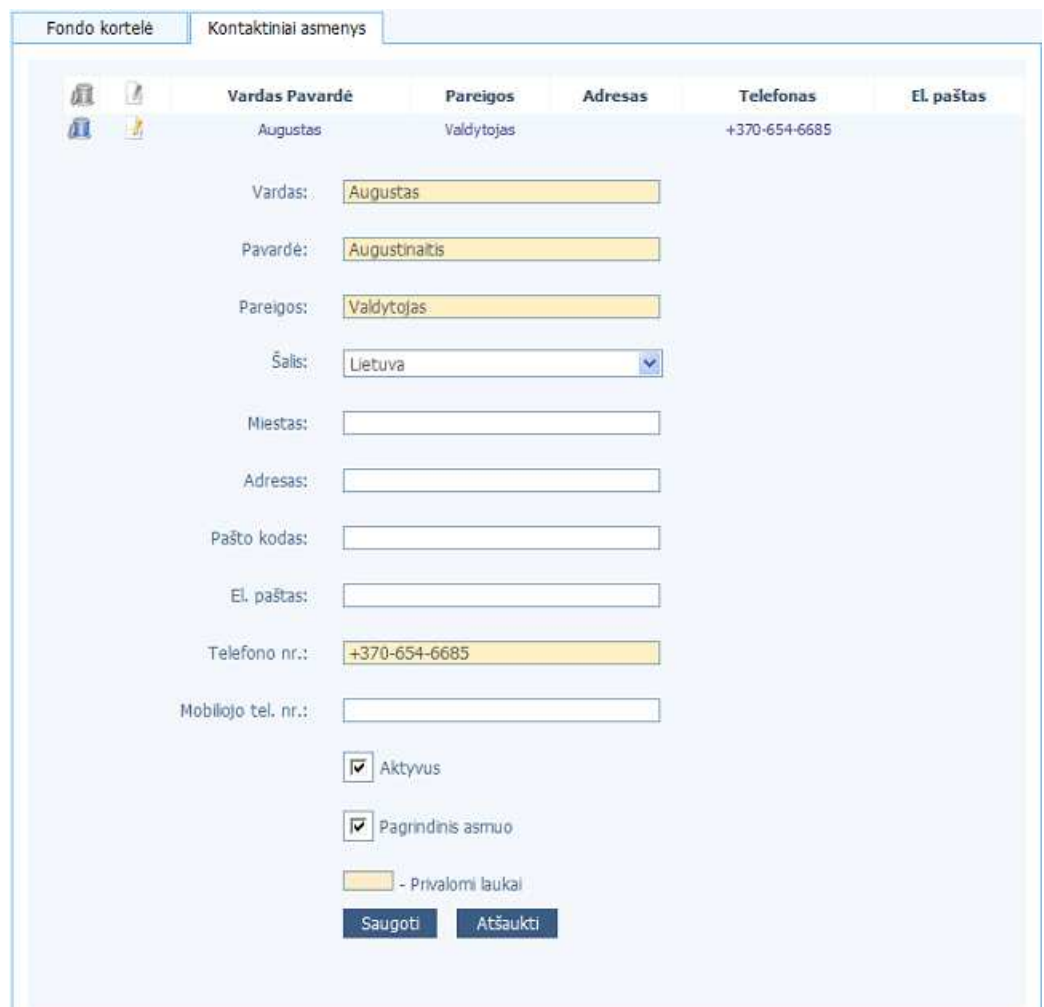

53 pav. Fondo kontaktinių asmenų administravimo forma

Lango viršuje matomi jau suvesti sistemoje fondo kontaktiniai asmenys. Standartiniais valdymo mygtukais galima redaguoti pasirinktą kontaktą arba įvesti naują. Redagavimui ir įvedimui lango apačioje yra forma, kurioje galima įvesti/keisti tokią informaciją:

- Vardas kontaktinio asmens vardas;
- Pavardė kontaktinio asmens pavardė;
- Pareigos kontaktinio asmens pareigos įmonėje;
- Šalis kontaktinio asmens darbo vietos šalis;
- Miestas kontaktinio asmens darbo vietos miestas;
- Adresas kontaktinio asmens darbo vietos adresas;
- Pašto kodas kontaktinio asmens darbo vietos pašto kodas;
- El. paštas kontaktinio asmens elektroninio pašto adresas;
- Telefono nr. kontaktinio asmens darbinio stacionaraus telefono numeris;
- Mobiliojo telefono nr. kontaktinio asmens mobiliojo telefono numeris;
- Aktyvus kontaktinis asmuo rodomas/naudojamas sistemoje;
- Pagrindinis asmuo fondo valdytojas. Gali būti tik vienas. Uždėjus šią varnelę kažkuriam kontaktiniam asmeniui, nuo visų kitų ši reikšmė nuimama automatiškai.
- Pagrindinis kontaktinis asmuo naudojamas ataskaitų formose įmonės atsakingo už fondą asmens laukams užpildyti.

Mygtuku "Saugoti" kontaktinio asmens informacija atnaujinama sistemoje.

Mygtuku "Atšaukti" atmetami padaryti pakeitimai.

#### **5.6. PFIS Web Servisas**

Realizuotų Web Serviso metodų langas (prieiga per naršyklę) :

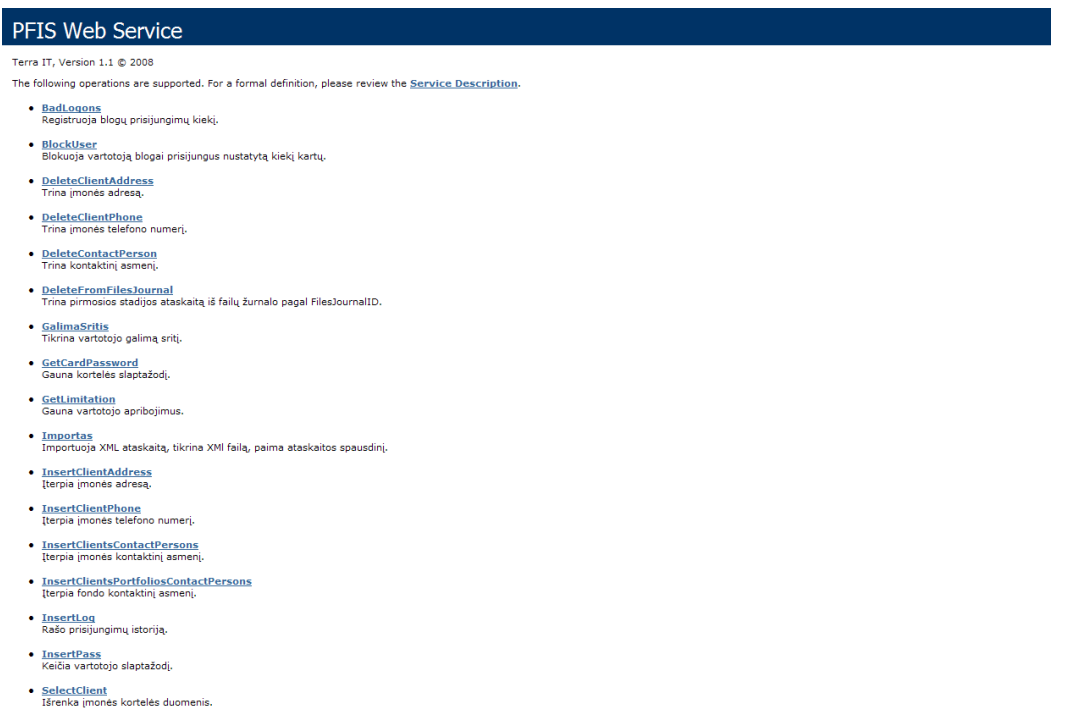

54 pav. Realizuotų Web Serviso metodų langas

Pilnas realizuotų Web serviso metodų sąrašas:

- **BadLogons** (Registruoja blogų prisijungimų kiekį.)
- BlockUser (Blokuoja vartotoją blogai prisijungus nustatytą kiekį kartų.)
- DeleteClientAddress (Trina įmonės adresą.)
- DeleteClientPhone (Trina įmonės telefono numerį.)
- DeleteContactPerson (Trina kontaktinį asmenį.)
- DeleteFromFilesJournal (Trina pirmosios stadijos ataskaitą iš failų žurnalo pagal FilesJournalID.)
- GalimaSritis (Tikrina vartotojo galimą sritį.)
- GetCardPassword (Gauna kortelės slaptažodį.)
- **GetLimitation** (Gauna vartotojo apribojimus.)
- Importas (Importuoja XML ataskaitą, tikrina XMl failą, paima ataskaitos spausdinį.)
- **· InsertClientAddress** (Įterpia įmonės adresą.)
- InsertClientPhone (Įterpia įmonės telefono numerį. )
- InsertClientsContactPersons (Įterpia įmonės kontaktinį asmenį. )
- InsertClientsPortfoliosContactPersons (Įterpia fondo kontaktinį asmenį. )
- InsertLog (Rašo prisijungimų istoriją. )
- **· InsertPass** (Keičia vartotojo slaptažodį.)
- SelectClient (Išrenka įmonės kortelės duomenis.)
- SelectClientAddress (Išrenka įmonės adresą. )
- SelectClientAddressesAll (Išrenka įmonės adresus.)
- SelectClientPhone (Išrenka įmonės telefono numerį. )
- SelectClientPhonesAll (Išrenka įmonės telefono numerius. )
- SelectClientsContactPersonDefault (Išrenka įmonės default kontaktinį asmenį.)
- SelectClientsContactPersons (Išrenka įmonės kontaktinius asmenis.)
- SelectClientsPortfolio (Išrenka fondo duomenis. )
- SelectClientsPortfoliosAll Išrenka įmonės fondų duomenis.)
- SelectClientsPortfoliosContactPersonDefault (Išrenka įmonės fondo default kontaktinį asmenį. )
- SelectClientsPortfoliosContactPersons (Išrenka įmonės fondo kontaktinius asmenis. )
- SelectContactPerson (Išrenka kontaktinį asmenį. )
- SelectCounties (Išrenka šalis. )
- SelectCurrencyAll (Išrenka valiutų sąrašą. )
- SelectFileInOutXML (Išrenka XML ataskaitos turinį pagal FilesJournalId.)
- SelectFileType (Išrenka ataskaitų tipą. )
- SelectFileTypeByKlientoID (Išrenka pasirinkto fondo ataskaitų sąrašą. )
- SelectFileTypesAll (Išrenka ataskaitų tipus. )
- SelectFilesJournal (Išrenka prisijungusio vartotojo failų žurnalą. )
- SelectFilesJournalStateAll (Išrenka failų būsenas.)
- SelectFundType (Išrenka fondo tipą. )
- SelectFundTypeAll (Išrenka fondų tipus. )
- SelectPhoneTypesAll (Išrenka telefono tipus. )
- SelectReportDataSet (Išrenka ataskaitos DataSet Crystal Report'ui )
- SelectReportPoint (Išrenka ataskaitos punktų pavadinimus. )
- SelectReportPointByID (Išrenka ataskaitos punktų pavadinimus pagal ataskaitos id.)
- SelectRiskType (Išrenka fondų rizikos tipą. )
- SelectRiskTypeAll (Išrenka fondų rizikos tipus. )
- SelectWWWPortfolios (Išrenka prisijungusio vartotojo valdomus fondus. )
- UpdateClient (Atnaujina įmonės kortelę. )
- UpdateClientAddress (Atnaujina įmonės adresą. )
- UpdateClientPhone (Atnaujina įmonės telefono numerį. )
- UpdateClientsContactPersons (Atnaujina įmonės kontaktinį asmenį. )
- UpdateClientsPortfoliosContactPersons (Atnaujina fondo kontaktinį asmenį. )
- UpdateContactPerson (Atnaujina kontaktinį asmenį.)
- UpdatePortfolio (Atnaujina fondo kortelę.)
- **UserCheck** (Tikrina vartotojo duomenis.)
- **UserCheck2** (Tikrina vartotojo duomenis 2.)
- UserExist (Tikrina ar vartotojas egzistuoja. )
- UserIsAuthenticated

#### **5.7.Sistemos testavimas**

Sistemos testavimas buvo vykdomas juodos dėžės principu, t.y. vedami teisingi/neteisingi duomenys ir laukiama rezultato, klaidos pranešimo dėl neteisingų duomenų arba pranešimo, kad viskas įvyko teisingai.

Pagrindinis testavimas buvo atliekamas vartotojo lygmenyje atliekant pagrindinius veiksmus, tokius kaip:

- Vaikščiojimas po sistemos langus;
- Informacijos ieškojimas;
- Duomenų įvedimas, redagavimas ir šalinimas;
- Ataskaitų formų pildymas;
- Ataskaitų formų saugojimas į failą ir failo užkrovimas tikrinant ar visi laukai buvo išsaugoti korektiškai;
- Ataskaitos redagavimas;
- Ataskaitos siuntimas;
- Nusiųstos ataskaitos peržiūra, išsaugojimas, failo užkrovimas ir nusiųstos ataskaitos peržiūrėjimas redagavimo rėžime.

Sistemos testavimo pagrindinis scenarijus atrodo taip:

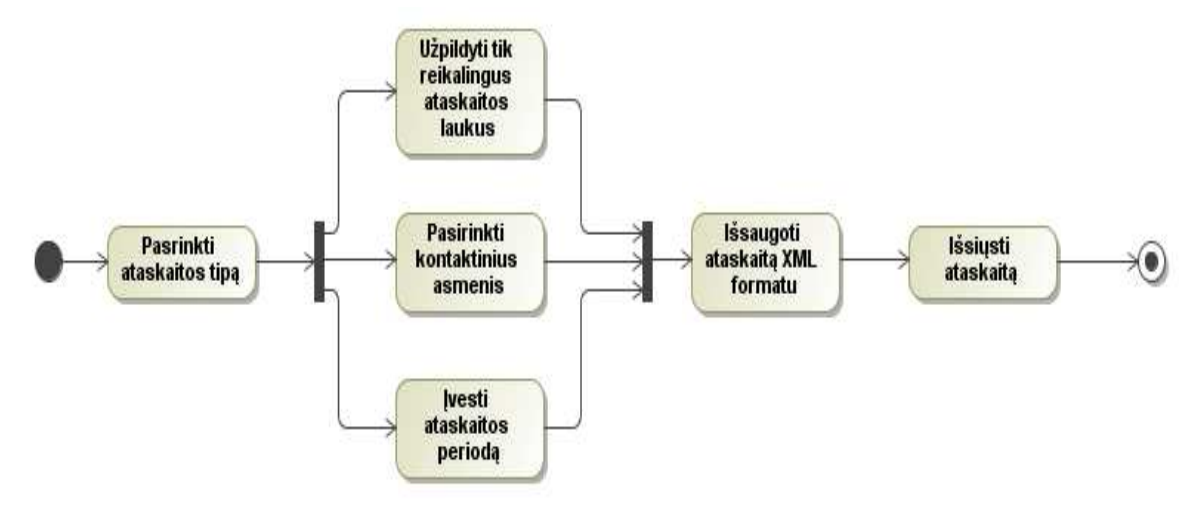

55 pav. Sistemos testavimo pagrindinis scenarijus

Atlikus pirminį testavimą sistema buvo pateikta testuoti busimiems vartotojams, t.y. buvo pateikti prisijungimai trijų bankų darbuotojams, kurie bandė atlikti norimas operacijas ir pastebėję klaidas, jas užfiksuodavo. Sistema realių vartotojų buvo testuojama 6 mėnesius, praėjus šiuo laikotarpiu klaidos buvo apdorojamos tokia tvarka:

- Klaidų analizė;
- Klaidų taisymo prioritetų nustatymas;
- Klaidų taisymo trukmės įvertinimas;
- Klaidų taisymas;
- Pateikimas pakartotiniam testavimui.

## **5.8.Testavimo išvados**

- Pirminis sistemos testavimas padėjo aptikti nemažai klaidų, pataisius akivaizdžias klaidas sistema galėjo atlikti pagrindinius veiksmus be problemų, todėl buvo pateikta būsimiems vartotojams tolimesniam testavimui.
- Vartotojams atlikus papildomą testavimą buvo užfiksuotos klaidos nepastebėtos pirminio testavimo metu, šios klaidos buvo analizuojamos, nustatomas jų pasikartojamumas bei priežastys. Pastebėta, kad dauguma vartotojų nusiskundimų sistema buvo dėl ataskaitų pildymo nepatogumo.
- Vartotojų atliktas papildomas testavimas parodo, kad sistema negali būti paleista nedavus jos patestuoti būsimiems vartotojams, kadangi būtų praleista per daug paprastų dalykų ir naudojimasis sistema vartotojams nebūtų patogus.
- Pabaigus testavimo stadiją sistema buvo pilnai paruošta jos diegimui ir naudojimui su realiais duomenimis.

## **6. Elektronin**ė**s vyriausyb**ė**s pensij**ų **fond**ų **ataskait**ų **valdymo paslaug**ų į**vertinimo eksperimentas**

Šiame skyriuje bus pateikiamas sistemos klaidų skaičiaus stebėjimas realioje aplinkoje, taip pat bus pateikta eksperimento atlikto valdomoj aplinkoj, fiksuojant ataskaitų pateikimo laikus dviem skirtingais būdais, rezultatai.

## **6.1. Klaid**ų **skai**č**iaus steb**ė**jimas realioje aplinkoje**

Sistemą įdiegus realioje aplinkoje ja buvo duota naudotis būsimiems vartotojams 6 mėnesius. Šiuo laikotarpiu vartotojai pastebėję sistemines klaidas, vartojimo nepatogumus ar kitus programos sutrikimus, galėjo vesti pranešimus į klaidų registravimo programą *Mantis.* Vartotojui užregistravus klaidą ji būdavo priskirta atsakingam asmeniui ir išspręsta. Jeigu po atnaujinimų klaida nepasitaisydavo, vartotojas ją galėjo atidaryti iš naujo. Tokiu principu klaidų skaičius buvo sumažintas iki minimumo ir sistema pateikta naudoti realiems vartotojams. Po sistemos pateikimo realiems vartotojams buvo fiksuojamos kitokio tipo klaidos nei ankstesnėje stadijoje. Klaidos kildavo iš vartotojo pusės, naudojantis savo įmonėje sukurtomis programomis, kurios netaisyklingai suformuodavo XML dokumentus vėliau pateikiamus VPK Web servisų pagalba.

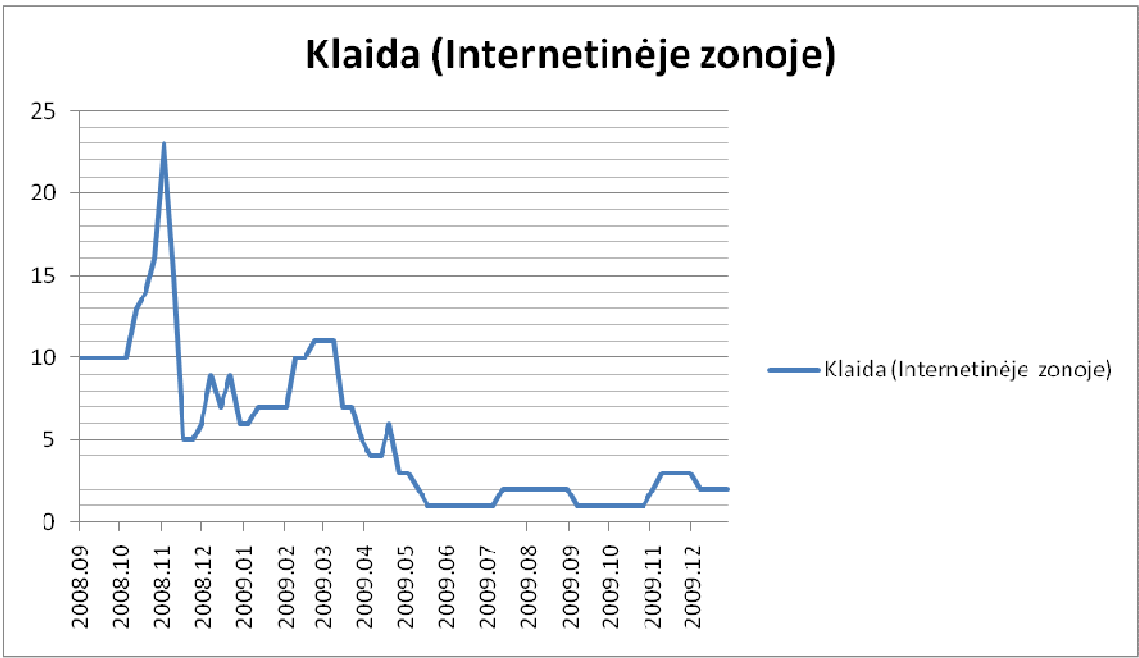

56 pav. Klaidų kiekio sistemoje kitimo istorija.

Aukščiau pateiktame paveikslėlyje (56 pav.) matome, kaip laikui bėgant kito registruojamas klaidų skaičius sistemoje. Iš grafiko matome, kad su didžiausiu klaidų skaičiumi buvo susidorota per
6 mėnesius, t.y. per laikotarpį kai sistema buvo bandoma realioje aplinkoje, bet ne su realiais duomenimis. Po šio laikotarpio klaidų skaičius neviršyjo 3.

 Žemiau pateiktame grafike (58 pav.) matome kaip keitėsi klaidų būsenos. Pradinė klaidos stadija yra "Nauja", o galutinė yra "Išspręsta". "Uždaryta" stadija naudojama klaidą po to kai klaida buvo išspręsta arba pasidarė neaktuali. Stadija "Reikalauja atsakymo" naudojama, kai reikalingas atsakymas iš kliento pusės.

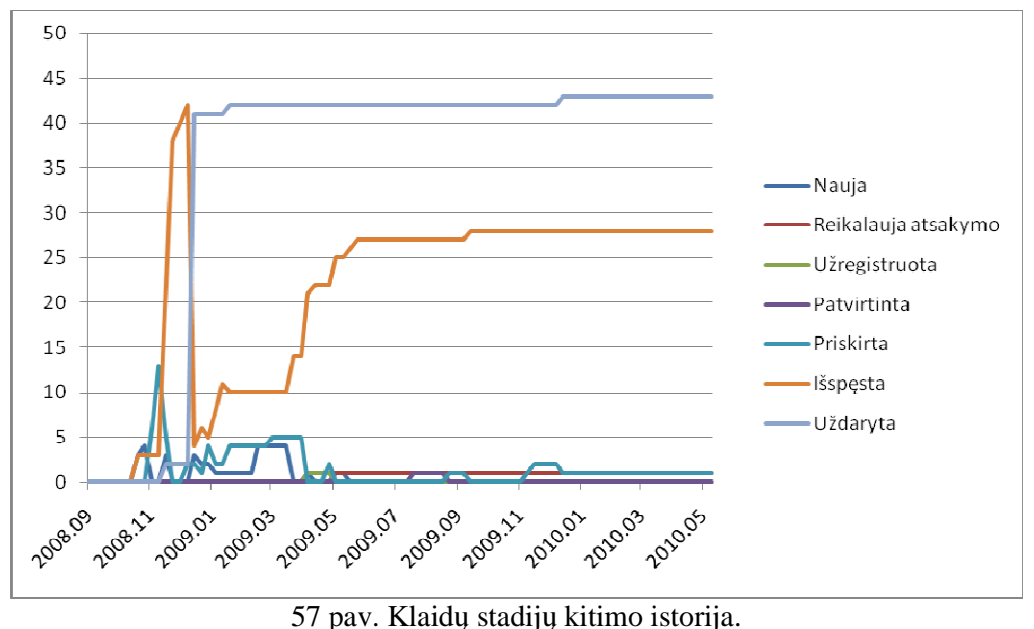

#### **6.2. Valdomas eksperimentas vykdymo laik**ų **steb**ė**jimui**

Suplanuoto eksperimento vykdymo eiliškumui pavaizduoti buvo sudaryta diagrama (45 pav.).

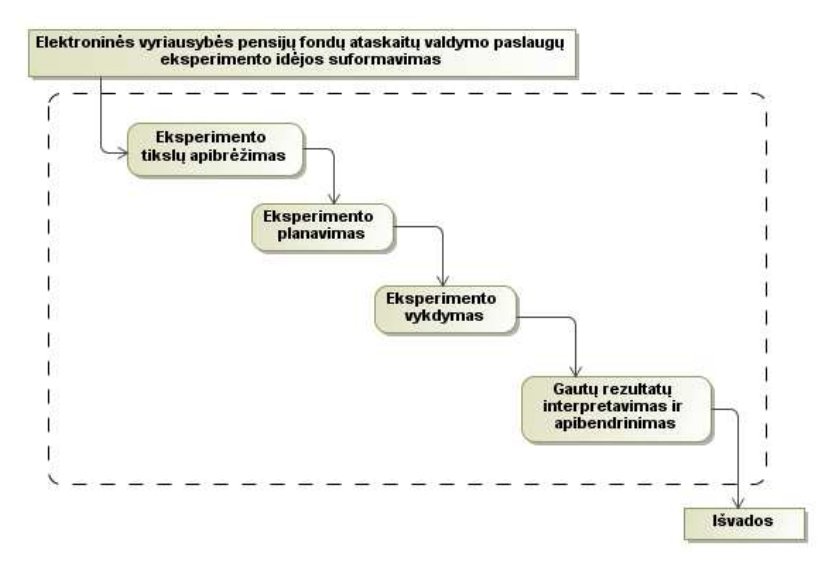

58 pav. Eksperimento vykdymo diagrama

#### **Eksperimento tiksl**ų **apibr**ė**žimas**

Eksperimento vykdymas valdomoj eksperimentinėj aplinkoj buvo atliekamas siekiant:

1) Išmatuoti ataskaitų tikrinimo ir siuntimo laikus bei nustatyti į kurį greitaveikos lygį jie patenka.

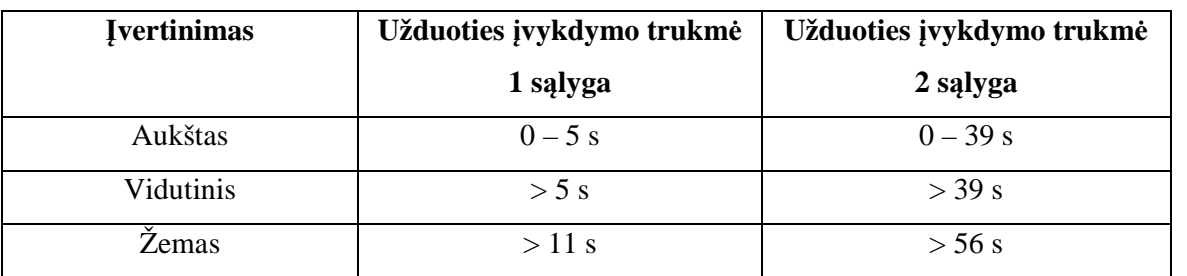

**5 lentel**ė**. Greitaveikos lygi**ų **lentel**ė**[14].** 

1 sąlyga – vartotojai norintys greitai atlikti paprastus veiksmus.

2 sąlyga – vartotojai pasiryžę ilgiau palaukti norėdami atlikti svarbius veiksmus.

2) Fiksuoti eksperimento metu iškilusį klaidų skaičių ir atlikti sistemos patikimumo įvertinimą.

Eksperimentas buvo atliekamas vartotojo atžvilgiu, t.y. vykdant veiksmus, kuriuos gali atlikti ir vartotojas.

Eksperimentas atliekamas valdomoj aplinkoj atsitiktinai vedant duomenis.

Veiksmai atliekami vieno vartotojo naudojant skirtingus objektus pateikiamus dviem metodais: per internetinę vartotojo sąsają ir per testinę programą skirtą dokumentų siuntimui.

#### **Eksperimento planavimas**

Eksperimento atlikimas planuojamas nuo 2010 m. vasario 1d. iki 2010 m. gegužės 2d. Šio eksperimento metu tikimasi surinkti ataskaitų siuntimo laikus dviem skirtingomis sistemomis. Taip pat užfiksuoti sėkmingų ataskaitos pateikimų skaičių bei sisteminių klaidų įvykusių eksperimentavimo metu skaičių.

Žemiau (59 pav.) pateikiamas eksperimento vykdymo PFIS internetinėje zonoje veiksmų planas. Jame matosi kokius veiksmus turi atlikti eksperimentuotojas ir kokiu principu sistema matuoja vykdymo laikus.

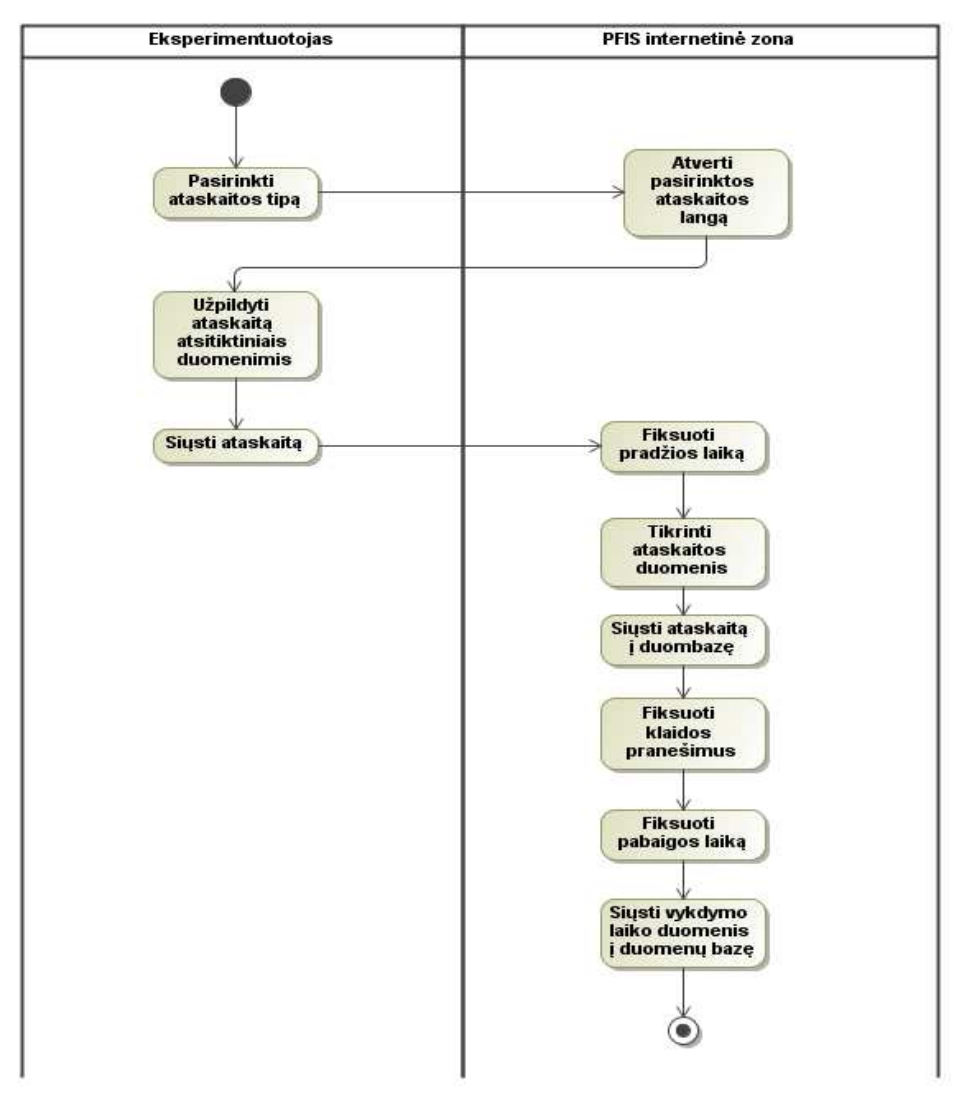

59 pav. Eksperimento vykdymo internetinėje zonoje veiksmų diagrama

60 paveikslėlyje pateikiamas eksperimento vykdymo testinėje programoje veiksmų planas. Jame matosi kokius veiksmus turi atlikti eksperimentuotojas ir kokiu principu sistema matuoja vykdymo laikus.

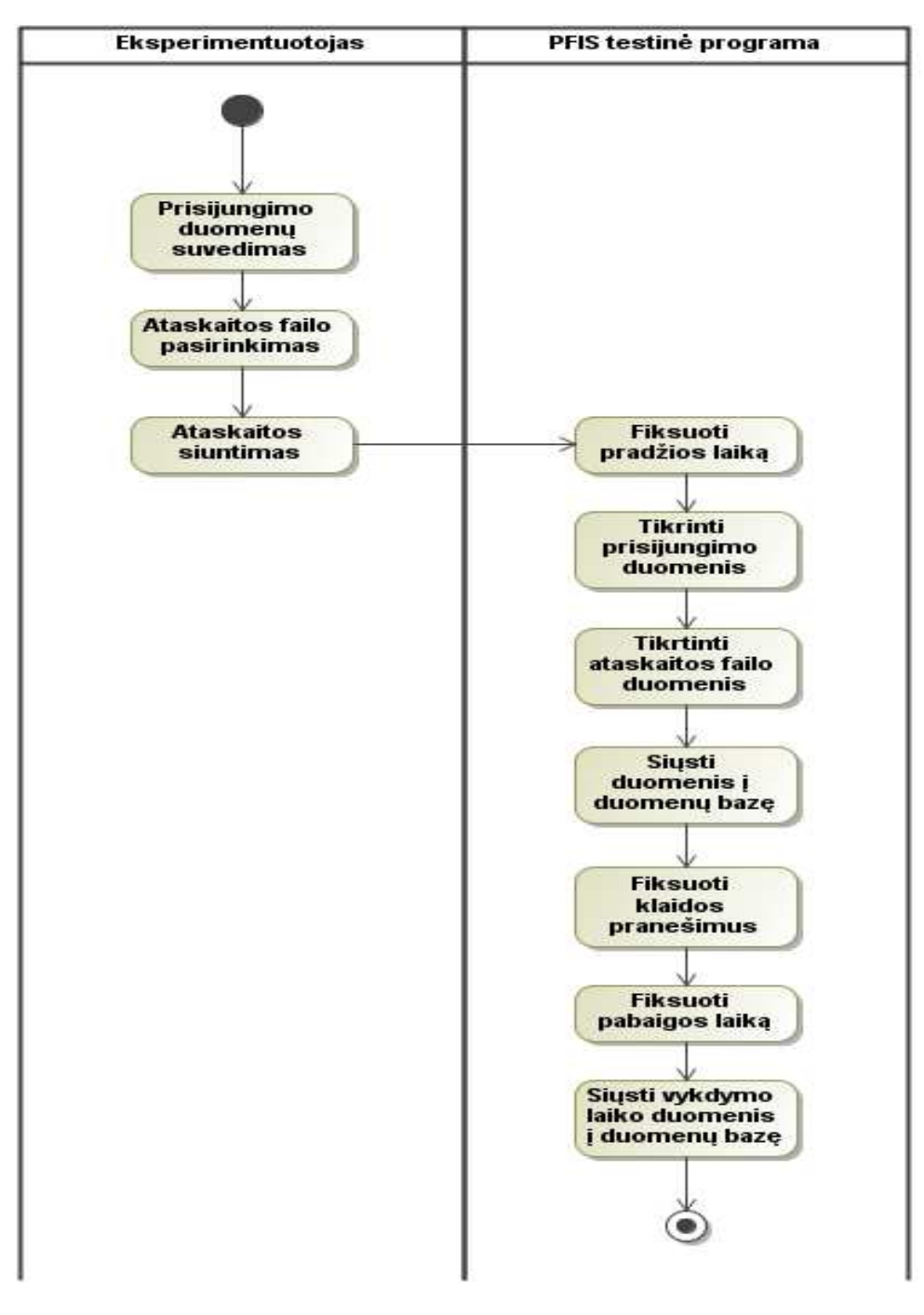

60 pav. Eksperimento vykdymo testinėje programoje veiksmų diagrama

#### **Eksperimento metu gaut**ų **duomen**ų **analiz**ė

Eksperimento metu buvo vykdoma po 25 bandymus skirtingiems pateikimo būdams ir gauta rezultatų lentelė, kuri pateikiama prieduose. Gauti duomenys buvo apdorojami ir iš jų gautos diagramos parodančios kokie pateikimo laikai vyravo eksperimento metu.

61 paveikslėlyje pateikiama diagrama, kurioj pavaizduoti eksperimente gautų laikų pasiskirstymas anksčiau apsirašytuose intervaluose. Iš grafiko matome, kad tik 5 kartus iš 50 sistema vykdė ataskaitos duomenų tikrinimą ir siuntimą daugiau negu 5 sekundes.

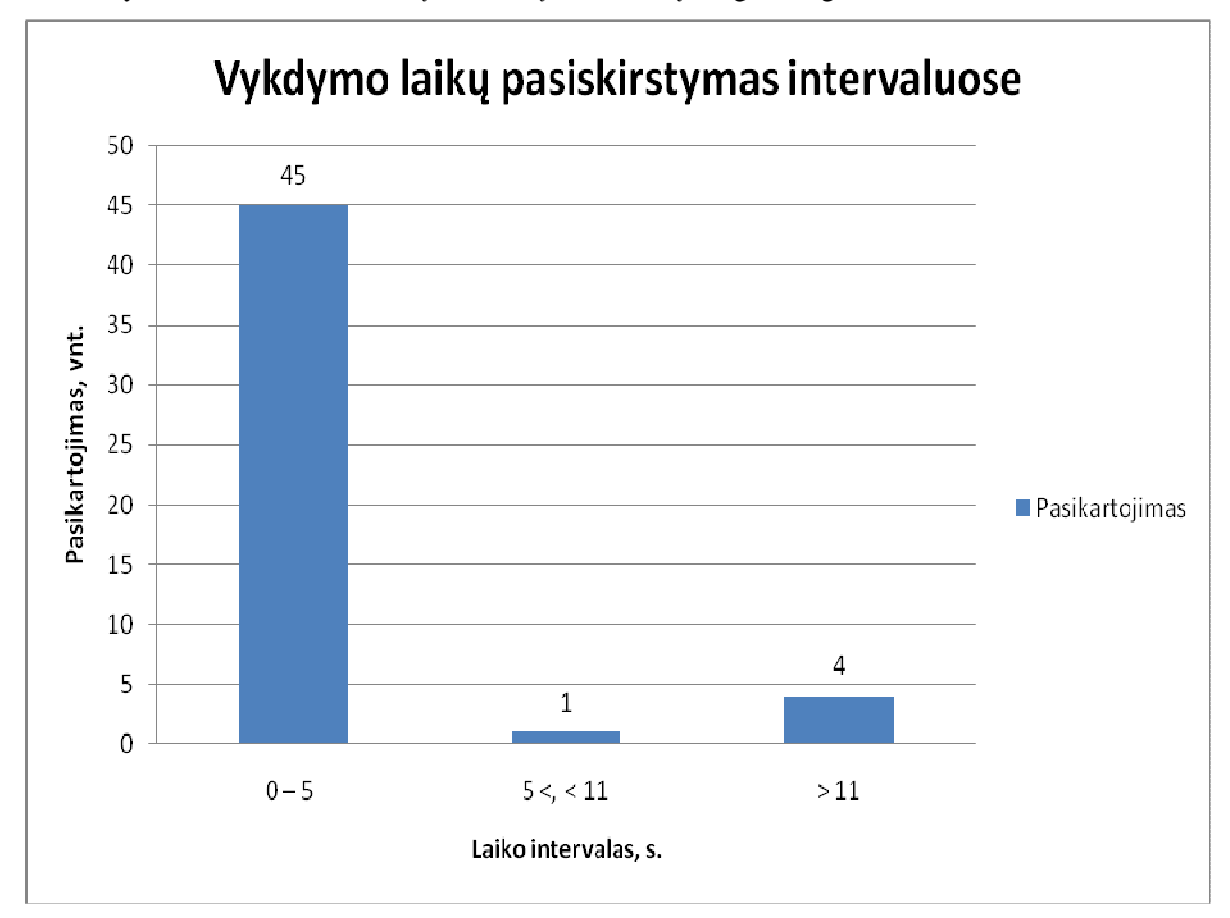

61 pav. Vykdymo laikų pasiskirstymo intervaluose diagrama.

Ataskaitos pateikimo vykdymo laikų diagramoje (62 pav.) matome kiekvieno bandymo laikus, taip pat matomi 5 bandymai, kurie užtruko daug ilgiau negu likę. Šie bandymai buvo įtakoti pašalinio faktoriaus, t.y. asmeninio kompiuterio, kuriuo buvo atliekami bandymai, apkrautumas tuo momentu. Tai parodo, kad reikalingas stabiliai dirbantis serveris, kuris susidorotų su užduotimi taip pat greitai esant dideliam apkrautumui.

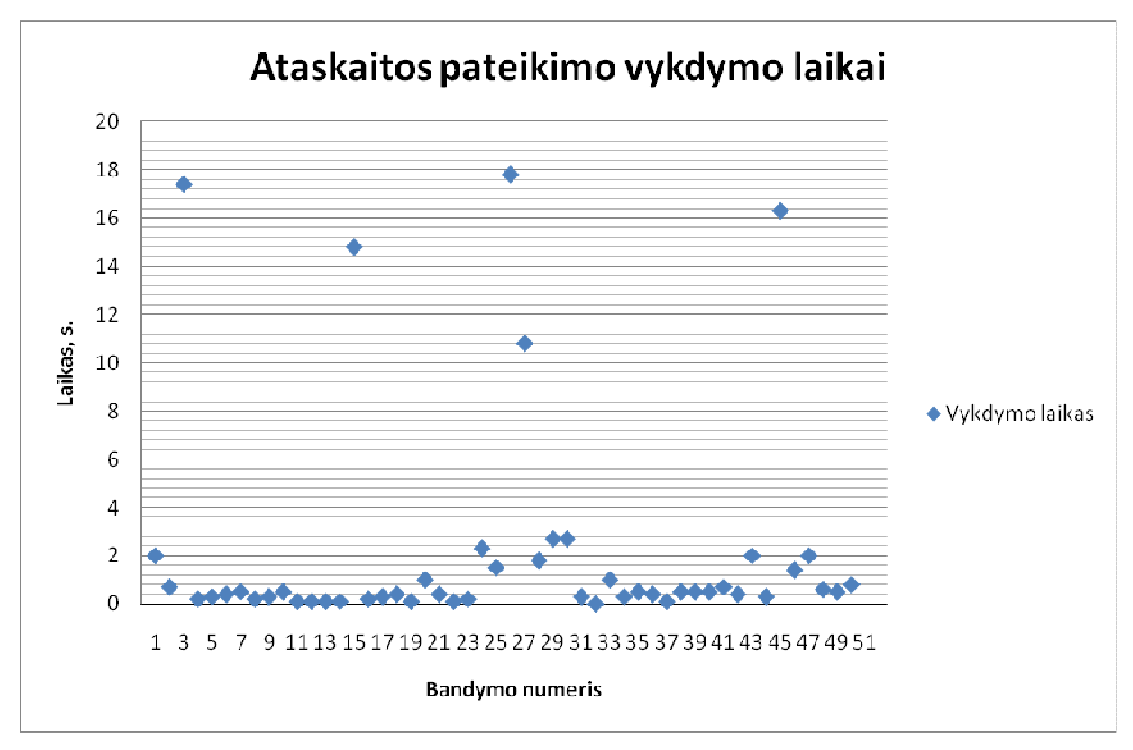

62 pav. Ataskaitos pateikimo vykdymo laikų diagrama.

Buvo atliktas skirtingų tipų ataskaitų siuntimo vykdymo laikų vidurkių palyginimas (64 pav.). Kaip matome iš šio grafiko ataskaitų pateikimas per internetinę zoną vyko greičiau 0,12 sekundės, taip įvyko todėl, kad testinėje programoje kartu su ataskaitos duomenų tikrinimu ir siuntimu buvo vykdomas ir vartotojo duomenų ir teisių tikrinimas.

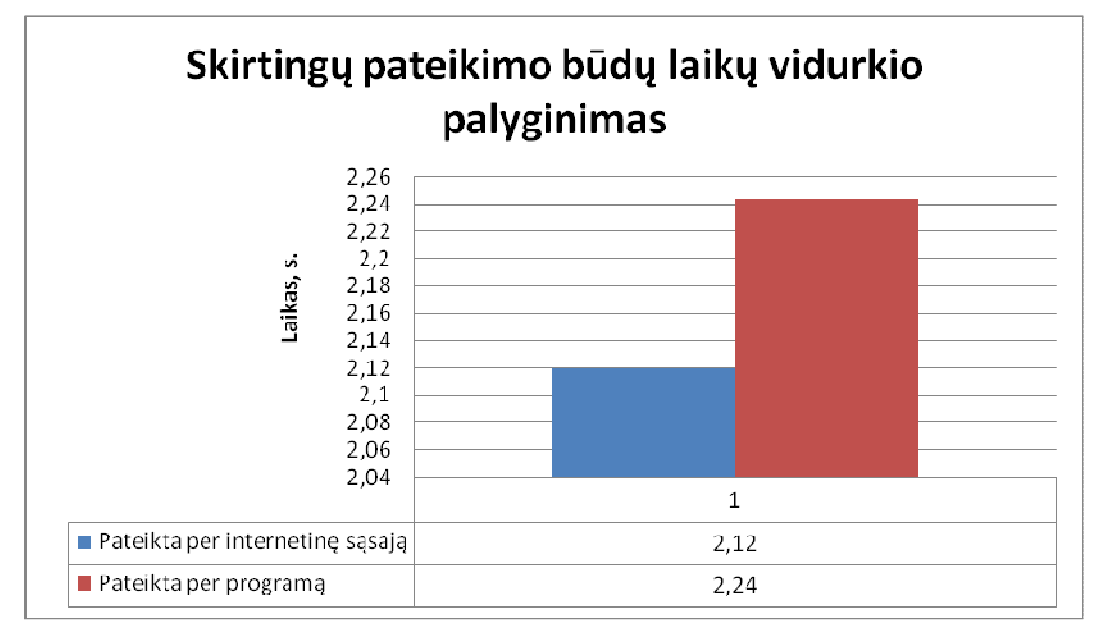

63 pav. Skirtingų pateikimo būdų laikų vidurkių palyginimo diagrama.

Pateikiant ataskaitas buvo gaunami sisteminiai pranešimai apie sėkmingą ataskaitos nusiuntimą, tokio laikotarpio ataskaitos egzistavimą duombazėje arba klaidos pranešimą nusakantį, kad XML failas yra blogai suformuotas. Diagramoje pateiktoje 64 paveikslėlyje parodytas tokių pranešimų pasikartojimo procentai. Šioje diagramoje matome, kad bandymo metu sėkmingai buvo pateikta 68% ataskaitų, tačiau sistema teisingai susidorojo ir kitomis situacijomis.

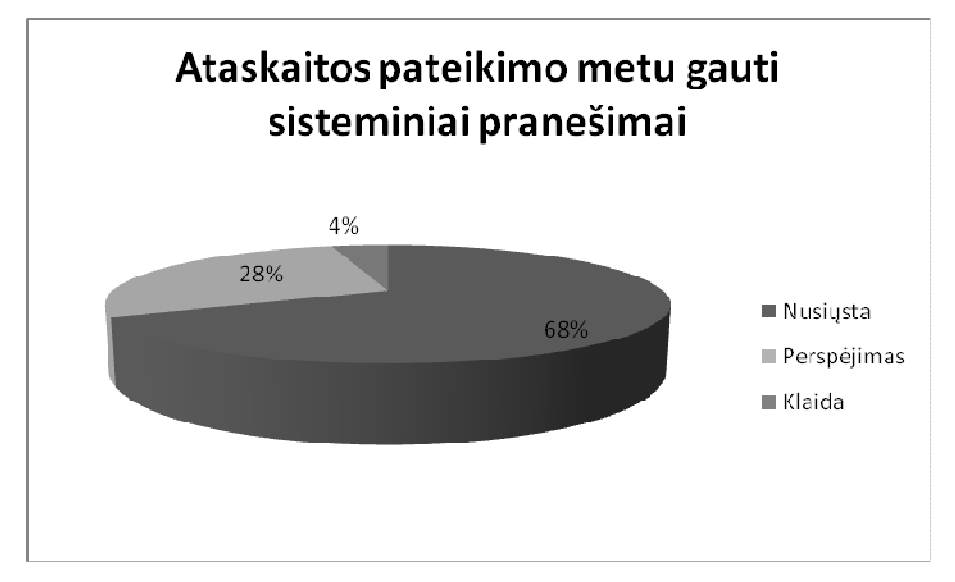

64 pav. Ataskaitos pateikimo metu gautų sisteminių pranešimų dažnumo diagrama.

Iš gautų duomenų buvo apskaičiuotas bendras vykdymo laiko vidurkis, kuris yra 2,18 sekundės, bei standartinis nuokrypis 4,54 sekundės. Standartinio nuokrypio skaičiui didelę įtaką turėjo apkrautos sistemos metu gauti vykdymo laikai.

#### **6.3.Eksperimento išvados**

- Išanalizavus realios sistemos klaidų skaičiaus kitimo istoriją buvo pastebėta, kad su didžiausia klaidų dalimi buvo susidorota per bandomąjį 6 mėnesių laikotarpį. O sistemą paleidus naudojimui su realiais duomenimis pranešimų apie klaidas skaičius neviršijo 3, tai reiškia, kad sistema veikia pakankamai kokybiškai ir vartotojams nekyla per daug sunkumų ja naudojantis.
- Atlikus valdomą eksperimentą fiksuojant ataskaitos pateikimo vykdymo laikus, buvo įsitikintas, kad sistema veikia pakankamai greitai, o gautų vykdymo laikų vidurkis patenka į 0-5 sekundžių intervalą, kurį internetinių sistemų vartotojai nusako kaip aukštos greitaveikos intervalą.

# **7. Sistemos kokyb**ė**s** į**vertinimas**

 Realizuotos e.Vyriausybės pensijų fondų ataskaitų valdymo paslaugos buvo apžvelgtos pagal reikalavimuose nustatytus kriterijus ir prie kiekvieno iš jų pridėtas komentaras argumentuojant nurodyto kriterijaus išpildymą.

**6 lentel**ė**. Kriterij**ų **išpildymas.** 

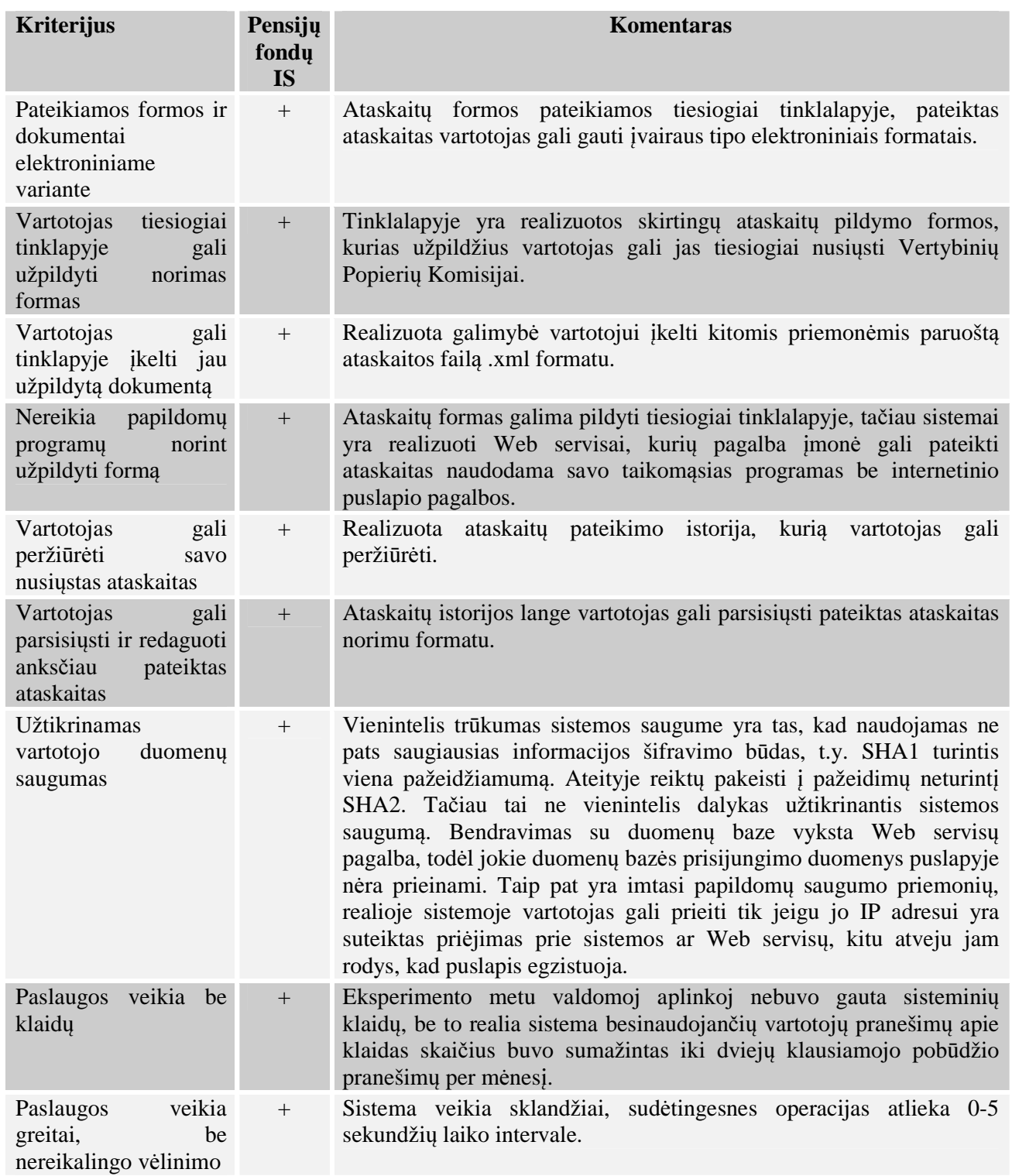

### **8. Išvados**

- 1. Teisinių ir saugumo reikalavimų Vyriausybinėms informacinėms sistemoms analizė parodė, kad Vertybinių popierių Komisijos paslaugos turi tenkinti aukšto saugumo reikalavimus ir remtis XML, HTTP, SSL, SQL standartais.
- 2. Norint padidinti informacinės sistemos saugumą. buvo nuspręsta atsisakyti sistemos tiesioginio bendravimo su duomenų baze ir priimtas sprendimas, kad bendravimas su duomenų baze vyks taikant Web servisus.
- 3. Norint pagerinti tinklo paslaugų kokybę, buvo nuspręsta jų projektavimą atlikti pritaikant RUP (angl. *Rational Unified Process*) principus, kurie leidžia nuosekliai detalizuoti tinklo paslaugas.
- 4. Atlikus esamų sprendimų analizę, buvo nustatyti reikalavimai, kuriais remiantis bus kuriama Vertybinių Popierių Komisijai skirta sistema:
	- formos ir dokumentai pateikiami elektroniniame variante;
	- vartotojas tiesiogiai tinklapyje gali užpildyti norimas formas ar įkelti jau užpildytą dokumentą;
	- nereikia papildomų programų norint užpildyti formą;
	- vartotojas gali peržiūrėti savo nusiųstas ataskaitas, jas parsisiųsti ir redaguoti;
	- užtikrinamas vartotojo duomenų konfidencialumas;
	- paslaugos veikia patikimai ir efektyviai.
- 5. Vartotojams atlikus papildomą testavimą buvo užfiksuotos klaidos nepastebėtos pirminio testavimo metu, šios klaidos buvo analizuojamos, nustatomas jų pasikartojamumas bei priežastys. Pastebėta, kad dauguma vartotojų nusiskundimų sistema buvo dėl ataskaitų pildymo nepatogumo.
- 6. Vartotojų atliktas papildomas testavimas parodo, kad sistema negali būti paleista nedavus jos patestuoti būsimiems vartotojams, kadangi būtų praleista per daug paprastų dalykų ir naudojimasis sistema vartotojams nebūtų patogus.
- 7. Išanalizavus realios sistemos klaidų skaičiaus kitimo istoriją buvo pastebėta, kad su didžiausia klaidų dalimi buvo susidorota per bandomąjį 6 mėnesių laikotarpį. O sistemą paleidus naudojimui su realiais duomenimis pranešimų apie klaidas skaičius neviršijo 3, tai reiškia, kad sistema veikia pakankamai kokybiškai ir vartotojams nekyla per daug sunkumų ja naudojantis.
- 8. Atlikus valdomą eksperimentą fiksuojant ataskaitos pateikimo vykdymo laikus, buvo įsitikintas, kad sistema veikia pakankamai greitai, o gautų vykdymo laikų vidurkis patenka į 0-5 sekundžių intervalą, kurį internetinių sistemų vartotojai nusako kaip aukštos greitaveikos intervalą.
- 9. Įvykdžius realizuotos sistemos reikalavimų metu nustatytų kriterijų įvertinimą buvo nuspręsta, kad visi užsibrėžti tikslai įgyvendinti ir sistema funkcionuoja kokybiškai.

## **9. Literat**ū**ra**

- 1. Alessio Gugliotta, Liliana Cabral, Mary Rowlatt. *A Semantic Web Service-based Architecture for the Interoperability of E-government Services* [interaktyvus]. 2005 [žiūrėta 2008-10-12]. Prieiga per internetą: http://kmi.open.ac.uk/technologies/irs/WISM05\_KMIFinal.pdf.
- 2. ERL, T. *Service-Oriented Architecture: Concepts, Technology, and Design*. New Jersey: Prentice Hall PTR, 2005, p. 792. Prieiga per interneta: http://xml.coverpages.org/ErlThomas-SOA2-Ch16-BPEL.pdf
- 3. Athman Bouguettaya, Denis Gracanin, Qi Yu, Xiaoyu Zhang, Xumin Liu, Zaki Malik. *Ubiquitous Web Services for E-Government Social Services*. [interaktyvus]. 2005 [žiūrėta 2008-10-12]. Prieiga per internetą: http://www.imu.iccs.gr/sweg/papers/Bouguettaya%20et%20al.pdf
- 4. Ueli Wahli, Lee Ackerman, Alessandro Di Bari, Gregory Hodgkinson, Anthony Kesterton, Laura Olson, Bertrand Portier - IBM. *Building SOA Solutions Using the Rational SDP*. 2007, gegužė. – 636 p.
- 5. W3C Working Group. *Web Services Architecture*. [interaktyvus]. 2004, vasaris [žiūrėta 2008-10-12]. Prieiga per internetą: http://www.w3.org/TR/ws-arch/.
- 6. Erik Christensen, Francisco Curbera, Greg Meredith, Sanjiva Weerawarana. *Web Services Description Language (WSDL) 1.1*. [interaktyvus]. 2001, kovas [žiūrėta 2008-10-12]. Prieiga per internetą: http://www.w3.org/TR/wsdl.
- 7. Ethan Cerami. *WSDL Essentials*. [interaktyvus]. 2003, vasaris [žiūrėta 2008-10-12]. Prieiga per internetą: http://www.developer.com/services/article.php/1602051.
- 8. A. Bechina Arntzen, A. Krogsrud. *Web-services architecture : A solution for e-government applications.* [interaktyvus]. 2005[žiūrėta 2008-12-09]. Prieiga per internetą:

http://whitepapers.techrepublic.com.com/abstract.aspx?docid=286018

- 9. Sang Shin. *Secure Web Services.* [interaktyvus]. 2003 [žiūrėta 2008-12-09]. Prieiga per internetą: http://www.javaworld.com/javaworld/jw-03-2003/jw-0321-wssecurity.html
- 10. "Valstybės informacinių sistemų kūrimo metodika", patvirtinta IVPK prie LR Vyriausybės direktoriaus 2004 m. spalio 15 d. įsakymu nr. T-131. Prieiga per internetą: http://www3.lrs.lt/pls/inter2/dokpaieska.showdoc\_l?p\_id=243580
- 11. Informacinės visuomenės plėtros komitetas prie LR Vyriausybės. Savivaldybių institucijų teikiamų viešųjų elektroninių paslaugų tyrimas: svarbiausios išvados [interaktyvus]. 2007 10

W16 pranešimas spaudai. Prieiga per internetą: http://www.ivpk.lt/mainstat.php?cat=62&n=86

- 12. Lietuvos Respublikos Seimas. Viešojo administravimo įstatymas 1999 m. birželio 17 d. Nr. VIII-1234 [interaktyvus]. Prieiga per internetą: http://www3.lrs.lt/pls/inter3/dokpaieska.showdoc\_l?p\_id=292086
- 13. Lietuvos Respublikos švietimo ministras. Duomenų mainų tarp švietimo ir mokslo informacinių sistemų ir registrų reglamentas patvirtinas 2007 m. rugsėjo 20 d. įsakymu Nr. ISAK-1852. Prieiga per internetą: http://www.ipc.lt/wpcontent/uploads/2009/11/7\_1priedas.pdf
- 14. Anna Bouch1, Allan Kuchinsky, Nina Bhatti Internet Systems and Applications Laboratory HP Laboratories Palo Alto HPL-2000-4 January, 2000 *,Quality is in the Eye of the Beholder: Meeting Users' Requirements for Internet Quality of Service* [interaktyvus]. 2000 [žiūrėta 2010-04-01]. Prieiga per internetą: http://www.hpl.hp.com/techreports/2000/HPL-2000- 4.pdf
- 15. Erl, T. 2007. *SOA: Priciples of Service Design*. Indiana: RR Donnelley.

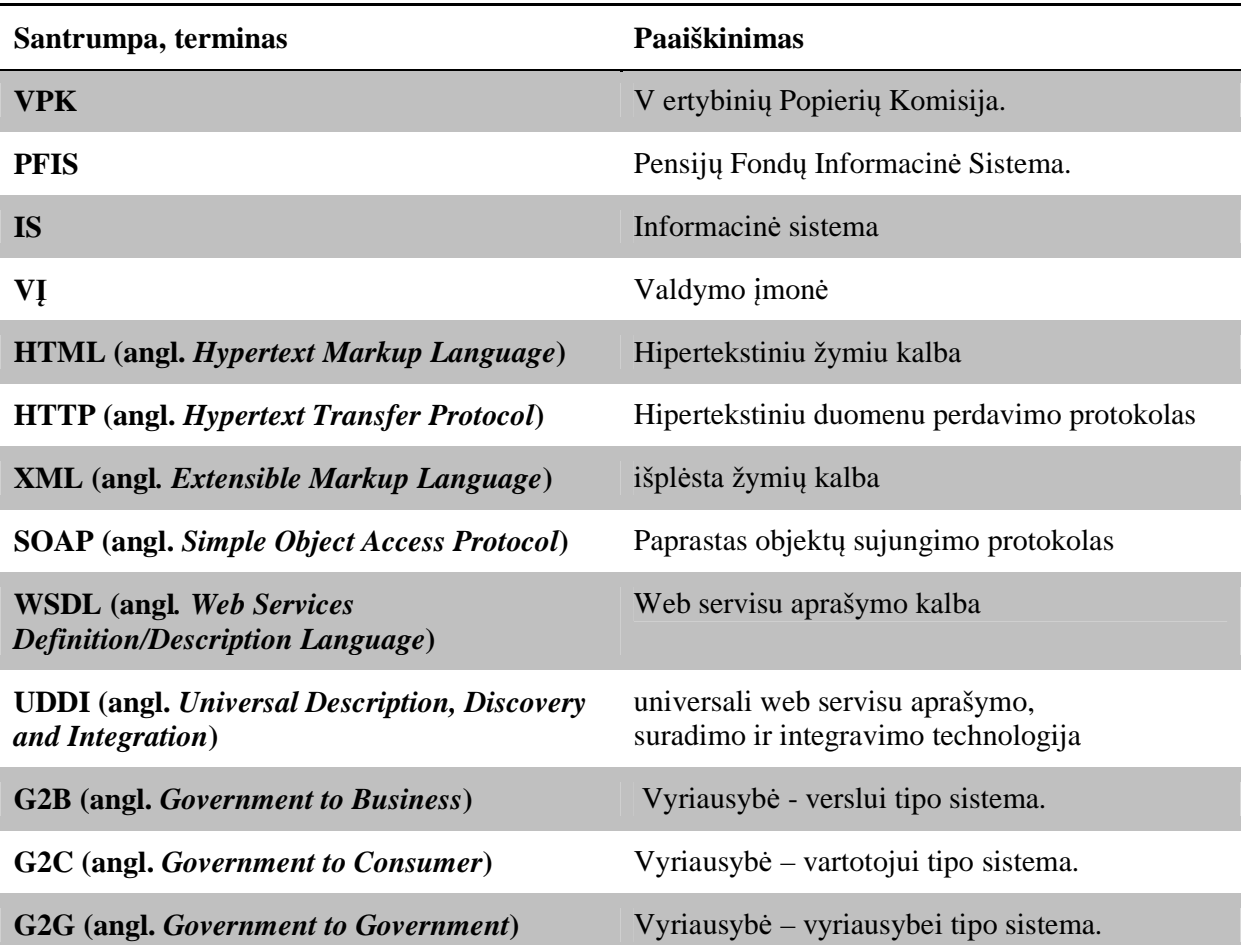

# **10.Termin**ų **ir santrump**ų **žodynas**

# **11.Priedai**

| LogID          | <b>Time</b>      | FileTypeId   | <b>Success</b> | Type |                | <b>MessageType</b> | Seconds      |
|----------------|------------------|--------------|----------------|------|----------------|--------------------|--------------|
| 1              | 00:00:02.0576172 | 27           | 1              |      | 1              | Nusiysta           | 2            |
| $\overline{2}$ | 00:00:00.7783203 | 27           | $\mathbf{1}$   |      | 1              | Nusiųsta           | 0,7          |
| 3              | 00:00:17.4306640 | $\mathbf{1}$ | 1              |      | 1              | Nusiųsta           | 17,4         |
| 4              | 00:00:00.2792968 | $\mathbf{1}$ | 0              |      | 1              | Perspėjimas        | 0,2          |
| 5              | 00:00:00.3144531 | $\mathbf{1}$ | 0              |      | 1              | Perspėjimas        | 0,3          |
| 6              | 00:00:00.4003906 | $\mathbf{1}$ | 1              |      | 1              | Nusiųsta           | 0,4          |
| 7              | 00:00:00.5468750 | 4            | $\mathbf{1}$   |      | 1              | Nusiysta           | 0,5          |
| 8              | 00:00:00.2353516 | 4            | 0              |      | 1              | Perspėjimas        | 0,2          |
| 9              | 00:00:00.3037109 | 4            | $\mathbf{1}$   |      | 1              | Nusiųsta           | 0,3          |
| 10             | 00:00:00.5117188 | 5            | $\mathbf{1}$   |      | 1              | Nusiųsta           | 0,5          |
| 11             | 00:00:00.1904297 | 5            | 0              |      | 1              | Perspėjimas        | 0,1          |
| 12             | 00:00:00.1933594 | 5            | 0              |      | 1              | Perspėjimas        | 0,1          |
| 13             | 00:00:00.1894531 | 5            | 0              |      | 1              | Perspėjimas        | 0,1          |
| 14             | 00:00:00.1923828 | 5            | 0              |      | 1              | Perspėjimas        | 0,1          |
| 15             | 00:00:14.8984375 | 6            | $\mathbf{1}$   |      | 1              | Nusiųsta           | 14,8         |
| 16             | 00:00:00.2539062 | 6            | 0              |      | 1              | Perspėjimas        | 0,2          |
| 17             | 00:00:00.3242188 | 6            | $\mathbf{1}$   |      | 1              | Nusiųsta           | 0,3          |
| 18             | 00:00:00.4833985 | 9            | $\mathbf{1}$   |      | 1              | Nusiysta           | 0,4          |
| 19             | 00:00:00.1953125 | 9            | 0              |      | 1              | Perspėjimas        | 0,1          |
| 20             | 00:00:01.0283203 | 9            | $\mathbf{1}$   |      | 1              | Nusiųsta           | $\mathbf{1}$ |
| 21             | 00:00:00.4189453 | 10           | $\mathbf{1}$   |      | 1              | Nusiųsta           | 0,4          |
| 22             | 00:00:00.1982421 | 10           | 0              |      | 1              | Perspėjimas        | 0,1          |
| 23             | 00:00:00.2900390 | 10           | 1              |      | 1              | Nusiųsta           | 0,2          |
| 26             | 00:00:02.3291016 | 0            | 0              |      | 2              | Perspėjimas        | 2,3          |
| 27             | 00:00:01.5810547 | 0            | 0              |      | 2              | Perspėjimas        | 1,5          |
| 28             | 00:00:17.8046875 | 0            | 1              |      | 2              | Nusiųsta           | 17,8         |
| 29             | 00:00:10.8222657 | 15           | 1              |      | 1              | Nusiųsta           | 10,8         |
| 30             | 00:00:01.8281250 | 25           | $\mathbf{1}$   |      | 1              | Nusiųsta           | 1,8          |
| 31             | 00:00:02.7675781 | $\mathbf{1}$ | 1              |      | 1              | Nusiysta           | 2,7          |
| 32             | 00:00:02.7294921 | 0            | 1              |      | $\overline{2}$ | Nusiųsta           | 2,7          |
| 33             | 00:00:00.3955079 | 0            | 0              |      | 2              | Klaida             | 0,3          |
| 34             | 00:00:00.0292969 | 0            | 0              |      | 2              | Klaida             | 0            |
| 35             | 00:00:01.0732422 | 0            | $\mathbf{1}$   |      | 2              | Nusiųsta           | 1            |
| 36             | 00:00:00.3437500 | 0            | $\mathbf{1}$   |      | $\overline{2}$ | Nusiųsta           | 0,3          |
| 37             | 00:00:00.5849609 | 0            | 1              |      | 2              | Nusiysta           | 0,5          |
| 38             | 00:00:00.4130859 | 0            | $\mathbf{1}$   |      | 2              | Nusiųsta           | 0,4          |
| 39             | 00:00:00.1816406 | 0            | 0              |      | 2              | Perspėjimas        | 0,1          |
| 40             | 00:00:00.5478516 | 0            | 1              |      | 2              | Nusiysta           | 0,5          |
| 41             | 00:00:00.5576172 | 0            | 1              |      | 2              | Nusiųsta           | 0,5          |
| 42             | 00:00:00.5859375 | 0            | 1              |      | $\overline{2}$ | Nusiųsta           | 0,5          |
| 43             | 00:00:00.7851562 | 0            | $\mathbf{1}$   |      | 2              | Nusiųsta           | 0,7          |
| 44             | 00:00:00.4345703 | 0            | 0              |      | $\overline{2}$ | Perspėjimas        | 0,4          |

**11.1. Eksperimento rezultat**ų **lentel**ė

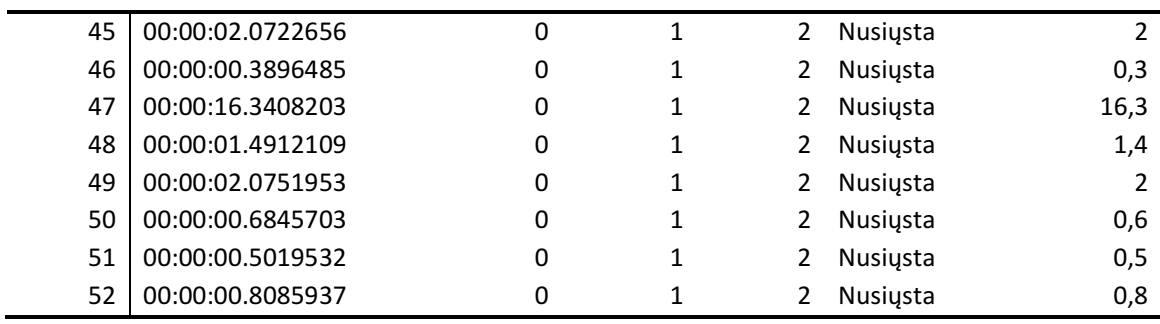

# **11.2. Sistemos realioje aplinkoje pranešim**ų **apie klaidas lentel**ė

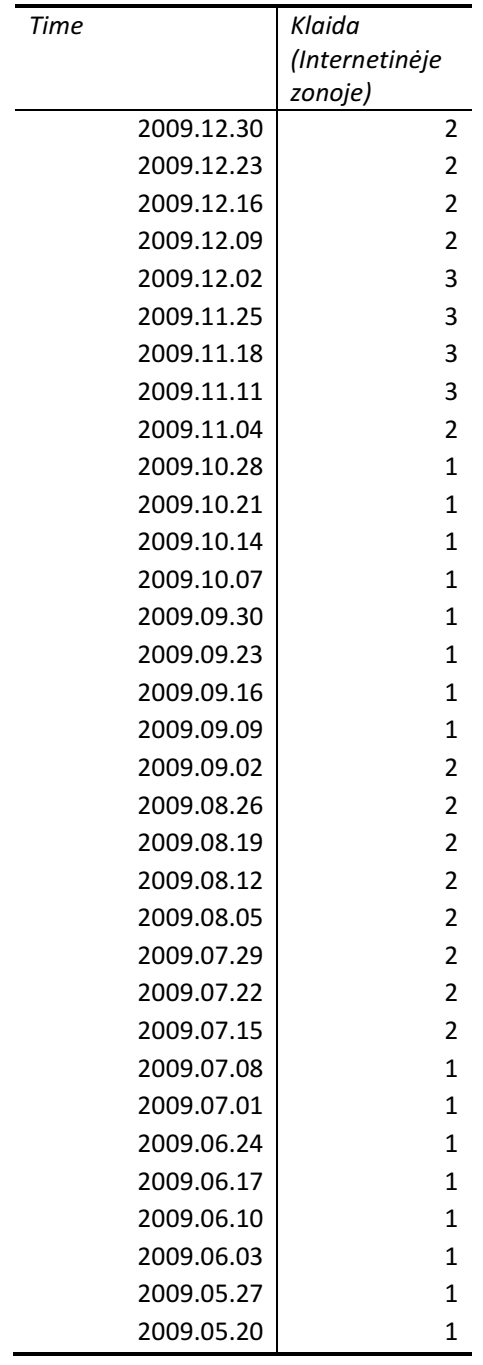

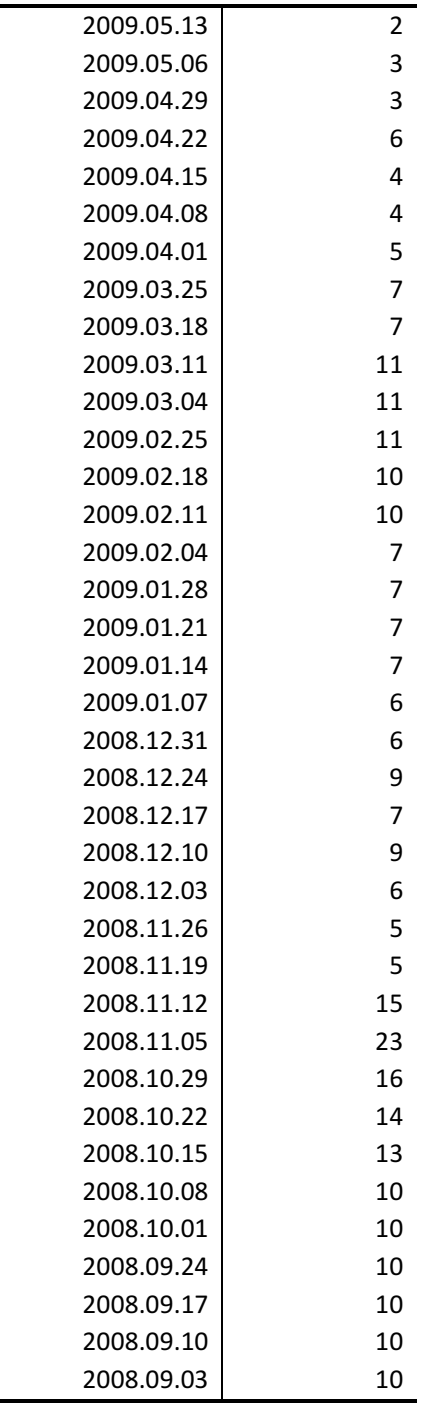

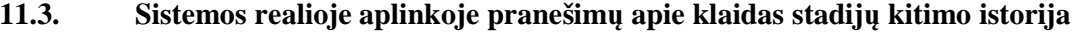

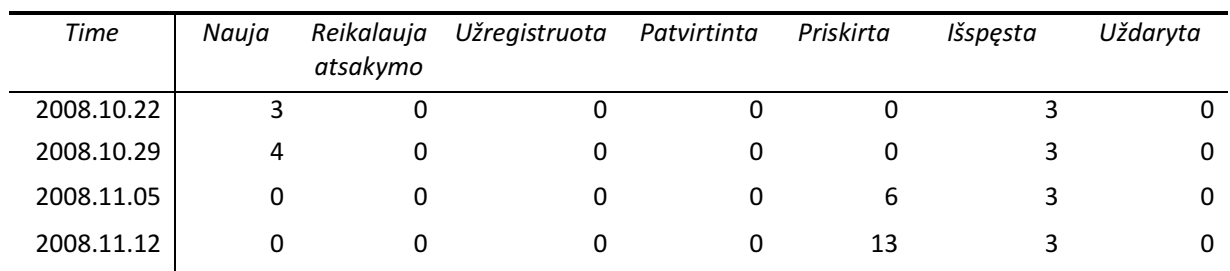

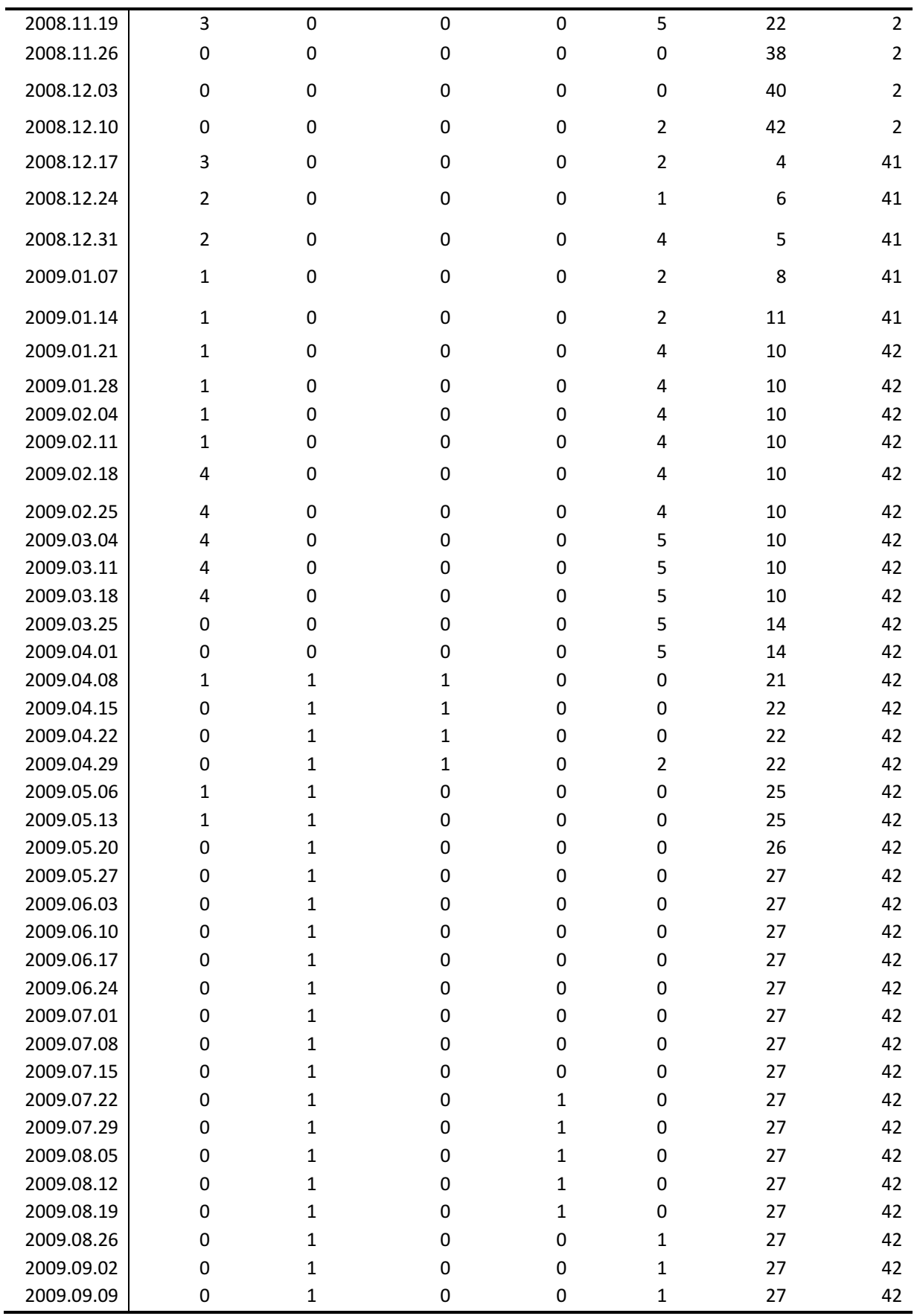

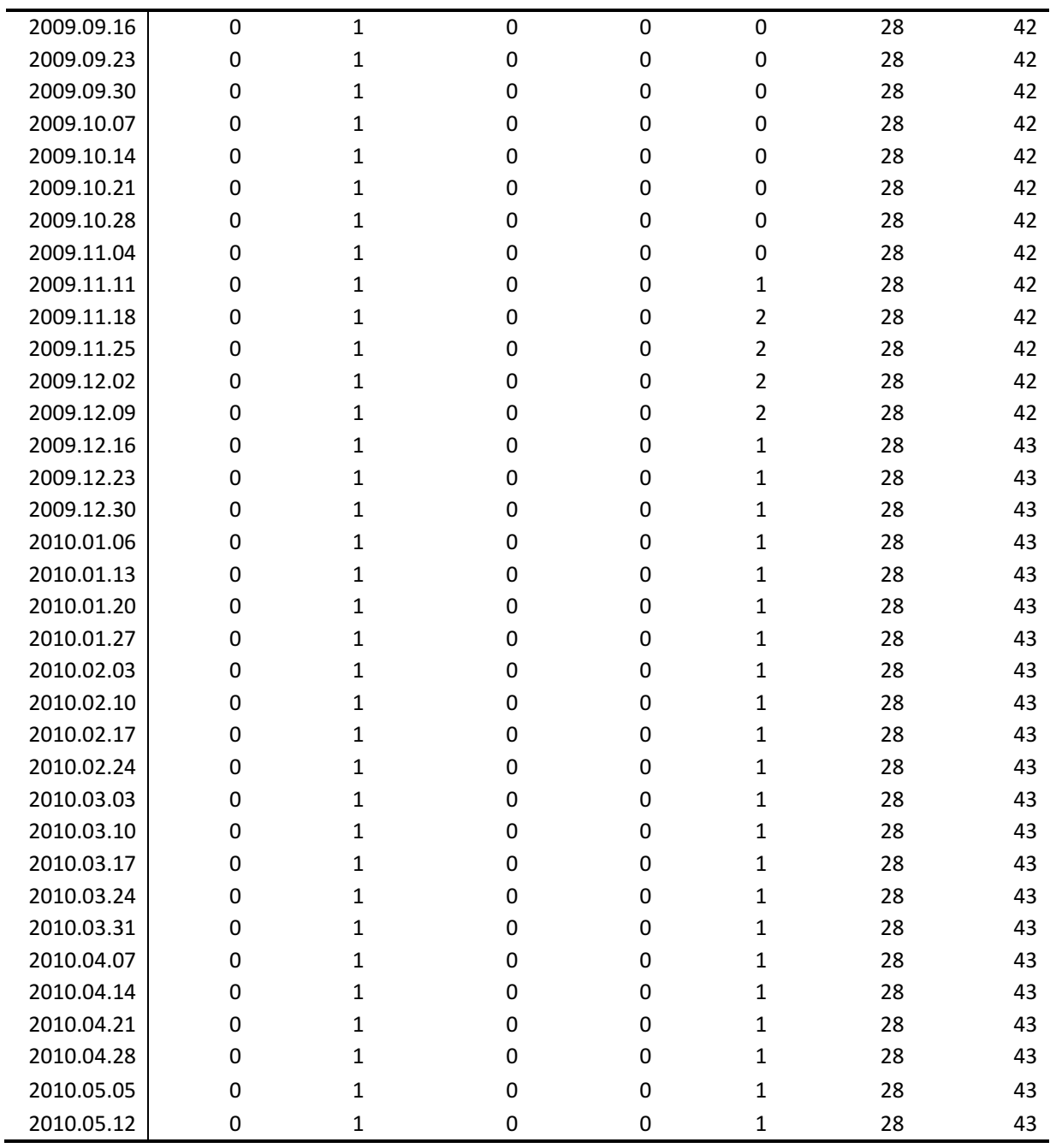

**11.4. Diegimo aktas** 

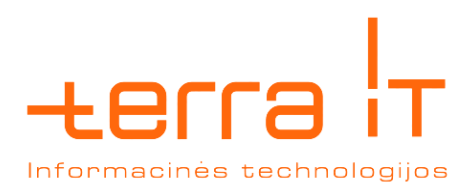

# **AKTAS**

2010-05-14

Kaunas

Zigmuntas Naulickas magistrinio darbo "Elektroninės vyriausybės pensijų fondų ataskaitų valdymo paslaugos" rezultatai įdiegti plėtojant UAB "Terra IT" produktą – Pensijų fondų ir jų valdymo įmonių priežiūros sistemą "PFIS".

UAB "Terra IT" direktorius Egidijus Grigas

A.V. (Parašas) (V. Pavardė)